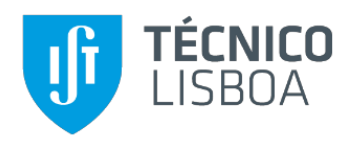

# **Sistema fotovoltaico com conversor eletrónico multi-terminal**

### **Ana Duarte Albuquerque**

Dissertação para obtenção do Grau de Mestre em

## **Engenharia Eletrotécnica e de Computadores**

Orientadora: Professora Sónia Maria Nunes dos Santos Paulo Ferreira Pinto

**Júri**

Presidente: Professor Rui Manuel Gameiro de Castro

Orientadora: Professora Sónia Maria Nunes dos Santos Paulo Ferreira Pinto

Vogal: Professor Joaquim José Rodrigues Monteiro

**NOVEMBRO 2018**

ii

## **Declaração**

Declaro que o presente documento é um trabalho original da minha autoria e que cumpre todos os requisitos do Código de Conduta e Boas Práticas da Universidade de Lisboa.

## <span id="page-4-0"></span>**Agradecimentos**

A conclusão desta dissertação culmina com o fim de um ciclo iniciado há 5 anos, quando ingressei no IST, tendo, portanto, chegado o momento de agradecer a inúmeras pessoas sem as quais não teria sido possível chegar aqui.

Em primeiro lugar agradecer à professora Sónia Pinto, por todo o apoio e disponibilidade ao longo dos últimos 6 meses, indispensáveis para a conclusão desta dissertação.

Em segundo lugar a toda a minha família, que sempre me apoiou e incentivou e que por vezes acreditou mais nas minhas capacidades que eu própria, em especial aos meus pais e avós sem os quais não seria possível ter chegado aqui e à minha irmã, que sempre me ajudou a descomplicar todas as peripécias que foram ocorrendo.

Em último lugar, a todos os meus amigos pela amizade e momentos partilhados ao longo destes anos, em especial à Rita, ao João e à Inês não só pela companhia na SDEEC, mas também por todas as ajudas que permitiram a conclusão da dissertação.

### <span id="page-6-0"></span>**Resumo**

Nesta dissertação é proposto e dimensionado um conversor multi-terminal que permite fazer a ligação de um sistema de geração fotovoltaico à rede elétrica de Baixa Tensão (BT). Mais especificamente, ir-se-á utilizar um conversor matricial de 4 braços, que permitirá ligar 3 painéis fotovoltaicos à rede elétrica trifásica.

O objetivo da dissertação é controlar de forma independente os painéis fotovoltaicos (PVs), garantindo que todos podem fornecer a máxima potência *(MPPT - Maximum Power Point Tracking*), mesmo havendo sombreamento total ou parcial de um ou mais painéis. Para tal, irse-á utilizar um controlador por modo de deslizamento, que permite uma rápida resposta do sistema, para as diferentes condições de operação testadas.

Controlar-se-ão também as correntes a injetar na rede, de forma a permitir a minimização do impacto da ligação do sistema fotovoltaico na rede elétrica, permitindo mínimo conteúdo harmónico e controlo de potência reativa na ligação à rede elétrica.

O sistema proposto será testado em ambiente de simulação, e os resultados serão analisados, tendo em conta diversos cenários de operação, nomeadamente: avaria parcial do conversor, variação da irradiância, ou a aplicação de irradiância diferente em todos os PVs.

Palavras chave: Sistema fotovoltaico multi-terminal, conversor matricial de 4 braços, MPPT, fator de potência unitário

### <span id="page-8-0"></span>**Abstract**

In this dissertation, a multi-terminal converter that allows the connection of a photovoltaic generation system to the Low Voltage (LV) grid, is proposed and sized. More specifically, a 4 arm matrix converter will be used, allowing the connection of 3 photovoltaic panels to the threephase electrical grid.

The objective of the dissertation is to independently control the PV Panels, ensuring that all can provide *Maximum Power Point Tracking (MPPT),* even if there is a total or partial shading of one or more panels. To do this, a sliding mode controller will be used, to guarantee a quick response of the system to the different operating conditions tested.

The injected currents in the grid will be controlled as well, in order to minimize the impact of of the photovoltaic system´s connection in the electrical grid, allowing minimum harmonic content and reactive power control.

The proposed system will be tested in a simulation environment, and the results will be analyzed, taking into consideration several operating scenarios, namely: partial converter failure, irradiance variation, or the application of different irradiance in all PVs.

Keywords: Multiterminal PV system, 4 arm matrix converter, MPPT, unitary power factor

# <span id="page-10-0"></span>**Índice**

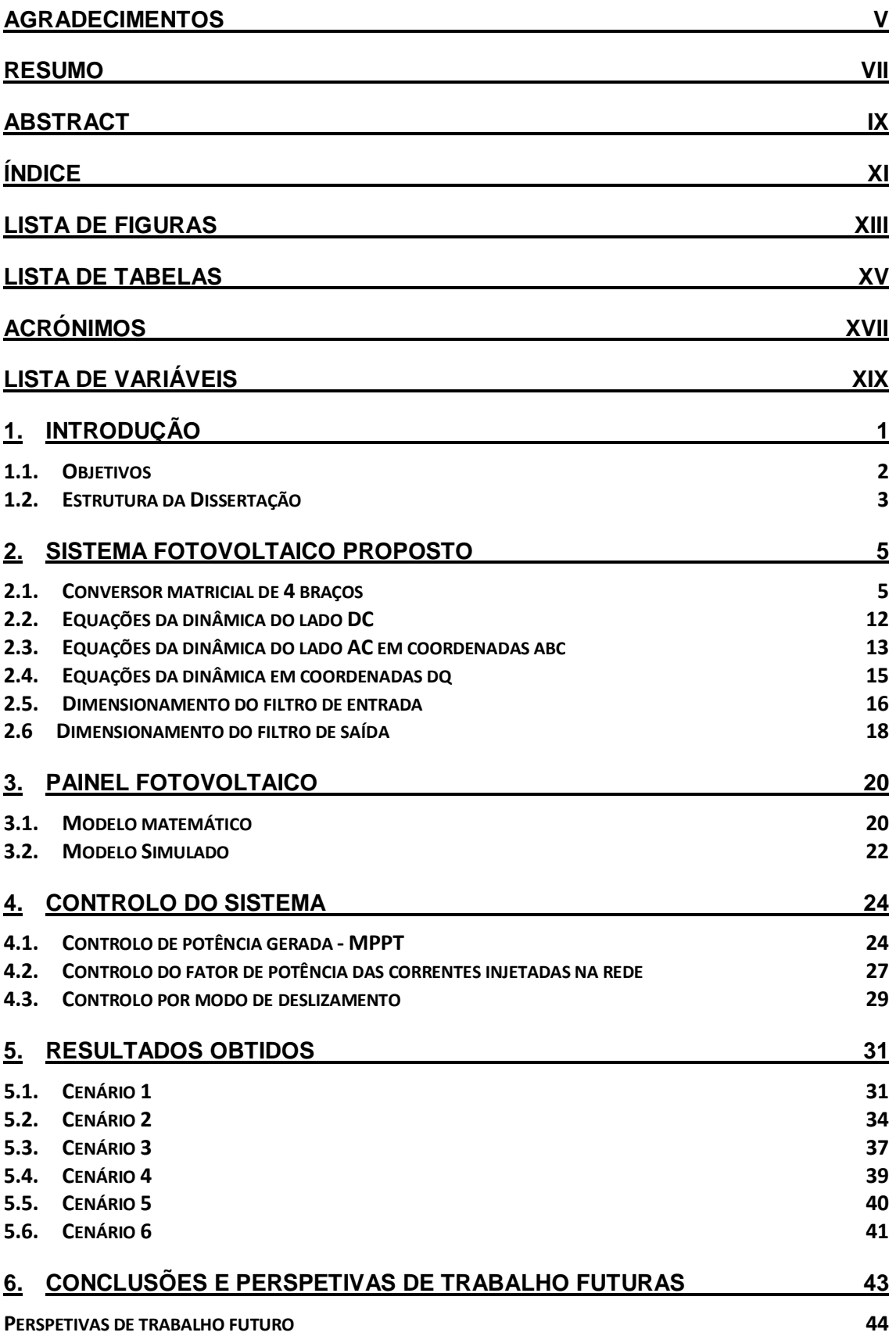

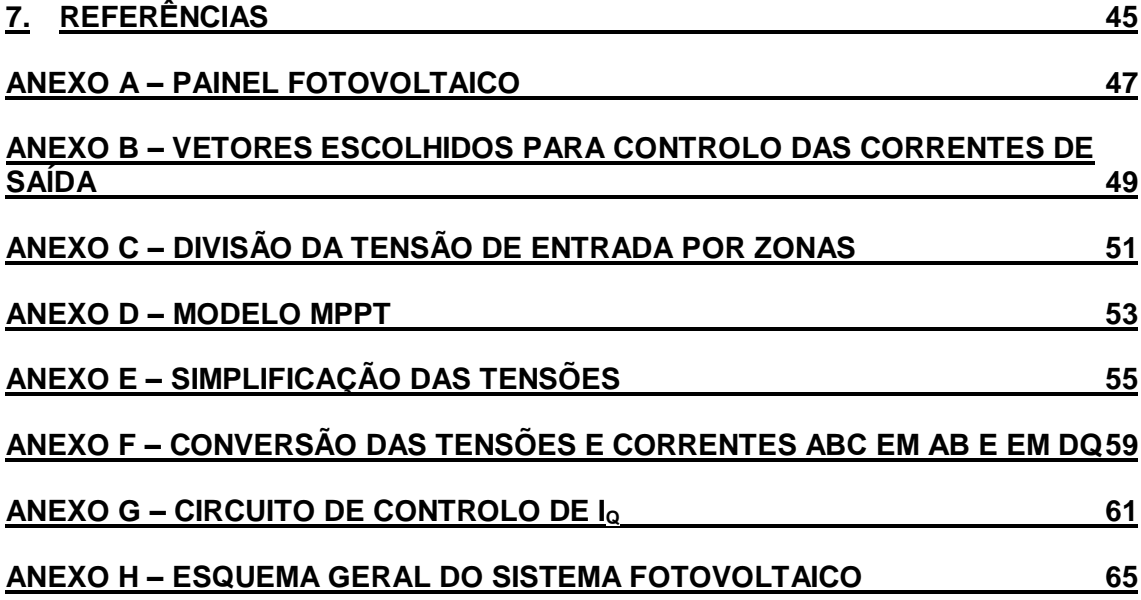

# <span id="page-12-0"></span>**Lista de Figuras**

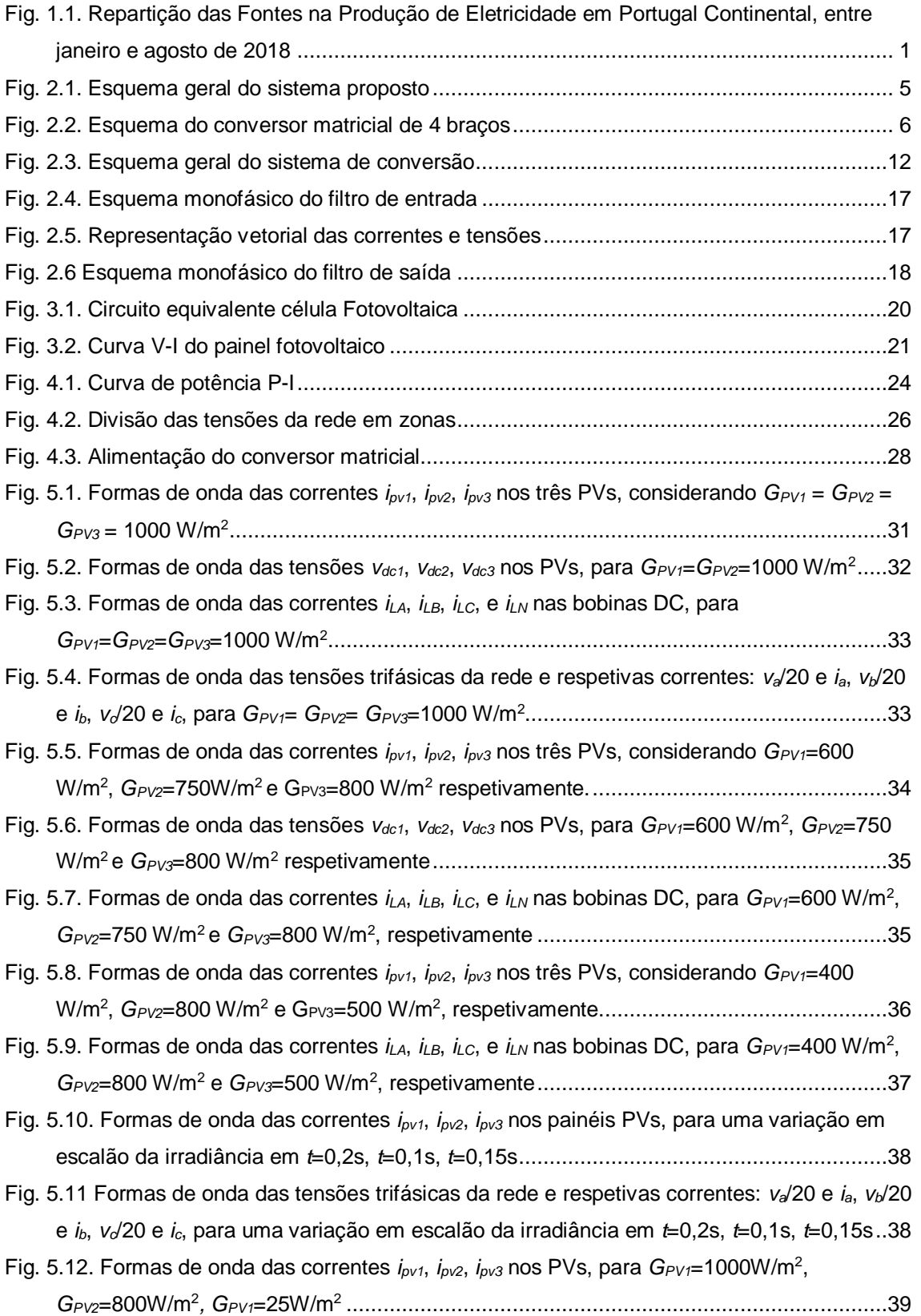

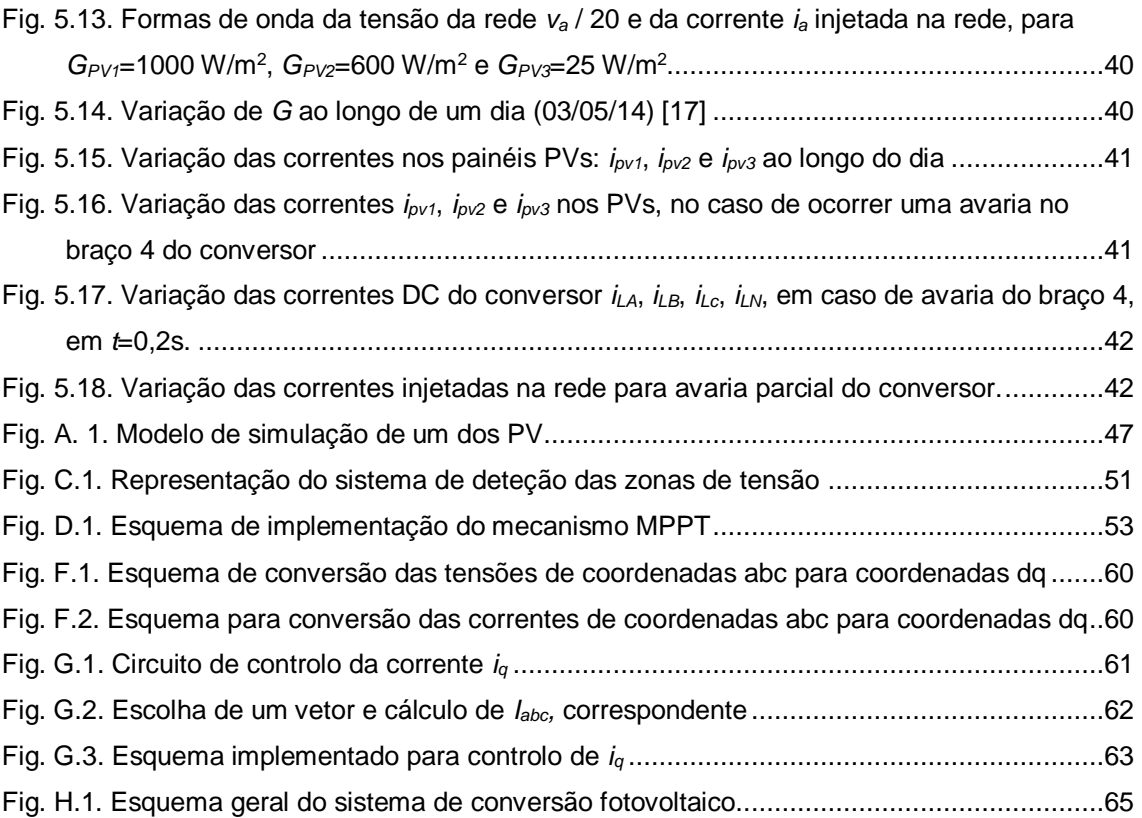

## <span id="page-14-0"></span>**Lista de Tabelas**

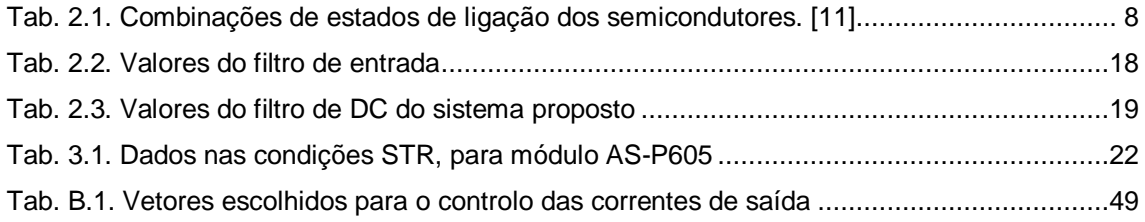

## <span id="page-16-0"></span>**Acrónimos**

- AC *Alternating Current*
- DC *Direct Current*

MPPT *Maximum Power Point Tracking*

- PV Painel fotovoltaico
- STC *Standard Test Conditions*

## <span id="page-18-0"></span>**Lista de variáveis**

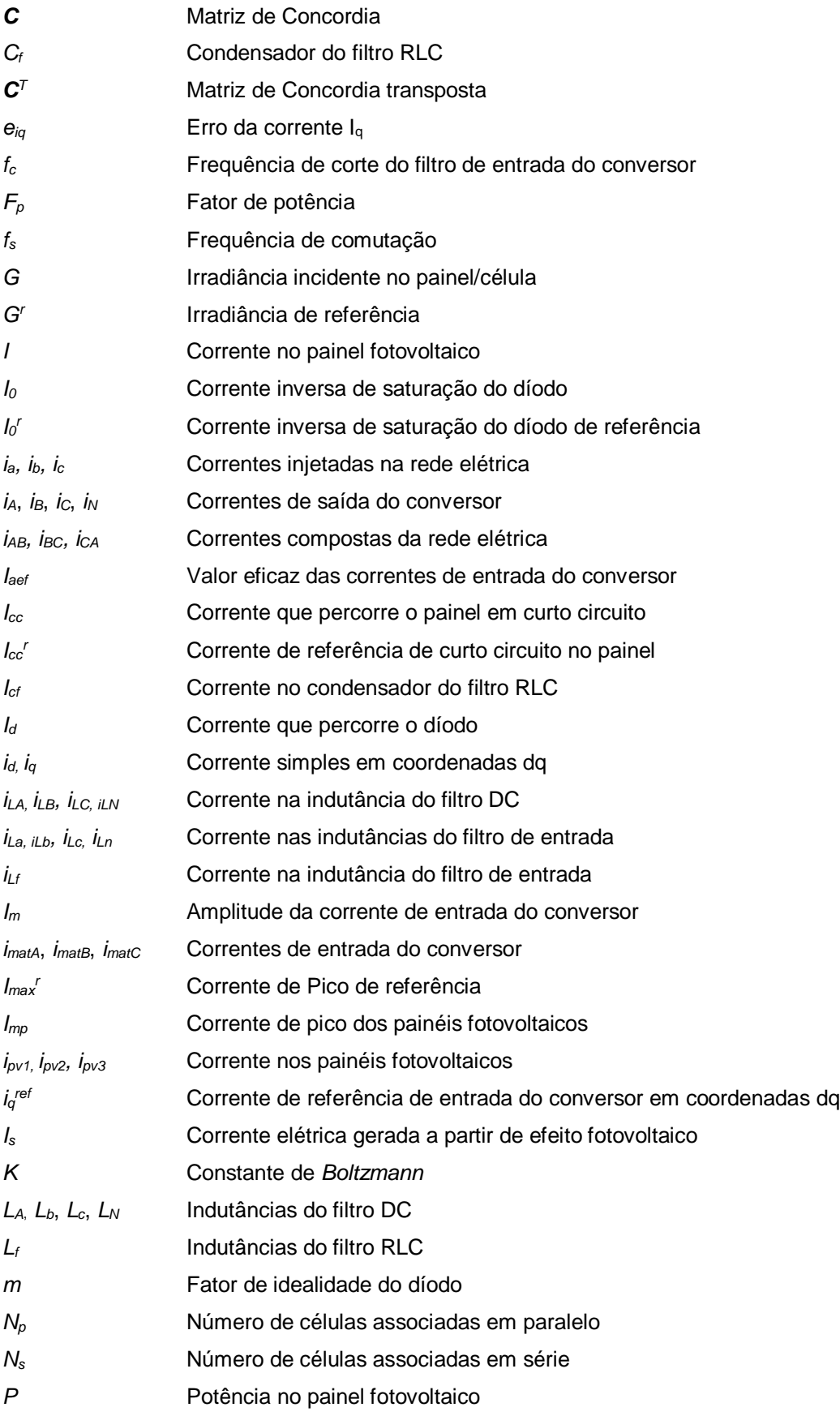

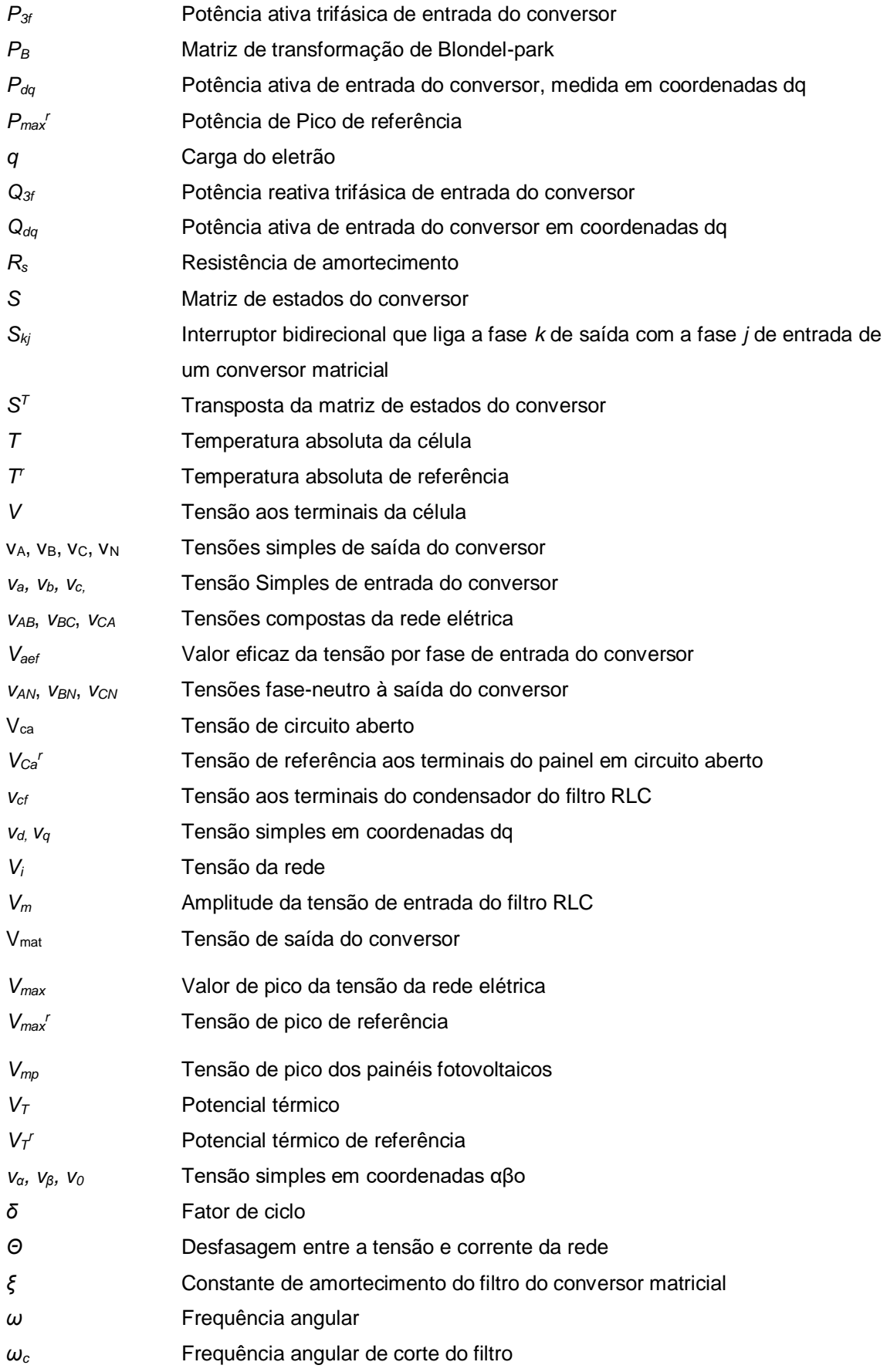

### <span id="page-20-0"></span>**1. Introdução**

Com a crescente necessidade em reduzir a utilização dos combustíveis fósseis como fonte de energia, não só devido à poluição por eles gerada, mas também pelo facto de existir a possibilidade de se esgotarem num curto espaço de tempo, surge então a oportunidade de explorar as fontes de energia renovável, entre elas, a energia fotovoltaica.

Portugal é um país com uma elevada incidência de radiação solar em comparação com muitos outros países da Europa: por exemplo, na zona sul do país, em Faro é possível gerar 1718 kWh/kW<sub>p</sub> de energia elétrica através do uso de painéis fotovoltaicos. Torna-se assim evidente o potencial de investimento e exploração deste tipo de energia [1].

Apesar desta elevada potencialidade para a exploração de energia fotovoltaica e da crescente aposta em energias renováveis, a produção de energia elétrica através de energia solar é ainda bastante reduzida. Por exemplo, entre janeiro e agosto de 2018, apesar de 55,3% da energia produzida em Portugal ter origem em fontes Renováveis, apenas 1,50% corresponde a energia fotovoltaica [\(Fig.](#page-20-1)  [1.1\)](#page-20-1) [2].

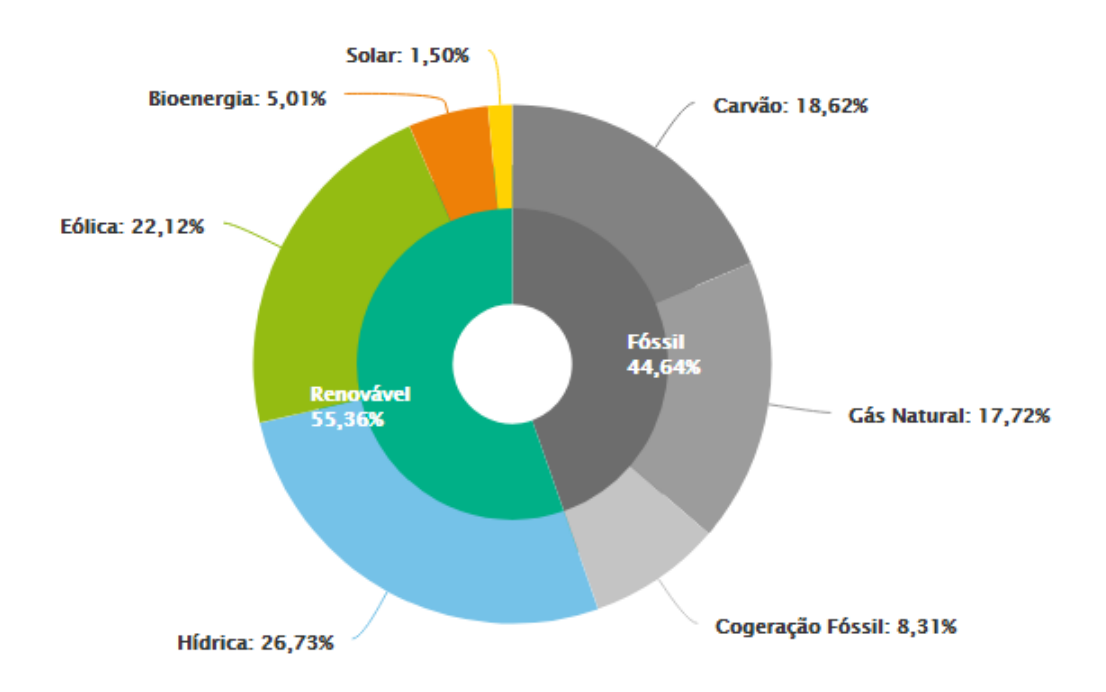

#### <span id="page-20-1"></span>Fig. 1.1. Repartição das Fontes na Produção de Eletricidade em Portugal Continental, entre janeiro e agosto de 2018

A reduzida penetração desta fonte deve-se ao elevado investimento necessário na construção e desenvolvimento de painéis, ao reduzido rendimento que os mesmos apresentam e a baixa utilização anual da potência [3], tornando-se, portanto, necessária uma melhoria no rendimento dos sistemas.

Sendo que os painéis fotovoltaicos produzem tensão e corrente DC e a distribuição em baixa tensão é realizada em AC, é necessária a existência de um conversor que permita esta conversão de DC-AC.

Para garantir que o painel funciona à máxima potência, é habitual utilizar um conversor DC/DC, e a ligação à rede elétrica é depois realizada com um inversor de tensão, que poderá ser monofásico ou trifásico, de acordo com o valor de potência. Na ligação à rede, também poderá ser utilizado um transformador, para garantir o isolamento galvânico e para adaptar o valor de tensão AC do inversor ao valor da tensão da rede elétrica [4].

O conversor matricial é um conversor direto de frequência que permite a transformação de frequência e tensão em apenas um estágio, permitindo realizar conversões AC-AC, AC-DC, DC-AC, através da alteração do sistema de controlo aplicado ao conversor, sendo por isso também designado por conversor universal [5].

O conversor matricial apresenta diversas vantagens em relação aos conversores de potência do tipo retificador-inversor, entre elas o facto de não possuir andares intermédios com elementos de armazenamento de energia. Esta característica permite aumentar o tempo médio de vida útil, visto não se encontrar limitado pelo número de carga e descargas do condensador e reduzir as perdas no conversor aumentando consequentemente o rendimento do mesmo [6], [7].

A ausência de elementos de armazenamento de energia (exceção para um pequeno filtro de entrada) permite uma redução no custo e dimensões do mesmo. Este conversor confere ainda obter tensões e correntes de entrada e saída quase sinusoidais, com reduzido conteúdo harmónico, fator de potência regulável, e ainda trânsito bi-direcional de energia, através da associação de semicondutores [6], [7].

No entanto, este conversor apresenta algumas desvantagens: a inexistência de elementos de armazenamento torna-o sensível a perturbações na rede AC, nomeadamente na 5.ª e 7.ª harmónica da tensão [8]; necessita de mais semicondutores que os convencionais conversores; e ainda o rácio máximo entre as tensões de entrada/saída não ultrapassa os 87% [6], [7].

Além das vantagens apresentadas pelos conversores matriciais, o facto de se utilizar um conversor com múltiplas saídas, permite que cada PV possua o seu sistema de MPPT independente. Desta forma é possível não só otimizar o sistema MPPT sem recorrer a conversores adicionais, como ainda reduzir o número de conversores necessários, reduzindo o volume do conjunto conversor+PV.

Outra grande vantagem deste sistema é permitir elevar a tensão do andar DC para o andar AC sem a necessidade de utilizar um transformador elevador de tensão [9], [10].

#### <span id="page-21-0"></span>**1.1. Objetivos**

A dissertação tem dois objetivos principais:

 O primeiro consiste em controlar de forma independente os 3 painéis fotovoltaicos, ligados à rede elétrica, garantindo que todos podem fornecer a máxima potência (MPPT - *Maximum Power Point Tracking*), independentemente das condições de irradiância de cada um deles;

 O segundo objetivo consiste no desenvolvimento de um método de controlo das correntes da rede, de forma a permitir a minimização do impacto da ligação na rede elétrica, permitindo controlo de potência reativa.

#### <span id="page-22-0"></span>**1.2. Estrutura da Dissertação**

A dissertação encontra-se estruturada em 6 capítulos. O capítulo 1 é introdutório, onde se realiza o enquadramento geral do tema proposto.

No capítulo 2 apresenta-se o estudo do sistema fotovoltaico proposto, bem como uma explicação acerca do conversor multi-terminal. O modelo de estado do sistema de conversão fotovoltaico é deduzido e é realizado o dimensionamento dos componentes de filtragem.

No capítulo 3 realiza-se o estudo do painel fotovoltaico, sendo explicada a constituição de um painel fotovoltaico, o modelo teórico escolhido e o modelo simulado proposto.

No capítulo 4 será dimensionado o controlador do sistema de conversão, quer na ligação à rede, cujo objetivo é garantir fator de potência quase unitário, quer na ligação aos PVs, em que é realizado um controlo com base no mecanismo de MPPT, que garante o funcionamento dos painéis sempre à máxima potência.

No capítulo 5 serão apresentados os resultados obtidos através da simulação de todo o sistema no *Matlab*, para diversos cenários de funcionamento.

Por último apresentar-se-á o capítulo 6, onde se listam as principais conclusões de toda a dissertação e ainda sugestões para serem desenvolvidas em trabalhos futuros.

### <span id="page-24-0"></span>**2. Sistema fotovoltaico proposto**

O sistema fotovoltaico proposto consiste num conversor multi-terminal, com a ligação de vários painéis fotovoltaicos ao mesmo conversor [\(Fig. 2.1\)](#page-24-2), permitindo controlar de forma independente cada um dos painéis, sem recurso a um ou mais conversores DC/DC elevadores de tensão. Além disso, uma vez que o conversor permite elevar a tensão de DC para AC, também não é necessária a utilização de transformador na ligação à rede elétrica.

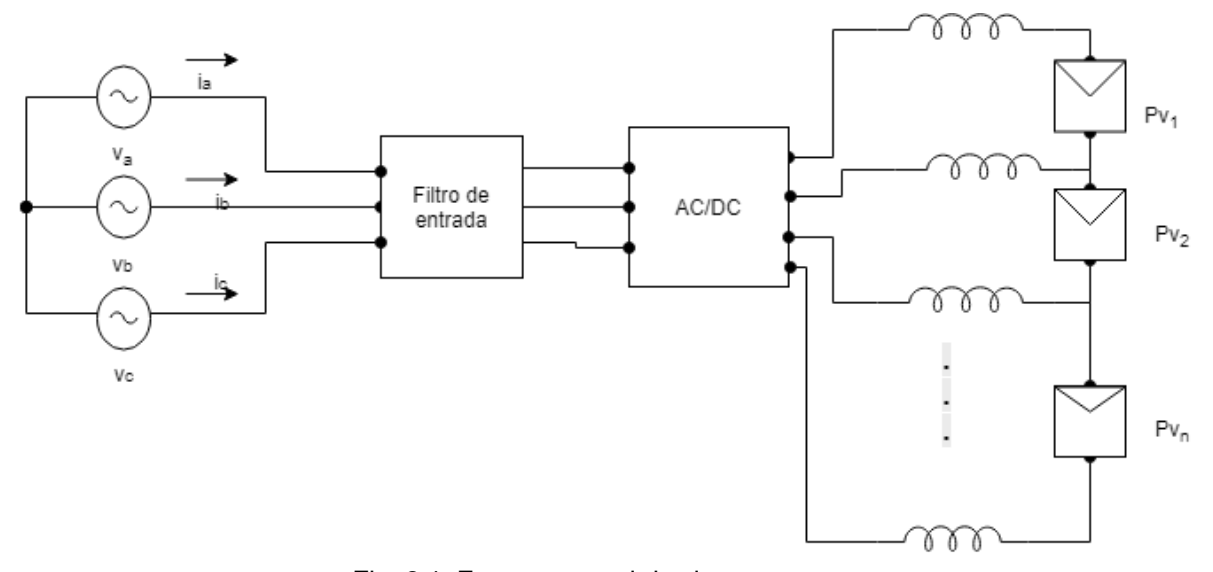

Fig. 2.1. Esquema geral do sistema proposto

<span id="page-24-2"></span>Neste trabalho será estudado o caso de um conversor matricial de 4 saídas, que permite ligar 3 painéis fotovoltaicos à rede elétrica.

#### <span id="page-24-1"></span>**2.1. Conversor matricial de 4 braços**

O conversor matricial de 4 braços [\(Fig. 2.2\)](#page-25-0) é constituído por 12 interruptores bidirecionais totalmente comandados, que formam uma matriz 3x4 e que permitem interligar 2 sistemas polifásicos distintos.

Dado que cada interruptor possui dois estados possíveis, teoricamente seria possível obter 2<sup>12</sup> =4096 combinações de ligação possíveis dos interruptores. No entanto, devido às restrições topológicas que impedem o curto-circuito de fontes de tensão (entrada do conversor) e a colocação em circuito aberto das fontes de corrente (filtro indutivo de saída do conversor), estas possibilidades de combinação reduzem significativamente para 3<sup>4</sup>=81 [5].

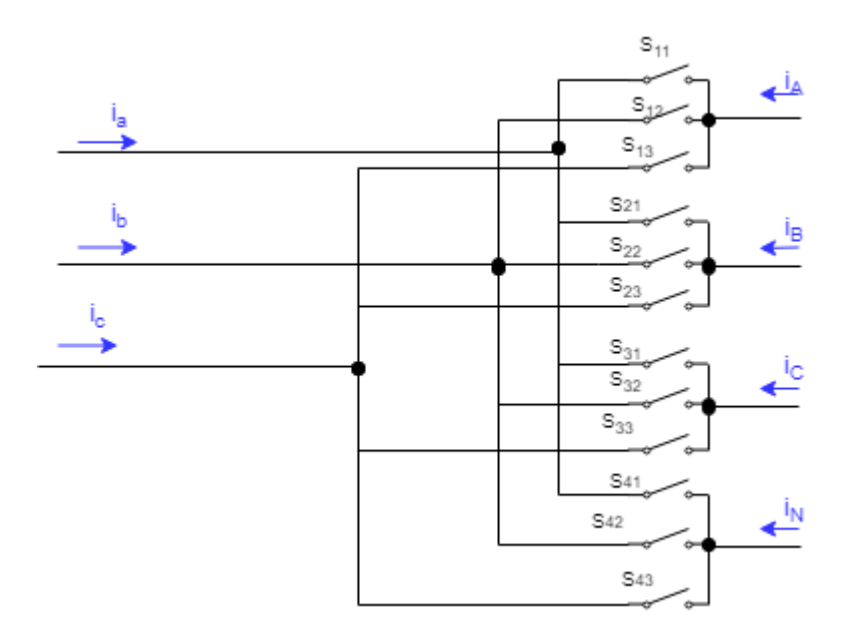

Fig. 2.2. Esquema do conversor matricial de 4 braços

<span id="page-25-0"></span>Supondo que os semicondutores se comportam como interruptores ideais, cada um deles pode ser representado por uma variável *Skj*, que pode assumir dois valores: 0, caso o interruptor esteja aberto (semicondutor *OFF*); ou 1, caso o interruptor esteja fechado (semicondutor *ON*). Atendendo a esta representação, obtém-se uma matriz *S* dada por [\(2.1\):](#page-25-1)

<span id="page-25-1"></span>
$$
S = \begin{bmatrix} S_{11} & S_{12} & S_{13} \\ S_{21} & S_{22} & S_{23} \\ S_{31} & S_{32} & S_{33} \\ S_{41} & S_{42} & S_{43} \end{bmatrix} . \tag{2.1}
$$

De modo a que as restrições topológicas referidas sejam cumpridas, tem de se garantir, por um lado, que em cada linha de *S* não exista mais que uma entrada a tomar o valor 1, para que não ocorram curto-circuitos entre fases. Por outro lado, tem de existir sempre um caminho para a corrente de saída, de forma a não existir circuito aberto, sendo, portanto, necessário que cada linha de S tenha sempre uma das entradas com o valor 1.

Para garantir as restrições impostas é necessário que a soma instantânea dos elementos de cada linha da matriz seja igual a 1 [\(2.2\)](#page-25-2) [5].

<span id="page-25-2"></span>
$$
\sum_{j=1}^{3} s_{kj} = 1 \qquad k \in \{1, 2, 3, 4\} \tag{2.2}
$$

A matriz **S** permite estabelecer a relação entre as tensões simples de saída do conversor e as tensões simples de entrada [\(2.3\),](#page-26-0)

<span id="page-26-0"></span>
$$
\begin{bmatrix} \nu_A \\ \nu_B \\ \nu_C \\ \nu_D \end{bmatrix} = [S] \begin{bmatrix} \nu_a \\ \nu_b \\ \nu_c \end{bmatrix} . \tag{2.3}
$$

A mesma relação pode ser estabelecida para as correntes, recorrendo à matriz  $S<sup>T</sup>$ , ou seja, a transposta da matriz *S* [\(2.4\),](#page-26-1)

<span id="page-26-1"></span>
$$
\begin{bmatrix} i_a \\ i_b \\ i_c \end{bmatrix} = [S^T] \begin{bmatrix} i_A \\ i_B \\ i_C \\ i_D \end{bmatrix} .
$$
 (2.4)

Através destas relações obtêm-se as 81 combinações possíveis dos interruptores [\(Tab. 2.1\)](#page-27-0) [9] que permitem determinar o valor a cada instante das grandezas elétricas (tensão e corrente).

<span id="page-27-0"></span>

| Estado         | $S_{11}$ | $S_{12}$ | $S_{13}$ | $S_{21}$ | $S_{22}$ | $S_{23}$ | $S_{31}$ | $S_{32}$     | $S_{33}$ | $S_{41}$ | $S_{42}$ | $S_{43}$ | $V_A$          | $V_B$                  | $V_C$ | $V_N$ | $V_{AN}$  | $\mathsf{V}_\mathsf{BN}$ | $V_{CN}$              | la              | I <sub>b</sub>  | $I_c$          |
|----------------|----------|----------|----------|----------|----------|----------|----------|--------------|----------|----------|----------|----------|----------------|------------------------|-------|-------|-----------|--------------------------|-----------------------|-----------------|-----------------|----------------|
| $\mathbf 1$    |          | 0        | $\Omega$ |          | 0        | 0        | 1        | 0            | 0        | 1        | 0        | 0        | $V_a$          | Va                     | $V_a$ | $V_a$ | 0         | 0                        | 0                     | $\mathbf{0}$    | 0               | 0              |
| $\overline{c}$ | 0        | 4        | 0        | 0        | 1        | 0        | 0        |              | 0        | 0        |          | 0        | $V_b$          | $V_b$                  | $V_b$ | $V_b$ | 0         | 0                        | 0                     | 0               | 0               | 0              |
| 3              | 0        | 0        |          | 0        | 0        |          | 0        | 0            | 1        | 0        | 0        |          | $V_{c}$        | $V_c$                  | $V_c$ | $V_c$ | 0         | 0                        | 0                     | 0               | 0               | 0              |
| 4              |          | 0        | 0        | 0        |          | 0        | 0        |              | 0        | 0        |          | 0        | Va             | $V_b$                  | $V_b$ | $V_b$ | $V_{AB}$  | 0                        | 0                     | IА              | -l <sub>A</sub> | 0              |
| 5              | 0        | 1        | 0        |          | 0        | 0        | 1        | 0            | 0        | 1        | 0        | 0        | $V_b$          | $V_a$                  | $V_a$ | Va    | $-V_{AB}$ | 0                        | 0                     | -la             | Iд              | 0              |
| 6              | 0        |          | 0        | 0        | 0        |          | 0        | 0            |          | 0        | 0        |          | $V_b$          | Vc                     | $V_c$ | $V_c$ | $V_{BC}$  | 0                        | 0                     | 0               | Iд              | - $I_A$        |
| 7              | 0        | $\Omega$ | 1        | 0        | 1        | 0        | 0        | 1            | 0        | 0        |          | 0        | $V_{c}$        | $V_b$                  | $V_b$ | $V_b$ | $-V_{BC}$ | 0                        | 0                     | $\mathbf{0}$    | -l <sub>A</sub> | Iд             |
| 8              | 0        | 0        | 1        | 1        | 0        | 0        | 1        | 0            | 0        | 1        | 0        | 0        | $V_c$          | $V_a$                  | $V_a$ | $V_a$ | $V_{CA}$  | 0                        | 0                     | $-I_A$          | 0               | Iд             |
| 9              |          | 0        | 0        | 0        | 0        |          | 0        | 0            |          | 0        | 0        |          | $V_a$          | $V_c$                  | $V_c$ | $V_c$ | $-V_{CA}$ | 0                        | 0                     | IА              | 0               | - $I_A$        |
| 10             | 0        | 1        | $\Omega$ | 1        | 0        | 0        | 0        |              | 0        | 0        |          | 0        | $V_b$          | $V_a$                  | $V_b$ | $V_b$ | 0         | $V_{AB}$                 | 0                     | Iв              | -l <sub>B</sub> | 0              |
| 11             |          | 0        | 0        | 0        |          | 0        | 1        | 0            | 0        | 1        | 0        | 0        | $V_a$          | $V_b$                  | $V_a$ | $V_a$ | 0         | $-V_{AB}$                | 0                     | -l <sub>B</sub> | lB              | 0              |
| 12             | 0        | 0        | 1        | 0        | 1        | 0        | 0        | 0            | 1        | 0        | 0        |          | $V_c$          | $V_b$                  | $V_c$ | $V_c$ | 0         | $V_{BC}$                 | 0                     | 0               | Iв              | -l $_B$        |
| 13             | 0        |          | 0        | 0        | 0        |          | 0        | 1            | 0        | 0        |          | 0        | $V_b$          | $V_c$                  | $V_b$ | $V_b$ | 0         | $-V_{BC}$                | 0                     | 0               | -l $_B$         | lв             |
| 14             | -1       | 0        | 0        | 0        | 0        | 1        | 1        | $\mathbf{0}$ | 0        | 1        | 0        | 0        | $V_a$          | $V_c$                  | $V_a$ | $V_a$ | 0         | $V_{CA}$                 | 0                     | $-I_B$          | 0               | l <sub>B</sub> |
| 15             | 0        | 0        | 1        | 1        | 0        | 0        | 0        | 0            | 4        | 0        | 0        |          | $V_{c}$        | $V_a$                  | $V_c$ | $V_c$ | 0         | $-V_{CA}$                | 0                     | Iв              | 0               | - $I_B$        |
| 16             | 0        | 1        | 0        | 0        |          | 0        | 1        | 0            | 0        | 0        |          | 0        | $V_b$          | $V_b$                  | $V_a$ | $V_b$ | 0         | 0                        | $V_{AB}$              | IC.             | $-I_C$          | 0              |
| 17             |          | 0        | 0        |          | 0        | 0        | 0        |              | 0        | 1        | 0        | 0        | $V_a$          | $V_a$                  | $V_b$ | $V_a$ | 0         | 0                        | $-V_{AB}$             | -lc             | I <sub>C</sub>  | 0              |
| 18             | 0        | 0        | 1        | 0        | 0        |          | 0        |              | 0        | 0        | 0        |          | $V_{c}$        | $V_{c}$                | $V_b$ | $V_c$ | 0         | 0                        | $V_{BC}$              | 0               | lc.             | $-I_C$         |
| 19             | 0        | 1        | $\Omega$ | 0        | 1        | 0        | 0        | 0            |          | 0        |          | 0        | $\mathsf{V}_b$ | $V_b$                  | $V_c$ | $V_b$ | 0         | 0                        | $-V_{BC}$             | 0               | $-IC$           | $\mathcal{L}$  |
| 20             |          | 0        | $\Omega$ |          | 0        | 0        | 0        | 0            |          |          | 0        | 0        | Va             | $\ensuremath{V_{\!a}}$ | $V_c$ | Va    | 0         | 0                        | <b>V<sub>CA</sub></b> | -lc             | 0               | Ic             |
| 21             | 0        | 0        |          | 0        | 0        |          | 1        | 0            | 0        | 0        | 0        |          | $V_c$          | $V_c$                  | $V_a$ | $V_c$ | 0         | 0                        | $-V_{CA}$             | Ιc              | 0               | $-I_C$         |

Tab. 2.1. Combinações de estados de ligação dos semicondutores. [11]

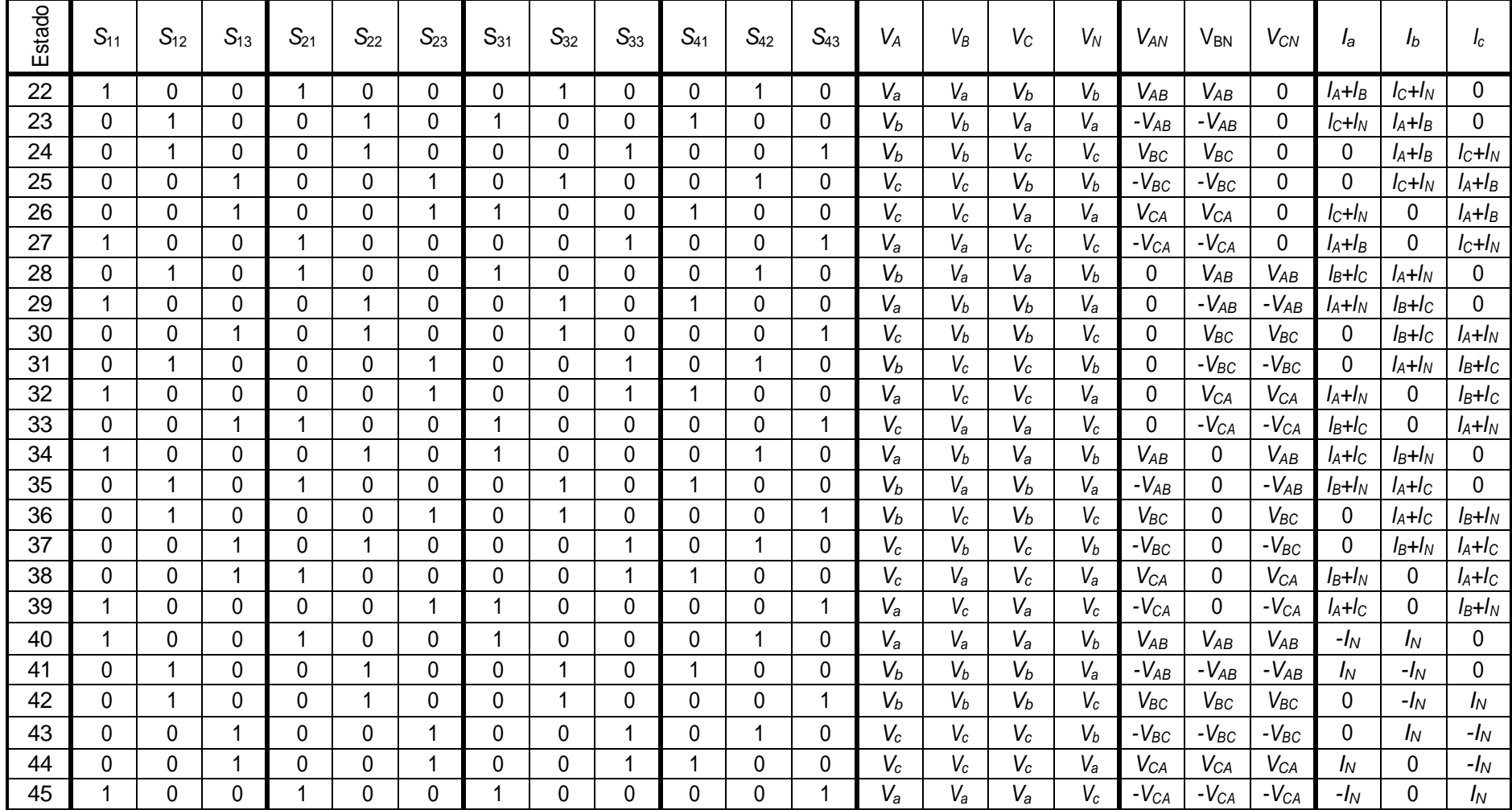

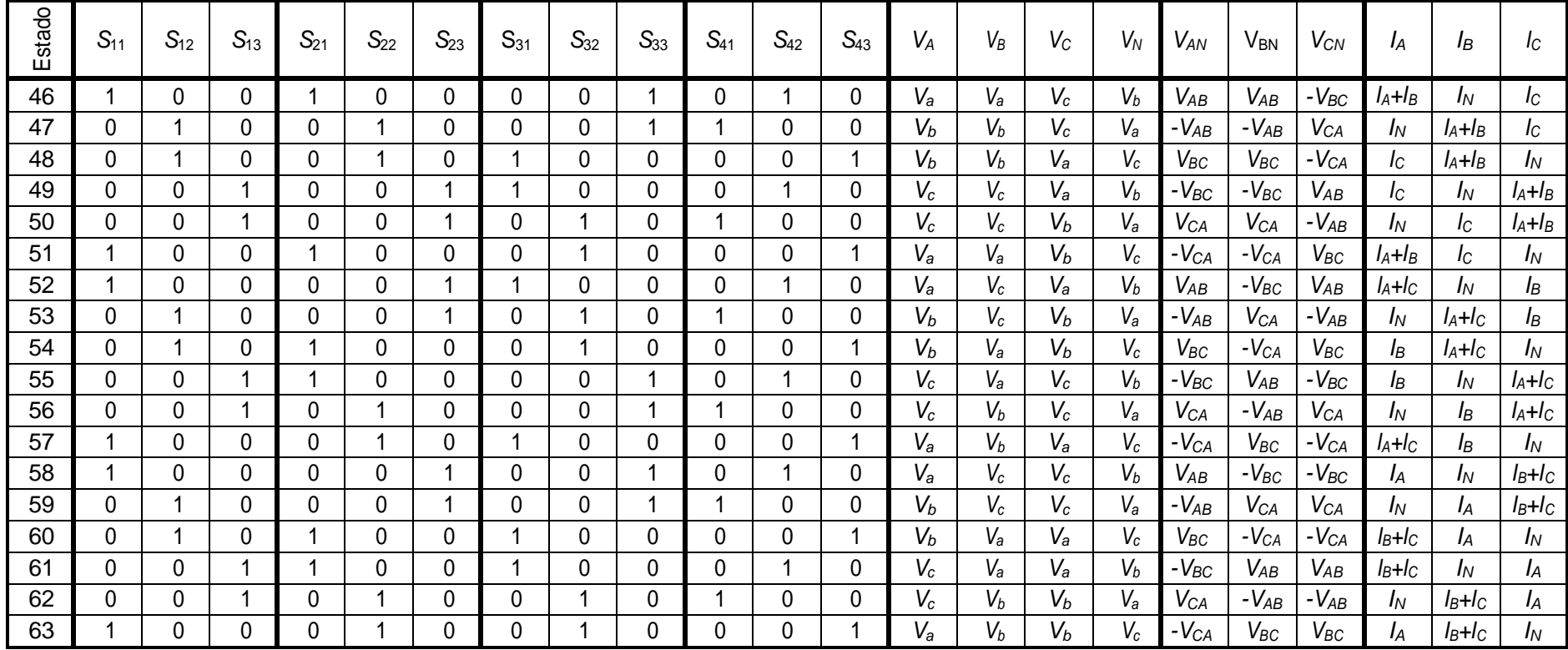

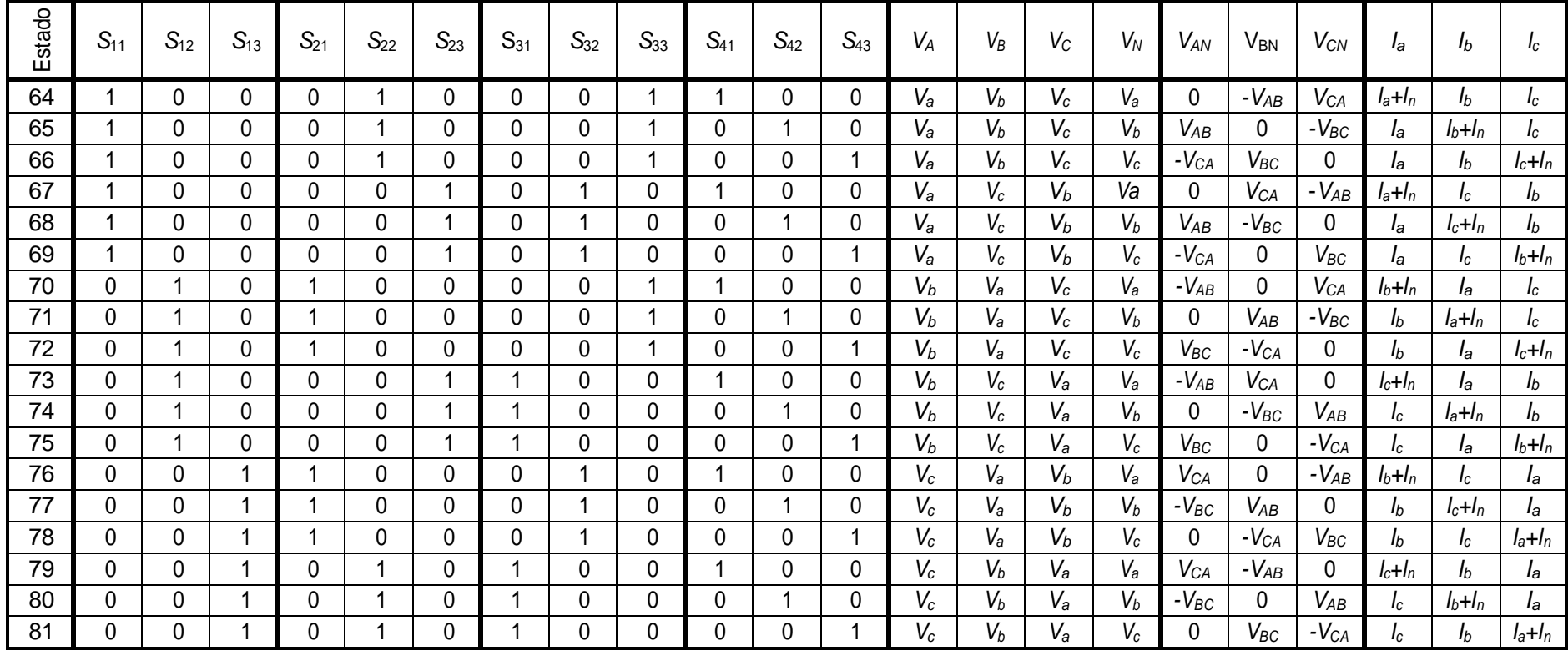

#### <span id="page-31-0"></span>**2.2. Equações da dinâmica do lado DC**

O sistema fotovoltaico proposto no âmbito deste trabalho consiste num conversor matricial de 4 braços, com 3 painéis fotovoltaicos ligados na sua saída e um filtro de entrada e outro filtro de saida, como se pode observar n[a Fig. 2.3.](#page-31-1)

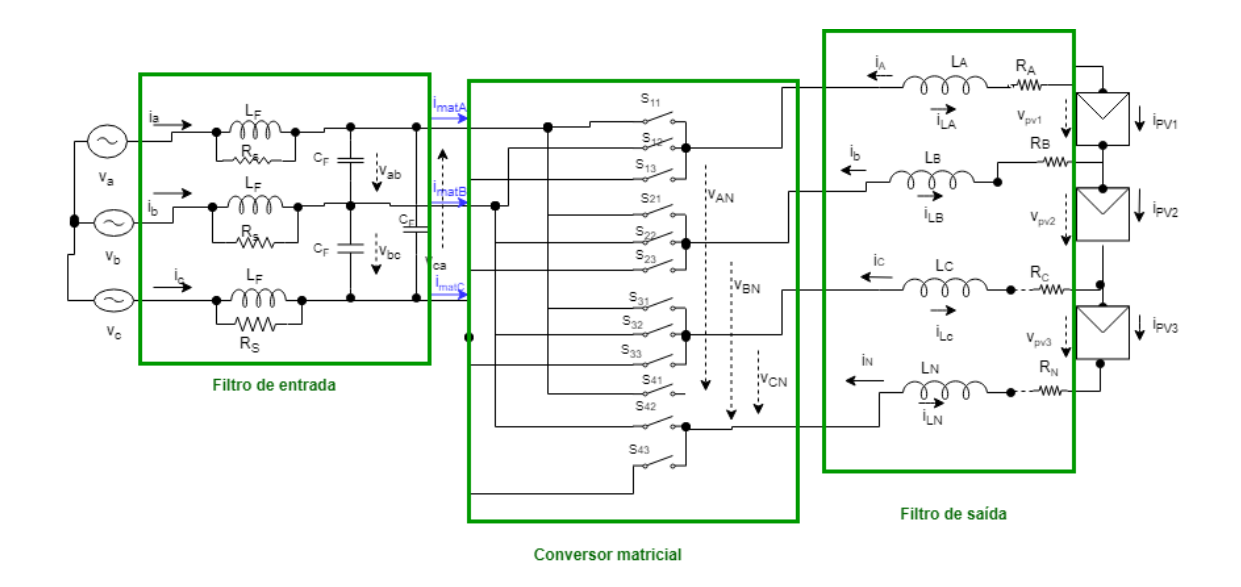

Fig. 2.3. Esquema geral do sistema de conversão

<span id="page-31-1"></span>Tendo em conta a [Fig. 2.3](#page-31-1) e sabendo que as variáveis de estado do lado DC serão as correntes *iLA*, *iLB*, *iLC* e *iLN* nas bobines é possível obter as equações da dinâmica do sistema do lado DC.

Para tal, começa-se por aplicar a lei das malhas ao esquema da [Fig. 2.3,](#page-31-1) do qual resulta [\(2.5\):](#page-31-2)

<span id="page-31-3"></span><span id="page-31-2"></span>
$$
\begin{cases}\nv_{AN} = L\frac{di_{IA}}{dt} + Ri_{LA} - Ri_{LN} - L\frac{di_{LN}}{dt} \\
v_{BN} = L\frac{di_{LB}}{dt} + Ri_{LB} - Ri_{LN} - L\frac{di_{LN}}{dt} \\
v_{CN} = L\frac{di_{LC}}{dt} + Ri_{LC} - Ri_{LN} - L\frac{di_{LN}}{dt}\n\end{cases}
$$
\n(2.5)

Após simplificação de [\(2.5\)](#page-31-2) (Anexo E) obtém-se [\(2.6\),](#page-31-3)

$$
\begin{cases}\n\frac{di_{lA}}{dt} = \frac{1}{4L} (3v_{AN} - v_{BN} - v_{CN} - 3Ri_{LA} + Ri_{LN} + Ri_{LB} + Ri_{LC}) \\
\frac{di_{LB}}{dt} = \frac{1}{4L} (-v_{AN} + 3v_{BN} - v_{CN} + Ri_{LA} + Ri_{LN} + Ri_{LC} - 3Ri_{LB}). \\
\frac{di_{LC}}{dt} = \frac{1}{4L} (-v_{AN} - v_{BN} + 3v_{CN} + Ri_{LN} + Ri_{LA} + Ri_{LB} - 3Ri_{LC})\n\end{cases}
$$
\n(2.6)

Devido à dependência linear das correntes, é ainda possível obter as equações [\(2.7\):](#page-32-1)

<span id="page-32-2"></span><span id="page-32-1"></span>
$$
v_{AN} + v_{BN} + v_{CN} = 0
$$
  
\n
$$
v_{AN} = -v_{BN} - v_{CN}
$$
  
\n
$$
v_{BN} = -v_{AN} - v_{CN}
$$
  
\n
$$
v_{CN} = v_{AN} - v_{CN}
$$
\n(2.7)

Substituindo [\(2.7\)](#page-32-1) em [\(2.6\)](#page-31-3) e simplificando, resulta [\(2.8\):](#page-32-2)

$$
\begin{cases}\n\frac{di_{LA}}{dt} = \frac{1}{L} v_{AN} + \frac{1}{4L} \left( -3R i_{LA} + Ri_{LN} + Ri_{LB} + Ri_{LC} \right) \\
\frac{di_{LB}}{dt} = \frac{1}{L} v_{BN} + \frac{1}{4L} \left( + Ri_{LA} + Ri_{LN} + Ri_{LC} - 3R i_{LB} \right) \\
\frac{di_{LC}}{dt} = \frac{1}{L} v_{CN} + \frac{1}{4L} \left( Ri_{LN} + Ri_{LA} + Ri_{LB} - 3R i_{LC} \right)\n\end{cases}
$$
\n(2.8)

Pela análise de [\(2.8\),](#page-32-2) conclui-se que as equações da dinâmica das correntes *i<sup>L</sup>* dependem linearmente de apenas uma tensão e a derivada de cada uma das correntes *i<sup>L</sup>* depende de uma tensão diferente, fator este que irá ser vantajoso aquando a realização do controlo das correntes nos PVs.

## <span id="page-32-0"></span>**2.3. Equações da dinâmica do lado AC em coordenadas abc**

Devido à comutação a alta frequência dos semicondutores, que resulta num elevado conteúdo harmónico nas correntes injetadas na rede, será necessário recorrer a um filtro que reduza estas harmónicas.

Para obter o modelo de estado de todo o sistema de conversão fotovoltaico, é necessário considerar também a dinâmica do lado AC. Para tal, supõe-se que:

- O conversor é alimentado por um sistema trifásico simétrico e equilibrado, cujas tensões são definidas por *va*, *v<sup>b</sup>* e *vc;*
- O filtro de entrada, dimensionado no capítulo 2.4,corresponde a uma associação trifásica *L<sup>f</sup>* e *C<sup>f</sup>* e uma resistência em paralelo (*Rs*);
- Os componentes do filtro de entrada e saída apresentam o mesmo valor em todos os braços do conversor, isto é,  $C_a = C_b = C_c = C_f$ ,  $L_a = L_b = L_c = L_f$ ;
- As variáveis de estado do sistema serão as tensões no condensador (*vab*, *vbc* e *vca*.), e as correntes nas bobines de entrada *iLa*, *iLb*, *iLc*.

Tendo em conta todas as considerações acima apresentadas, é possível obter o modelo de estado para o lado AC. Para tal, começa por se aplicar a lei das malhas ao esquema da [Fig. 2.3,](#page-31-1) resultando o sistema de equações [\(2.9\):](#page-33-0)

<span id="page-33-0"></span>
$$
\begin{cases}\nv_a - v_b = L_a \frac{di_{La}}{dt} - L_b \frac{di_{Lb}}{dt} + v_{ab} \\
v_b - v_c = L_b \frac{di_{Lb}}{dt} - L_c \frac{di_{Lc}}{dt} + v_{bc} \\
v_c - v_a = L_c \frac{di_{Lc}}{dt} - L_a \frac{di_{La}}{dt} + v_{ca}\n\end{cases} (2.9)
$$

Aplicando a lei dos nós ao filtro de entrada d[a Fig. 2.3,](#page-31-1) resulta o sistema presente em [\(2.10\)](#page-33-1):

$$
\begin{cases}\ni_a = i_{La} + \frac{L_f}{R_s} \frac{di_{La}}{dt} \\
i_b = i_{Lb} + \frac{L_f}{R_s} \frac{di_{Lb}}{dt} \\
i_c = i_{Lc} + \frac{L_f}{R_s} \frac{di_{Lc}}{dt} \\
i_{La} + \frac{L_f}{R_s} \frac{di_{La}}{dt} = C \frac{dv_{ab}}{dt} - C \frac{dv_{ca}}{dt} + i_{mata} \\
i_{Lb} + \frac{L_f}{r} \frac{di_{Lb}}{dt} = C \frac{dv_{bc}}{dt} - C \frac{dv_{ab}}{dt} + i_{mats} \\
i_{Lb} + \frac{L_f}{r} \frac{di_{Lc}}{dt} = C \frac{dv_{ca}}{dt} - C \frac{dv_{bc}}{dt} + i_{matic.}\n\end{cases}
$$
\n(2.10)

Tendo em conta a dependência linear das tensões e das correntes [\(2.11\):](#page-33-2)

<span id="page-33-3"></span><span id="page-33-2"></span><span id="page-33-1"></span>
$$
v_{ab} = -v_{bc} - v_{ca}
$$
  
\n
$$
i_c = -i_a - i_b
$$
\n(2.11)

Substituind[o \(2.11\)](#page-33-2) e[m \(2.10\)](#page-33-1) e simplificando, resulta o modelo de estado presente em [\(2.12\)](#page-33-3)

[ ] = [ 0 0 0 0 1 3 2 3 0 0 0 0 − 2 3 − 1 3 0 0 0 0 1 3 − 1 3 1 3 − 1 3 0 − 1 3 0 0 1 3 2 3 0 0 − 1 3 0 − 2 3 − 1 3 0 0 0 − 1 3] [ ] + [ 1 0 0 0 1 0 0 1 3 1 3 − 2 3 0 1 − 1 3 0 2 3 0 − 1 3 0 ] [ ] + [ 0 0 0 0 0 0 0 − 1 3 − 1 3 2 3 0 0 1 3 0 − 2 3 0 1 3 0 ] [ ] (2.12)

O modelo apresentado em [\(2.12\)](#page-33-3) poderá ser simplificado, utilizando somente as variáveis

linearmente independentes [\(2.13\),](#page-34-1) uma vez que ,  $i_{la} = -i_{lb} - i_{lc}$  e  $v_{ab} = -v_{bc} - v_{ca}$ .

$$
\begin{bmatrix}\n\frac{d^{i} J_{a}}{d t} \\
\frac{d^{i} J_{b}}{d t} \\
\frac{d^{j} V_{bc}}{d t} \\
\frac{d^{j} V_{ca}}{d t}\n\end{bmatrix} =\n\begin{bmatrix}\n0 & 0 & \frac{1}{3}L_{f} & \frac{2}{3}L_{f} \\
0 & 0 & -\frac{2}{3}L_{f} & -\frac{1}{3}L_{f} \\
\frac{1}{3}L_{f} & \frac{1}{3}L_{f} & 0 \\
\frac{1}{3}L_{f} & \frac{1}{3}L_{f} & 0 \\
\frac{1}{3}L_{f} & \frac{1}{3}L_{f} & 0 \\
\frac{1}{3}L_{f} & \frac{1}{3}L_{f} & 0 \\
\frac{1}{3}L_{f} & \frac{1}{3}L_{f} & 0 \\
\frac{1}{3}L_{f} & \frac{1}{3}L_{f} & 0 \\
\frac{1}{3}L_{f} & \frac{1}{3}L_{f} & 0 \\
\frac{1}{3}L_{f} & \frac{1}{3}L_{f} & 0\n\end{bmatrix}\n\begin{bmatrix}\n\frac{1}{L} & 0 & 0 \\
\frac{1}{L} & \frac{1}{2} & 0 \\
\frac{1}{3}L_{f} & \frac{1}{3}L_{f} \\
\frac{1}{3}L_{f} & \frac{1}{3}L_{f}\n\end{bmatrix}\n\begin{bmatrix}\nv_{a} \\ v_{b} \end{bmatrix} +\n\begin{bmatrix}\n0 & 0 & 0 \\
0 & 0 & 0 \\
-\frac{1}{3}L_{f} & \frac{1}{3}L_{f} \\
\frac{1}{3}L_{f} & \frac{1}{3}L_{f}\n\end{bmatrix}\n\begin{bmatrix}\ni_{m \text{at}} & 0 & 0 \\
i_{m \text{at}} & 0 & 0 \\
\frac{1}{3}L_{f} & \frac{1}{3}L_{f} \\
\frac{1}{3}L_{f} & \frac{1}{3}L_{f}\n\end{bmatrix}
$$
\n(2.13)

#### <span id="page-34-0"></span>**2.4. Equações da dinâmica em coordenadas dq**

Um dos objetivos deste trabalho é o controlo das correntes injetadas na rede elétrica, garantido o factor de potência unitário. De forma a facilitar a implementação deste controlo no capitulo [4.2,](#page-46-0)é importante determinar o modelo do conversor num referencial síncrono com uma das fases da tensão da rede, de forma a eliminar a dependência no tempo das grandezas de entrada do conversor. [7]

Para realizar esta transformação recorre-se à transformação de *Blondel-Park*. Uma vez que a rede elétrica é um sistema equilibrado de tensões dado por (2.14):

<span id="page-34-1"></span>
$$
\begin{cases}\nv_a = \sqrt{2}V\cos(\omega t + \theta) \\
v_b = \sqrt{2}V\cos\left(\omega t - \frac{2\pi}{3} + \theta\right) \\
v_c = \sqrt{2}V\cos\left(\omega t - \frac{4\pi}{3} + \theta\right)\n\end{cases}
$$
\n(2.14)

Aplicando a matriz de Concordia [\(2.16\)](#page-34-2) às tensões de entrada do sistema, obtém-se um sistema equilibrado de tensões em coordenadas αβ0 [\(2.17\)](#page-35-1). [12]

$$
\begin{cases}\nv_a = \sqrt{2}V\cos(\omega t + \theta) \\
v_b = \sqrt{2}V\cos\left(\omega t - \frac{2\pi}{3} + \theta\right) \\
v_c = \sqrt{2}V\cos\left(\omega t - \frac{4\pi}{3} + \theta\right)\n\end{cases}
$$
\n(2.15)

Aplicando a matriz de Concordia [\(2.16\)](#page-34-2) às tensões de entrada do sistema, obtém-se um sistema equilibrado de tensões em coordenadas αβ0 [\(2.17\)](#page-35-1). [12]

<span id="page-34-2"></span>
$$
[C] = \begin{bmatrix} 1 & 0 & \frac{1}{\sqrt{2}} \\ \frac{1}{2} & \frac{\sqrt{3}}{2} & \frac{1}{\sqrt{2}} \\ -\frac{1}{2} & -\frac{\sqrt{3}}{2} & \frac{1}{\sqrt{2}} \end{bmatrix}
$$
(2.16)

$$
\begin{bmatrix} v_{\alpha} \\ v_{\beta} \\ v_{o} \end{bmatrix} = [C]^T \begin{bmatrix} v_{\alpha} \\ v_{\beta} \\ v_{c} \end{bmatrix} \iff \begin{cases} v_{\alpha} = \sqrt{3} \cdot V_m \cdot \cos(\omega t) \\ v_{\beta} = \sqrt{3} \cdot V_m \cdot \sin(\omega t) \\ v_{o} = 0 \end{cases}
$$
(2.17)

A partir do referencial *αβο* é possível obter as tensões no referencial dq, aplicando a transformação de *Blondel –Park* [\(2.18\).](#page-35-2)

<span id="page-35-1"></span>
$$
[P_B] = \begin{bmatrix} \cos\theta & \sin\theta & 0\\ -\sin\theta & \cos\theta & 0\\ 0 & 0 & 1 \end{bmatrix} \tag{2.18}
$$

Esta matriz permite realizar a transformação das componentes αβ em componente dq, de acordo com [\(2.19\).](#page-35-3)

<span id="page-35-3"></span><span id="page-35-2"></span>
$$
\begin{bmatrix} \nu_d \\ \nu_q \\ \nu_0 \end{bmatrix} = [P_B] \begin{bmatrix} \nu_\alpha \\ \nu_\beta \\ \nu_0 \end{bmatrix}
$$
 (2.19)

Sendo  $\theta$  o ângulo de transformação, no novo sistema de coordenadas, as tensões serão dadas por [\(2.20\):](#page-35-4)

$$
\begin{cases}\nv_d = V \cdot \cos(\omega t - \theta) \\
v_q = V \cdot \text{sen}(\omega t - \theta) \\
v_0 = 0\n\end{cases}
$$
\n(2.20)

Considerando como referencial a tensão da rede *V<sup>a</sup>* e sincronizando o eixo d com *Va*, obtêmse as tensões da rede no novo sistema de [\(2.21\)](#page-35-5)

<span id="page-35-5"></span><span id="page-35-4"></span>
$$
\begin{cases} v_d = \sqrt{3}V \\ v_q = 0 \end{cases}
$$
 (2.21)

Pode-se ver a explicação de como foi implementada esta transformação em ambiente de simulação no anexo F.

#### <span id="page-35-0"></span>**2.5. Dimensionamento do filtro de entrada**

O filtro de entrada mais usual é um filtro LC, sendo a maior vantagem deste tipo de conversor o facto de necessitar de filtros de reduzidas dimensões, pois o conteúdo harmónico encontra-se na ordem de grandeza correspondente à frequência de comutação dos semicondutores, isto é em kHz [11], [13].

De forma a reduzir as oscilações provocadas pela comutação dos semicondutores, evitando assim que o sistema perca a sua estabilidade, coloca-se uma resistência de amortecimento, *Rs*, em paralelo com a indutância *Lf*. Assim sendo, o filtro utilizado será um LC de segunda ordem, com uma resistência de amortecimento [7].

Para simplificação no dimensionamento, recorre-se ao esquema equivalente monofásico do
filtro presente na [Fig. 2.4](#page-36-0) pelo que o valor obtido para o condensador terá de ser dividido por 3, uma vez que este se encontra ligado em triângulo e não em estrela.

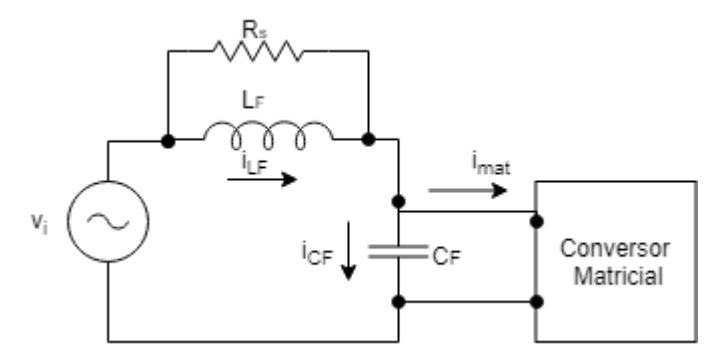

Fig. 2.4. Esquema monofásico do filtro de entrada

<span id="page-36-0"></span>Assumindo que a queda de tensão aos terminais da bobina é desprezável, considera-se que a tensão aos terminais do condensador será igual à tensão da rede [\(2.22\).](#page-36-1)

<span id="page-36-1"></span>
$$
v_{cf} \cong v_i = V_m \cos(\omega t)
$$
  
\n
$$
i_{mat} = I_m \cos(\omega t)
$$
 (2.22)

A corrente à entrada do conversor matricial  $i_{mat}$ , desprezando as harmónicas de alta frequência, é dada por [\(2.23\):](#page-36-2)

<span id="page-36-2"></span>
$$
i_{mat} = I_m \cos(\omega t) \tag{2.23}
$$

Desprezando as harmónicas de alta frequência, a corrente no condensador é dada por [\(2.24\):](#page-36-3)

<span id="page-36-3"></span>
$$
i_{cf} = C_f \frac{dv_{cf}}{dt} \Leftrightarrow j\omega C_f V_{cf}
$$
 (2.24)

Da análise esquema da [Fig. 2.4](#page-36-0) verifica-se que a corrente *iL*, resulta da soma entre *imat* e *icf*. Através desta relação é possível realizar a representação vetorial das mesmas [\(Fig. 2.5\)](#page-36-4):

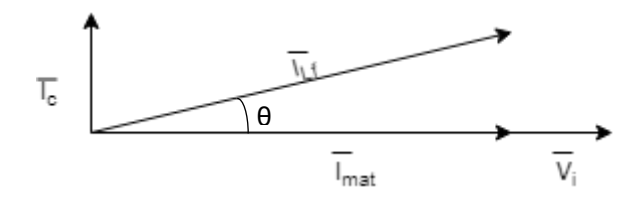

Fig. 2.5. Representação vetorial das correntes e tensões

<span id="page-36-4"></span>Pela análise da [Fig. 2.5,](#page-36-4) resulta a expressão da desfasagem entre a tensão e a corrente injetada na rede [\(2.25\)](#page-37-0) [11], [13]:

<span id="page-37-0"></span>
$$
\theta = \tan^{-1} \left( \frac{\omega_i C_f V_m}{I_m} \right) \tag{2.25}
$$

Partindo de [\(2.25\)](#page-37-0) e resolvendo em ordem a *C<sup>f</sup>* obtém-se [\(2.26\)](#page-37-1) [11], [13]:

$$
C_f = \frac{I_{m\_min}}{\omega_i V_{m\_max}} \tan(\cos^{-1}(F_P))
$$
\n(2.26)

O valor da indutância *L<sup>f</sup>* [\(2.27\)](#page-37-2) é obtido a partir da frequência de corte estabelecida para o filtro [11], [13], onde  $\omega_c = 2\pi f_c$ .

<span id="page-37-2"></span><span id="page-37-1"></span>
$$
L_f = \frac{1}{\omega_c^2 C_f} \tag{2.27}
$$

A resistência de amortecimento é dada por [\(2.28\)](#page-37-3) [11], [13]:

<span id="page-37-3"></span>
$$
R_s = 2\xi \sqrt{\frac{L_f}{C_f}}
$$
 (2.28)

Assumindo que a frequência de corte do filtro é *f<sup>c</sup>* = 550Hz, o Fator de Potência é *F<sup>p</sup>* = 0,91 e o factor de amortecimento é ξ=0,5 obtêm-se os resultados da [Tab.](#page-37-4) 2.2:

#### Tab. 2.2. Valores do filtro de entrada

<span id="page-37-4"></span>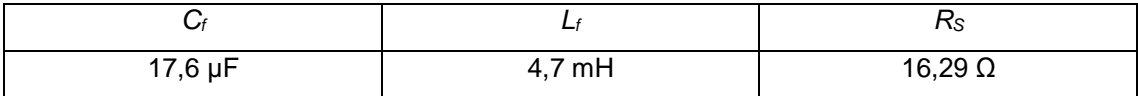

#### **2.6 Dimensionamento do filtro de saída**

Na interligação do conversor ao painel fotovoltaico será necessária a utilização de um filtro, não só para adaptar as tensões de comutação de saída do conversor ao painel fotovoltaico, como também para filtrar as correntes de saída do conversor. [14]

Para simplificação no dimensionamento, recorre-se ao esquema equivalente monofásico do filtro presente na [Fig. 2.6](#page-37-5)

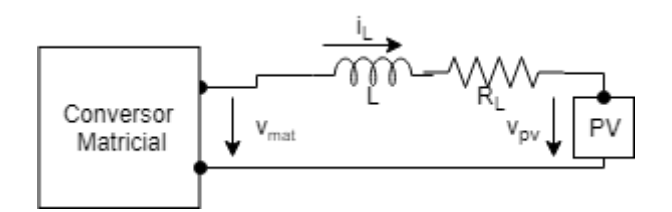

Fig. 2.6 Esquema monofásico do filtro de saída

<span id="page-37-5"></span>Sabendo que a tensão que percorre a bobine é dada por  $V_L = L \frac{di_L}{dt}$  $\frac{u_t}{dt}$  e aplicando a lei das malhas ao esquema da [Fig. 2.6,](#page-37-5) tem-se [\(2.29\)](#page-37-6) [5]

<span id="page-37-6"></span>
$$
v_L = L \frac{di_L}{dt} \Leftrightarrow V_{mat} - v_{pv} = \frac{L \Delta i_L}{\Delta t} \Leftrightarrow \delta V_{max} - v_{pv} = \frac{L \Delta i_L}{\Delta t}
$$
 (2.29)

Sendo  $\delta$  o factor de ciclo e  $V_{max}$  o valor de pico da tensão da rede elétrica. Simplificando a expressão [\(2.29\)](#page-37-6) tem-se que [\(2.30\)](#page-38-0)

$$
L = \frac{V_{max}(1-\delta)\delta T}{\Delta i_L} \tag{2.30}
$$

Esta função apresenta o seu máximo para  $\delta = 0.5$ , obtendo-se (2.30):

<span id="page-38-0"></span>
$$
L = \frac{V_{max}T}{4\Delta i_L} \tag{2.31}
$$

A bobine não é um elemento ideal, logo apresenta perdas que podem ser estimadas e que deverão apresentar um valor reduzido de forma a garantir um elevado rendimento do conversor. O valor de *R<sup>L</sup>* é estimado a partir da potência de perdas em cada bobina [\(2.32\)](#page-38-1) [14]

<span id="page-38-1"></span>
$$
R_L = \frac{P_{perdas}}{I_L^2} \tag{2.32}
$$

Para o cálculo destes parâmetros considerou-se:

- A tensão máxima aplicada na saída do conversor é  $V_{max} = \sqrt{2} \times 230 \text{ V}$ ;
- A frequência de comutação é  $f_s = 10$  kHz;
- O valor nominal da corrente em cada uma das bobinas de filtragem DC é  $I_L$  =17,4 A, uma vez que, em cada painel o valor da corrente no ponto de operação à potência máxima é *Imp* é 8,71A e são usadas 2 células em série;
- O tremor da corrente é aproximadamente 5% do seu valor nominal;
- A potência de perdas em cada bobina representa aproximadamente 0,5% do valor nominal da potência total do sistema. Sendo a potência máxima em cada grupo de painéis  $P_{mp} = 8.71 \times 31 \times 2 \approx 540$ W, a potência total do sistema será  $P_o = 3 \times 540 =$ 1620W A potência de perdas em cada uma das bobinas DC deverá ser  $P_{perdas}$  =  $0,005 \times 1620 = 8,1W$

Tendo em contas estas considerações obtém-se os valores presentes na Tab. 2.3

| 10 mH | $0.0025\Omega$ |
|-------|----------------|

Tab. 2.3. Valores do filtro de DC do sistema proposto

#### **3. Painel fotovoltaico**

Os sistemas fotovoltaicos são constituídos por células de silício de pequenas dimensões, que permitem a conversão de radiação solar em tensão DC.

Esta conversão é realizada através da introdução de substâncias dopantes às células de silício puro, substâncias estas que irão alterar as propriedades elétricas do silício, gerando 2 camadas distintas nas células, uma camada tipo "p" (excesso de cargas positivas) e uma tipo "n" (com excesso de cargas negativas) [3].

Quando se realiza a ligação da célula a um sistema elétrico, ocorre a permuta de cargas entre as duas camadas, gerando corrente elétrica.

Uma vez que se pretende que os painéis fotovoltaicos gerem uma potência relativamente elevada, quando comparada à potência elétrica gerada pelas células (2W), realiza-se a associação em série e paralelo das mesmas em módulos e posteriormente a associação destes mesmos módulos, obtendo-se assim painéis [3].

#### <span id="page-39-2"></span>**3.1. Modelo matemático**

Ao longo dos anos foram desenvolvidos diversos modelos para a representação matemática dos painéis fotovoltaicos, entre eles o modelo de um díodo e 3 parâmetros em que a célula fotovoltaica é representada pelo esquema elétrico equivalente presente na [Fig. 3.1](#page-39-0) [3].

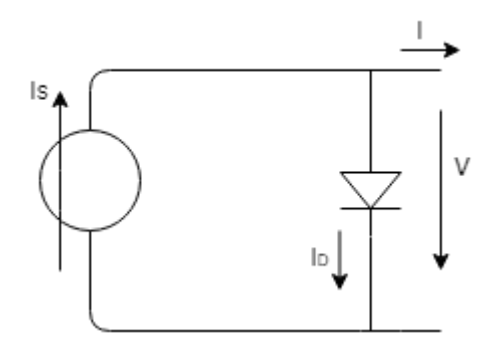

Fig. 3.1. Circuito equivalente célula Fotovoltaica

<span id="page-39-0"></span>A corrente elétrica gerada a partir do efeito fotovoltaico é representada por Is, e o díodo em antiparalelo representa o silício dopado, ou seja, as junções das camadas p-n. O díodo é percorrido por uma corrente *Id*, dada por [\(3.1\).](#page-39-1)

<span id="page-39-1"></span>
$$
I_{D} = I_{0} \left( e^{\left(\frac{v}{mv_{t}}\right)} - 1 \right), \tag{3.1}
$$

onde V representa a tensão aos terminais da célula, I<sup>0</sup> a corrente inversa de saturação do díodo, m é o fator de idealidade do díodo e  $V_T$  é o potencial térmico dado por [\(3.2\)](#page-40-0) e que depende da constante de *Boltzmann* (K = 1.38 × 10−23 J/K), da temperatura absoluta da célula (T) e da carga elétrica do eletrão ( $q = 1.6 \times 10^{-19}C$ ).

<span id="page-40-0"></span>
$$
v_t = \frac{KT}{q} \tag{3.2}
$$

Ao aplicar a lei das malhas ao circuito da [Fig. 3.1](#page-39-0) é possível obter a expressão da corrente que percorre a carga [\(3.3\):](#page-40-1)

<span id="page-40-1"></span>
$$
I = I_s - I_0 \left( e^{\left(\frac{v}{mV_t}\right)} - 1 \right).
$$
 (3.3)

Com base em [\(3.3\)](#page-40-1) obtém-se a curva V-I de um painel fotovoltaico, [Fig. 3.2,](#page-40-2) na qual é possível verificar o ponto de funcionamento à potência máxima, ponto para o qual se pretende que o painel funcione. Verifica-se ainda que o ponto de corrente máxima (*Icc*) corresponde a tensão nula e a tensão máxima (*Vca*) corresponde à corrente nula. [3]

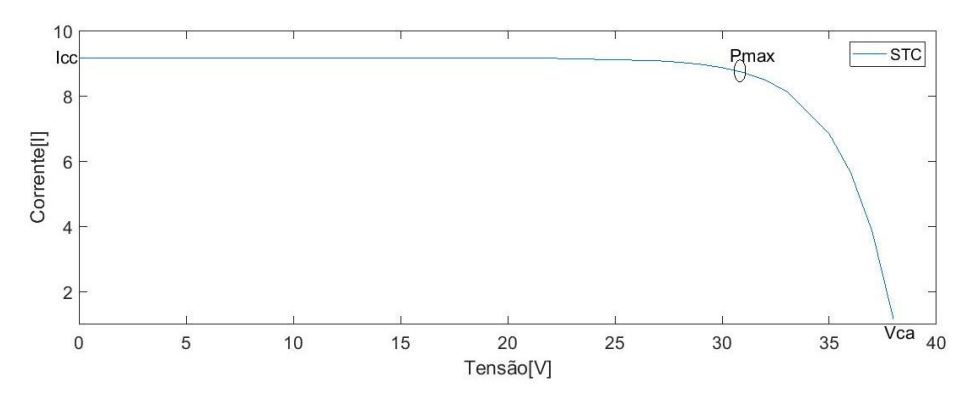

Fig. 3.2. Curva V-I do painel fotovoltaico

<span id="page-40-2"></span>Sendo que o painel fotovoltaico resulta da associação de células em série e paralelo, o mesmo raciocínio poderá ser aplicado ao painel, sendo este representado por uma célula equivalente, ou seja, considerando *Np*, e *Ns*, como sendo o número de células associadas em paralelo e série, a tensão e a corrente que percorre o módulo fotovoltaico são dadas respetivamente por [\(3.4\)](#page-40-3) e [\(3.5\):](#page-40-4)

<span id="page-40-3"></span>
$$
V_{\text{m\'odulo}} = V_{\text{c\'elula}} N_s,\tag{3.4}
$$

<span id="page-40-4"></span>
$$
I_{m\acute{o}dulo} = I_{c\acute{e}lula} N_p. \tag{3.5}
$$

#### <span id="page-41-3"></span>**3.2. Modelo Simulado**

Com base no capítulo [3.1](#page-39-2) é possível concluir que a curva V-I, presente na [Fig. 3.2](#page-40-2) ,será semelhante a uma curva representativa do painel. Assim, a partir de [\(3.3\)](#page-40-1) é possível obter uma expressão para o modelo simulado do painel fotovoltaico.

Visto o controlo do conversor DC-AC ser realizado através da corrente, optou-se por representar os painéis fotovoltaicos por uma fonte de tensão controlada. Como tal, partindo de [\(3.3\),](#page-40-1) obteve-se [\(3.6\)](#page-41-0) que irá modelar o sistema fotovoltaico.

<span id="page-41-0"></span>
$$
V_{mp} = m V_t \ln \left( \frac{I_s - I_{mp}}{I_0} + 1 \right) \tag{3.6}
$$

Das grandezas presentes em [\(3.6\),](#page-41-0) as incógnitas do sistema serão a tensão (*Vmp*) e a corrente (*IMP*). Todos os restantes valores poderão ser calculados tendo em conta os valores de referência das características do painel fornecido pelo fabricante e da temperatura e radiação a que está sujeito.

Os valores de referência fornecidos pelo fabricante são obtidos nas condições standard de Teste, STC-*Standard Test Conditions*, às quais corresponde *T <sup>r</sup>*=298.16K=25ºC e *G<sup>r</sup>*=1000W/m<sup>2</sup> .

Na [Tab.](#page-41-1) 3.1 pode-se ver um exemplo destes valores para o módulo AS-P605 [15].

<span id="page-41-1"></span>

| Potência Pico [W]               | $P_{mp}$ <sup>r</sup> | 270   |
|---------------------------------|-----------------------|-------|
| Tensão de máxima potência [V]   | $V_{\text{mp}}$       |       |
| Corrente de máxima potência [A] | I <sub>mp</sub> '     | 8.71  |
| Corrente de curto circuito [A]  | $I_{\mathrm{C}c}$     | 9.16  |
| Tensão de circuito aberto [V]   | $V_{C,a}$ '           | 38.30 |

Tab. 3.1. Dados nas condições STR, para módulo AS-P605

Recorrendo à equação [\(3.3\),](#page-40-1) nas condições de referência em curto-circuito (*V*=0), circuito aberto (*I*=0) e potência máxima, respetivamente, obtêm-se as equações [\(3.7\),](#page-41-2) [3]

<span id="page-41-2"></span>
$$
I_{\rm sc}^{\rm r} = I_{\rm s}^{\rm r}
$$
  
\n
$$
I_{\rm s}^{\rm r} = I_{\rm 0}^{\rm r} \left( e^{\left(\frac{v_{\rm ca}^{\rm r}}{\rm mV_{\rm t}}\right)} - 1 \right)
$$
  
\n
$$
I_{\rm mp}^{\rm r} = I_{\rm s}^{\rm r} - I_{\rm 0}^{\rm r} \left( e^{\left(\frac{v_{\rm mp}^{\rm r}}{\rm mV_{\rm t}}\right)} - 1 \right).
$$
\n(3.7)

Através da simplificação do sistema obtém-se [\(3.8\),](#page-42-0)da qual resulta um valor para o fator de idealidade (*m*). Analisando a equação [\(3.8\)](#page-42-0) conclui-se que este valor só depende de valores de referência. Assim sendo, o fator de idealidade não será afetado pela temperatura e irradiância a que o painel estiver sujeito [3].

<span id="page-42-0"></span>
$$
m = \frac{V_{mp} - V_{oc}^r}{V_T^r ln(1 - \frac{I_{mp}^r}{I_{cc}^r})}
$$
(3.8)

Sabendo *m*, torna-se então possível calcular a corrente inversa de saturação do díodo (lo') nas condições STC, através da equação [\(3.9\)](#page-42-1) [3]

<span id="page-42-1"></span>
$$
I_0^r = \frac{I_{cc}^r}{\left(e^{\left(\frac{v_{ca}^r}{mV_t^r}\right)} - 1\right)}.
$$
\n(3.9)

Apesar da tensão e da corrente das células fotovoltaicas serem afetadas quer pela irradiância quer pela temperatura, a corrente inversa de saturação (*I0*) é maioritariamente afetada pela variação da temperatura [3].

Sendo assim, é possível estabelecer uma relação entre o valor de  $I_0$  e de  $I_0'$ , em função da relação de temperatura [\(3.10\),](#page-42-2) sabendo que ε é hiato do silício (ε=1.12 eV) e *m*' o fator de idealidade equivalente (m' =  $\frac{m}{N}$  $\frac{m}{N_s}$ ).

$$
I_0 = I_0^r \frac{T^3}{T^r} e^{\frac{(\frac{\varepsilon}{m\tau} (\frac{1}{V_t^r} - \frac{1}{v_t})}{\frac{1}{V_t^r} (2V_t - \frac{1}{v_t})}}
$$
(3.10)

Por outro lado, sabe-se que a corrente de curto circuito (*Icc*) é maioritariamente influenciada pela variação de irradiância, sendo a relação entre *Icc <sup>r</sup>* e *Icc* dada por [\(3.11\)](#page-42-3) [3].

<span id="page-42-3"></span><span id="page-42-2"></span>
$$
I_{cc} = I_{cc}^r \frac{G}{G^r}
$$
 (3.11)

Analisando [\(3.7\)](#page-41-2) e substituindo em [\(3.11\)](#page-42-3) *ICC* por *I<sup>s</sup>* conclui-se que *I<sup>s</sup>* é dado por [\(3.12\).](#page-42-4)

<span id="page-42-4"></span>
$$
I_s = I_s^r \frac{G}{G^r}
$$
 (3.12)

É assim possível obter um modelo do sistema fotovoltaico, analisando a variação dos parâmetros do painel de forma a determinar os valores de tensão e corrente de saída.

No anexo A encontra-se a implementação dos painéis fotovoltaicos no *Simulink*.

#### **4. Controlo do Sistema**

De forma a garantir o correto funcionamento do sistema constituído pelos três painéis fotovoltaicos e pelo conversor matricial, é necessário garantir o mecanismo de MPPT, ou seja, que os painéis fotovoltaicos funcionem de forma a produzir sempre a máxima potência disponível.

Além disso, deverá ser garantido um fator de potência quase unitário na ligação à rede, ou seja, as correntes injetadas na rede devem estar em fase com as tensões e apresentar formas de onda quase sinusoidais.

#### **4.1. Controlo de potência gerada - MPPT**

O MPPT corresponde a um algoritmo que visa otimizar o funcionamento do PV, permitindo que este funcione num ponto em que produz a máxima potência possível para determinadas condições de temperatura e radiação [5].

No âmbito deste trabalho optou-se por realizar um sistema MPPT, tendo em conta o valor da derivada de potência em ordem à corrente  $\binom{dp}{dt}$  $\frac{d\mu}{d\tau}$ ), sendo que o ponto de potência máxima ocorre quando  $\left(\frac{dp}{di}\right) = 0$ .

A potência aos terminais de cada painel é dada po[r \(4.1\):](#page-43-0)

<span id="page-43-1"></span><span id="page-43-0"></span>
$$
P = V I \tag{4.1}
$$

Derivando [\(4.1\)](#page-43-0) em relação a *I* e igualando a 0, tem-se [\(4.2\)](#page-43-1) [14]:

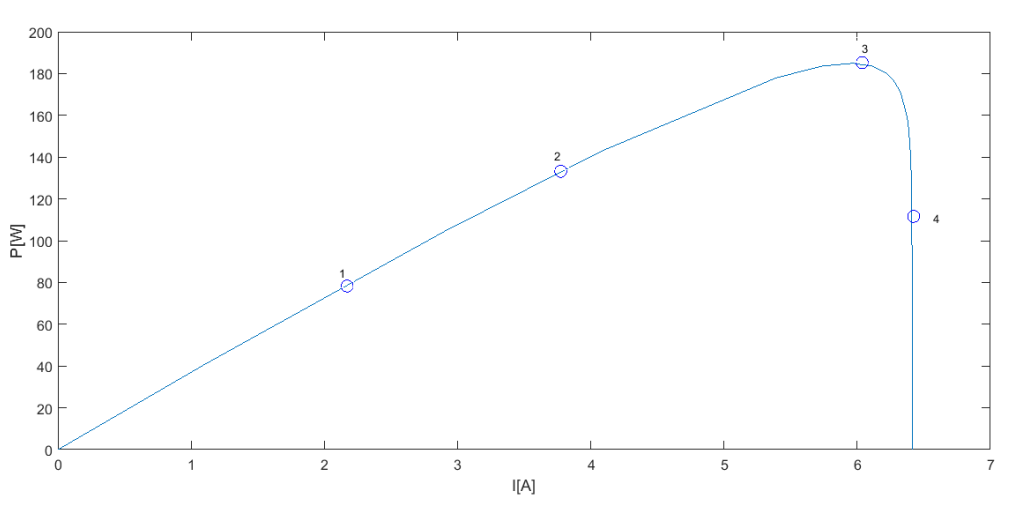

 $\frac{dP}{dI} = 0 \Leftrightarrow V + \frac{dV}{dI}I = 0 \Leftrightarrow V = -\frac{dV}{dI}I$ (4.2)

Fig. 4.1. Curva de potência P-I

<span id="page-43-2"></span>Para determinar o ponto de máxima potência é necessário calcular a derivada da potência

em relação à corrente ou em relação à tensão e igualar a zero. Uma vez que se conhece a relação entre V e I [\(3.3\)](#page-40-1), é possível determinar ambas as derivadas. Determinando esse máximo com base na derivada da corrente,resulta a relação P-I do painel apresentada na [Fig. 4.1.](#page-43-2)

No cálculo da derivada da potência é possível realizar a aproximação [\(4.3\),](#page-44-0) pois a variação da tensão e da corrente no PV são reduzidas.

<span id="page-44-0"></span>
$$
\frac{dP}{di} = v(t) + \frac{v - v(t - \Delta t)}{i - i(t - \Delta t)}i
$$
\n(4.3)

Esta aproximação permite facilitar a implementação do sistema MPPT no *Simulink*. O esquema da implementação do sistema encontra-se no anexo D.

Sendo o objetivo final deste controlo garantir o funcionamento dos PV, sempre à máxima potência, pretende-se então que  $\frac{dP}{dt} = 0$ . Assim, quando  $\frac{dP}{dt} < 0$  ,(lado direito da [Fig. 4.1\)](#page-43-2) o valor da derivada deverá aumentar, ou seja, diminuir o valor da corrente. Quando  $\frac{dP}{dt} > 0,$ (lado esquerdo da [Fig. 4.1\)](#page-43-2) o valor da derivada deverá ser diminuído e para tal o valor da corrente será aumentado.

Por exemplo, se se estiver no ponto 1 ou 2 da [Fig. 4.1,](#page-43-2) como o pretendido é que o PV funcione no ponto 3, ter-se-á de aumentar a corrente. No caso de se encontrar no ponto 4, para ir para o ponto 3, será necessário reduzir a corrente.

Para proceder a esta análise torna-se então necessário ter conhecimento dos vetores que permitem controlar as correntes. Para tal, é necessário ter conhecimento da tensão aplicada aos terminais do conversor.

Uma vez que as tensões da rede são alternadas sinusoidais, o valor da tensão composta a aplicar aos terminais do conversor é dependente do instante de tempo que se pretende analisar, tornando-se assim necessário proceder à divisão das tensões compostas em zonas, tal como representado na [Fig. 4.2.](#page-45-0)

Para identificação da zona de tensão é gerado um sinal (SV) com valores entre 1 e 6 que corresponde a uma determinada zona de tensão. No anexo C é possível analisar a forma como foi desenvolvido o modelo que permite esta divisão da tensão e a geração do sinal SV.

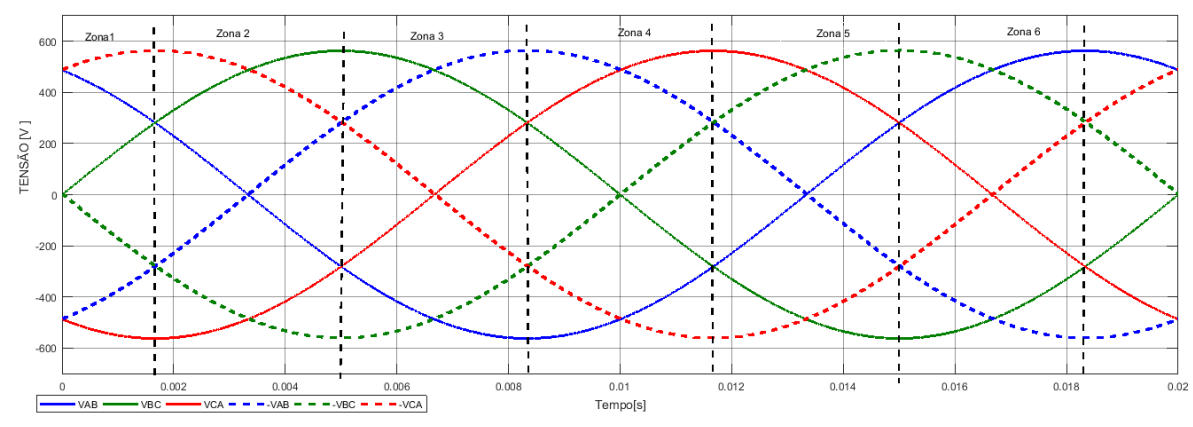

Fig. 4.2. Divisão das tensões da rede em zonas

<span id="page-45-0"></span>Após a localização da zona de tensão da rede, calcula-se a tensão aos terminais dos PV, de forma a ser possível obter uma variação de *i<sup>L</sup>* [\(2.8\).](#page-32-0)

Se o pretendido for aumentar *i<sub>L</sub>*, então deverá ser selecionado um vetor que garanta  $\frac{d\dot{\mathit{u}}}{dt}$  > 0. Em contrapartida, se se pretender diminuir *iL*, então deverá ser selecionado um vetor que garanta diL  $\frac{d\dot{t}L}{dt}$ < 0. Fazendo o paralelismo com a [Fig. 4.1,](#page-43-2) conclui-se que a forma de variação de  $\frac{dp}{dt}$  e  $\frac{d\dot{t}L}{dt}$  $d\mathbf{t}$ será semelhante, ou seja, se $\frac{d_{iL_A}}{dt} > 0$  então  $\frac{dp}{dt} > 0$ .

O controlo das correntes será então realizado da seguinte forma:

- Se  $\frac{dP}{dt} > 0$ , tem de se diminuir o valor da derivada, logo será necessário aumentar o valor de *I*. Tendo em conta a zona das tensões de entrada [\(Fig.](#page-45-0)  [4.2\)](#page-45-0) aplica-se então o valor máximo da tensão do lado DC, de modo a garantir $\frac{diL}{dt} > 0$ ;
- Se  $\frac{dP}{di}$  < 0, o valor da derivada tem de aumentar, logo será necessário diminuir o valor de *I*. Tendo em conta a zona das tensões de entrada, aplica-se a tensão mínima do lado DC, de modo a garantir $\frac{dil}{dt}$   $<$  0;
- Se  $\frac{dP}{dt} \approx 0$ , o sistema está a funcionar à máxima potência e, como tal, o valor da derivada tem de se manter. Como tal, dever-se-á aplicar uma tensão quase nula do lado DC, de modo a garantir  $\frac{d\hskip.01in ilL}{dt} \approx 0;$

De forma a melhor quantificar a derivada de potência, utiliza-se um comparador de histerese de 3 níveis, para gerar um sinal de controlo (SP) do MPPT.

- Se $\frac{dp}{dt} > 0$  então seleciona-se  $SP = 2$
- Se $\frac{dp}{dt} = 0$  então seleciona-se  $SP = 1$
- Se $\frac{dp}{dt}$  < 0 então seleciona-se  $SP = 0$

Este sinal de comando será utilizado para a implementação do controlador no *Simulink*.

A partir de todo este raciocínio, escolhe-se um vetor [\(Tab.](#page-37-4) 2.2 2.1) cujos valores das tensões DC melhor se ajustem à situação, permitindo o controlo das correntes nas bobines. Por exemplo, no caso da zona da tensão ser a zona 4 (SV=4) e SP for (1,1,0), terá de se escolher um vetor que coloque a tensão dos 2 primeiros painéis no valor médio, ou seja,  $V_{BC}/V_{BC}$  e que coloque no painel 3 um valor mínimo, ou seja,  $-V_{C}$  $\sqrt{V_{AB}}$ . Analisando a [Tab.](#page-37-4) 2.2, conclui-se que os dois vetores possíveis são o 48 e o 49.

No entanto, o pretendido no âmbito deste trabalho é o controlo das correntes em cada PV. Assim, aplicando a lei dos nós ao esquema da [Fig. 2.3](#page-31-0) resulta [\(4.4\):](#page-46-0)

<span id="page-46-1"></span><span id="page-46-0"></span>
$$
\begin{cases}\ni_{Pv1} = -i_A = i_{LA} \\
i_{Pv2} = -i_A - i_B = i_{LA} + i_{LB} \\
i_{Pv3} = -i_A - i_B - i_C = i_{LA} + i_{LB} + i_{LC}\n\end{cases}
$$
\n(4.4)

Substituindo [\(4.4\)](#page-46-0) em [\(2.8\),](#page-32-0) resulta um sistema que permite o controlo das correntes que percorrem cada PV [\(4.5\):](#page-46-1)

$$
\begin{cases}\n\frac{di_{pv1}}{dt} = \frac{1}{L}v_{AN} + \frac{1}{4L}(-3Ri_{LA} + Ri_{LN} + Ri_{LB} + Ri_{LC})\\
\frac{di_{pv2}}{dt} = \frac{1}{L}(v_{BN} + v_{AN}) + \frac{1}{4L}(-2Ri_{LA} + 2Ri_{LN} + 2Ri_{LC} - 2Ri_{LB})\\
\frac{di_{pv3}}{dt} = \frac{1}{L}(v_{BN} + v_{AN} + v_{CN}) + \frac{1}{4L}(3Ri_{LN} - Ri_{LA} - Ri_{LB} - Ri_{LC})\n\end{cases}
$$
\n(4.5)

Como as correntes que percorrem os PVs dependem linearmente das correntes que percorrem as bobines, controlando a corrente que percorre a bobine, controlam-se indiretamente as correntes que, por sua vez, controlam os PV, ou seja, ao escolher o vetor que melhor gere a corrente na bobine A, *iLA* e, como *ipv1* é igual a *iLA*, realiza-se o controlo de *ipv1*. No caso do segundo painel, a corrente neste depende de *iLA* e *iLB*. No entanto, como já se procedeu ao controlo da corrente *iLA*, neste caso será somente necessário proceder ao controlo de *iLB*. Seguindo uma abordagem similar, para controlar a corrente *ipv3* também será suficiente controlar a corrente *iLC* uma vez que todas as outras correntes já se encontram controladas.

No Anexo B encontra-se a tabela com o número de dois dos vetores possíveis para cada situação.

## **4.2. Controlo do fator de potência das correntes injetadas na rede**

De forma a garantir o correto funcionamento do sistema de conversão, além de se garantir o controlo das correntes de saída, ter-se-á de garantir que as correntes de entrada são sinusoidais e se encontram em fase com as tensões da rede.

Para que esta condição seja garantida é necessário controlar o fator de potência de ligação do conversor à rede para que este seja aproximadamente unitário, ou seja, *Fp=1.*

Assim, e atendendo ao esquema da [Fig. 4.3](#page-47-0) tem-se [\(4.6\):](#page-47-1)

<span id="page-47-1"></span>
$$
P_{3f} = 3. V_{aef}. I_{aef}. \cos(\varphi)
$$
  
\n
$$
Q_{3f} = 3. V_{aef}. I_{aef}. \sin(\varphi)
$$
\n(4.6)

Considerando que, na ligação à rede elétrica as correntes são quase sinusoidais e estão em faze com as respetivas tensões, então  $cos(\varphi) \approx 1$ , logo  $sen(\varphi) \approx 0$  e obtém-se [\(4.7\):](#page-47-2)

<span id="page-47-2"></span>
$$
P_{3f} = 3.V_{aef}.I_{aef}
$$
  
\n
$$
Q_{3f} = 0
$$
\n(4.7)

Para que as correntes de entrada sejam sinusoidais e em fase com as tensões a potência reativa terá de ser nula [\(4.7\).](#page-47-2)

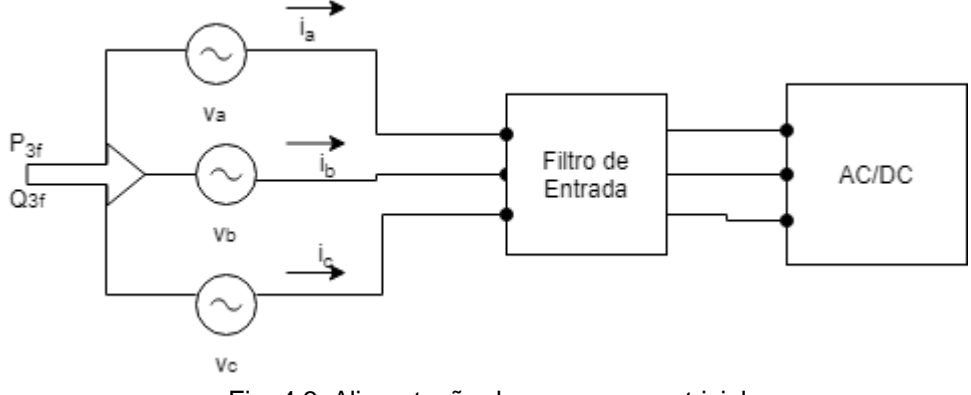

Fig. 4.3. Alimentação do conversor matricial

<span id="page-47-0"></span>De forma a simplificar o controlo do sistema ir-se-á utilizar o sistema de coordenadas dq, que se encontra explicado no capitul[o 2.4.](#page-34-0) Neste novo sistema de coordenadas, as tensões da rede são dadas por [\(4.8\):](#page-47-3)

<span id="page-47-4"></span><span id="page-47-3"></span>
$$
\begin{cases} v_d = \sqrt{3}V \\ v_q = 0 \end{cases} \tag{4.8}
$$

Em coordenadas dq, a potência ativa e reativa é dada por [\(4.9\)](#page-47-4) [16]:

$$
P_{dq} = v_d i_d + v_q i_q
$$
  
\n
$$
Q_{dq} = v_d i_q - v_q i_d
$$
\n(4.9)

Substituindo [\(4.8\)](#page-47-3) em [\(4.9\)](#page-47-4) conclui-se então que a potência reativa depende somente da componente q da corrente de entrada [\(4.10\).](#page-47-5)

<span id="page-47-5"></span>
$$
Q_{dq} = v_d \, i_q \tag{4.10}
$$

Para que o fator de potência seja unitário, a potência reativa Q<sub>dq</sub> deverá ser nula, o que implica *iq*=0.

#### **4.3. Controlo por modo de deslizamento**

De forma a garantir que a corrente *i<sup>q</sup>* se encontre próxima de zero, realiza-se o controlo por modo de deslizamento, isto é, define-se um erro de *i<sup>q</sup>* tendo em conta um valor de referência *i ref*  $(4.11)$ , sendo que neste caso,  $i_q^{\text{ref}}=0$ .

<span id="page-48-0"></span>
$$
e_{Iq} = i_q - i_q^{ref} \tag{4.11}
$$

Como os valores de corrente são bastante reduzidos, de forma a amplificar o erro, este erro é multiplicado por um ganho *k*.

$$
e_{Iq} = k.(i_q - i_q^{ref})
$$
\n
$$
(4.12)
$$

Após esta amplificação do erro, recorre-se a um comparador de histerese, para obter um novo sinal de controlo, em que:

- Se  $e_{iq}$  < 0 , então  $i_q < i_q^{ref}$  e SQ=0, logo ter-se-á de aumentar  $i_q$ ;
- Se  $e_{Iq} > 0$ , então  $i_q > i_q^{ref}$  e SQ=1, logo ter-se-á de diminuir  $i_q$ .

Este controlo é realizado através da escolha de um dos dois vetores previamente escolhidos aquando do controlo das correntes de saída do conversor, isto é, para os dois vetores previamente escolhidos calcula-se a corrente *i<sup>q</sup>* e, posteriormente, escolhe-se o vetor dependendo desses valores. Definindo *iq1* como a componente *i<sup>q</sup>* calculada para o vetor 1 e definindo *iq2* como a componente *i<sup>q</sup>* calculada para o vetor 2, a escolha do vetor deve ser realizada de acordo com o seguinte racional:

- Se SQ=0, então a corrente *i<sup>q</sup>* no conversor terá de aumentar. Nesse caso, se os resultados obtidos para *iq1* e *iq2* forem *iq1*>0 e *i*q2<0, então escolhe-se o vetor correspondente a *iq1*, que garante uma componente *i<sup>q</sup>* positiva;
- Se SQ=0, então a corrente *i<sup>q</sup>* no conversor terá de aumentar. Neste caso, se os resultados obtidos para *iq1* e *iq2* forem *iq1*<0 e *iq2*>0 então escolhe-se o vetor correspondente a iq2, que garante uma componente *i<sup>q</sup>* positiva;
- Se SQ=1, conclui-se que a corrente *i<sup>q</sup>* no conversor terá de diminuir. Assim sendo, se os resultados obtidos para *iq1* e *iq2* forem *iq1*<0 e *iq2*>0, então escolhe-se o vetor correspondente a iq1, que garante uma compoente *i<sup>q</sup>* negativa;
- Se SQ=1, então a corrente *i<sup>q</sup>* no conversor terá de diminuir. Neste caso, se os resultados para *iq1* e *iq2* forem *iq1*>0 e *iq2*<0, então escolhe-se o vetor correspondente a *iq2*, de forma a garantir uma componente *i<sup>q</sup>* negativa;
- Se SQ=0, a corrente *i<sup>q</sup>* no conversor terá de aumentar. Neste caso, se os resultados obtidos para *iq1* e *iq2* forem ambos negativos ou ambos positivos, então escolhe-se o vetor correspondente ao maior valor de *iq*;
- Se SQ=1, a corrente *i<sup>q</sup>* no conversor terá de diminuir. Neste caso, se os resultados

obtidos para *iq1* e *iq2* forem ambos negativos ou ambos positivos, então escolhe-se o vetor correspondente ao menor valor de iq;

Por exemplo, no caso de SQ=1 e os resultados obtidos para i<sub>q1</sub> e i<sub>q2</sub>, forem *i<sub>q1</sub>*=7A e i<sub>q2</sub>=-5A, então escolhe-se o vetor 2, que garante uma componente *iq*, negativa.

O modelo desenvolvido para a escolha do vetor adequado e calculo de *i<sup>q</sup>* pode ser consultado no anexo G.

### **5. Resultados obtidos**

Tendo em conta o esquema da [Fig. 2.3,](#page-31-0) o dimensionamento do filtro de entrada, e os métodos de controlo desenvolvidos, quer para as correntes ligadas à rede elétrica, quer para as correntes que percorrem os PVs, foi desenvolvido um programa em *Simulink*, cujo funcionamento e diversos esquemas se encontram presentes em anexo.

De forma a analisar e comprovar o correto funcionamento do programa desenvolvido ,procede-se à realização de diversos cenários:

- Cenário 1: Irradiância igual e constante nos três Pv;
- Cenário 2: Irradiância constante, mas com valores distintos nos três Pv;
- Cenário 3: Variação escalão do valor da irradiância nos três Pv;
- Cenário 4: Irradiância constante em dois Pv e próxima de zero num outro;
- Cenário 5: Variação da irradiância ao longo de um dia;
- Cenário 6: Avaria parcial do conversor.

#### **5.1. Cenário 1**

Neste cenário, será aplicada uma irradiância (*G*), igual e constante aos 3 PVs, no valor de 1000 W/m<sup>2</sup> , isto é aplica-se as condições de referência aos 3 PVs.

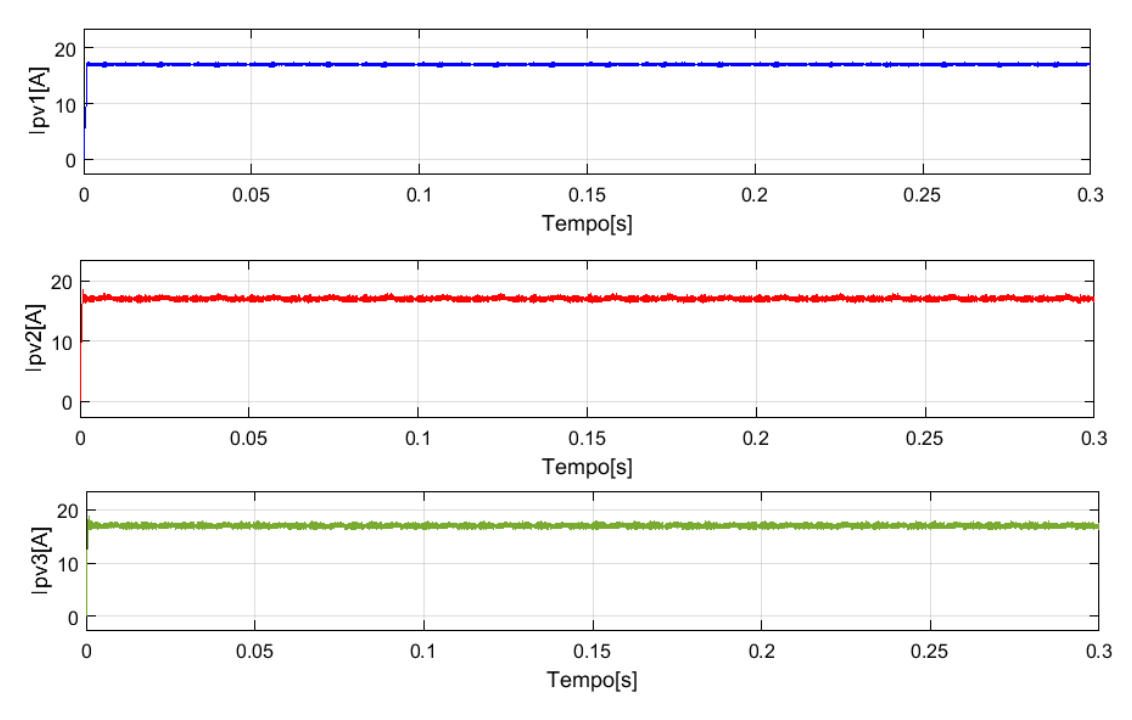

<span id="page-50-0"></span>Fig. 5.1. Formas de onda das correntes  $i_{pv1}$ ,  $i_{pv2}$ ,  $i_{pv3}$  nos três PVs, considerando  $G_{PVI} = G_{PV2} =$ *GPV3* = 1000 W/m<sup>2</sup>

Uma vez que os painéis estão sujeitos às condições de irradiância de referência e, como se

colocaram dois painéis em paralelo, o valor da corrente que percorre os painéis deve ser 2 vezes o valor de *Imp* fornecido pelo fabricante [\(Tab.](#page-41-1) 3.1), ou seja, cerca de 17 A.

Pela análise da [Fig. 5.1](#page-50-0) verifica-se que os resultados obtidos são os esperados uma vez que, por um lado, o valor da corrente encontra-se próximo dos 17 A e, por outro lado, o tremor da corrente não é significativo.

Tal como esperado, o valor das tensões  $V_{DC1}$ ,  $V_{DC2}$ ,  $V_{DC3}$  aos terminais dos painéis [\(Fig. 5.2\)](#page-51-0) é semelhante ao valor de 31 V fornecido pelo fabricante, permitindo assim comprovar que os PVs se encontram a funcionar à máxima potência, como pretendido.

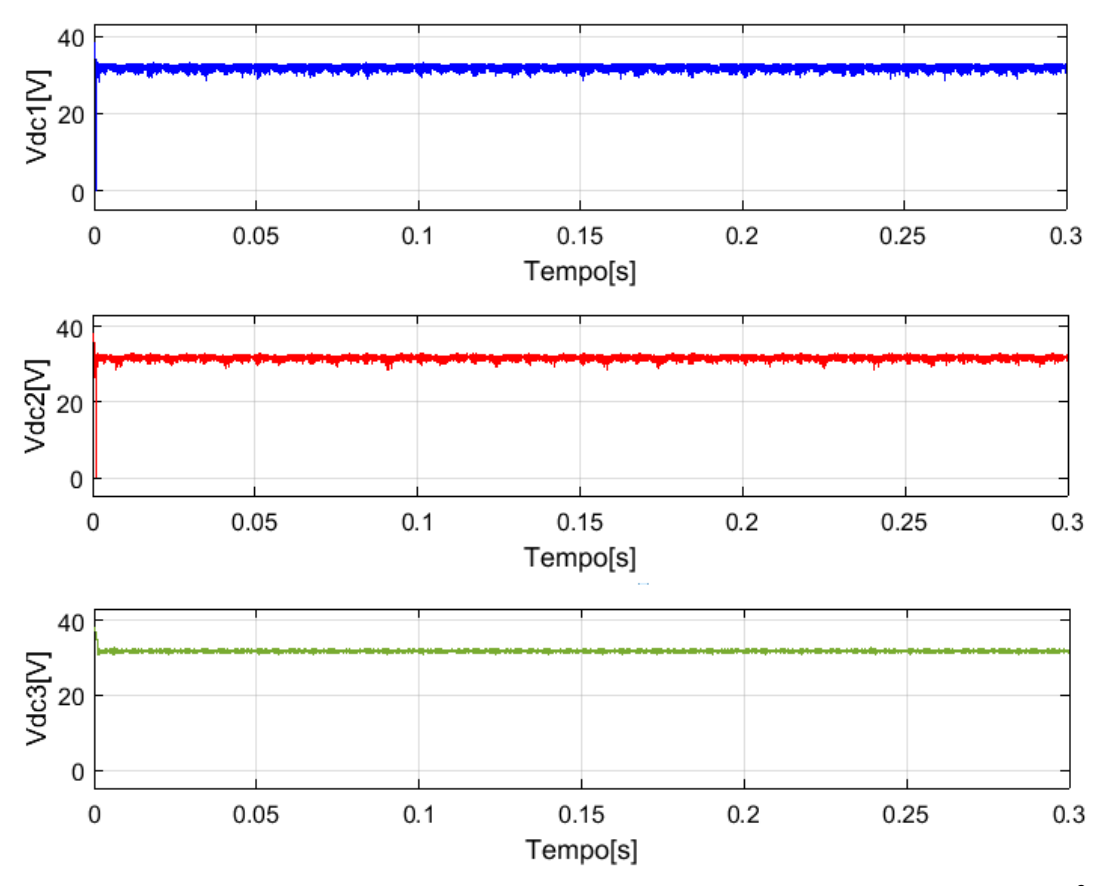

<span id="page-51-0"></span>Fig. 5.2. Formas de onda das tensões *vdc1*, *vdc2*, *vdc3* nos PVs, para *GPV1*=*GPV2*=1000 W/m<sup>2</sup>

Outro dos parâmetros a analisar corresponde ao valor das correntes que atravessam as bobines do filtro DC de saída. Uma vez que a irradiância é a mesma em todos os PVs, o esperado seria que o valor de *iLA* e *iLN* fosse semelhante ao valor de *Imp* e que as correntes nos braços intermédios (*iLB* e *iLC*), fossem aproximadamente nulas. Da análise da [Fig. 2.3,](#page-31-0) de [\(4.4\)](#page-46-0) e sabendo que quando a irradiância aplicada aos 3 PVs é igual, *ipv1*=*ipv2*=*ipv3*, conclui-se que as correntes *iLA*, *iLB*, *iLC* e *iLN* serão dadas por [\(5.1\).](#page-51-1)

<span id="page-51-1"></span>
$$
\begin{cases}\ni_{LA} = i_{PV1} \\
i_{LB} = i_{PV1} - i_{PV2} = i_{PV1} - i_{PV1} = 0 \\
i_{LC} = i_{PV3} - i_{PV2} = i_{PV3} - i_{PV3} = 0 \\
i_{LN} = i_{PV3} = i_{PV1}\n\end{cases}
$$
\n(5.1)

Os resultados obtidos na simulação do sistema são os esperados, ou seja,  $i_{\text{L}A} = i_{\text{L}B} = 0$ , como

se pode verificar na [Fig. 5.3:](#page-52-0)

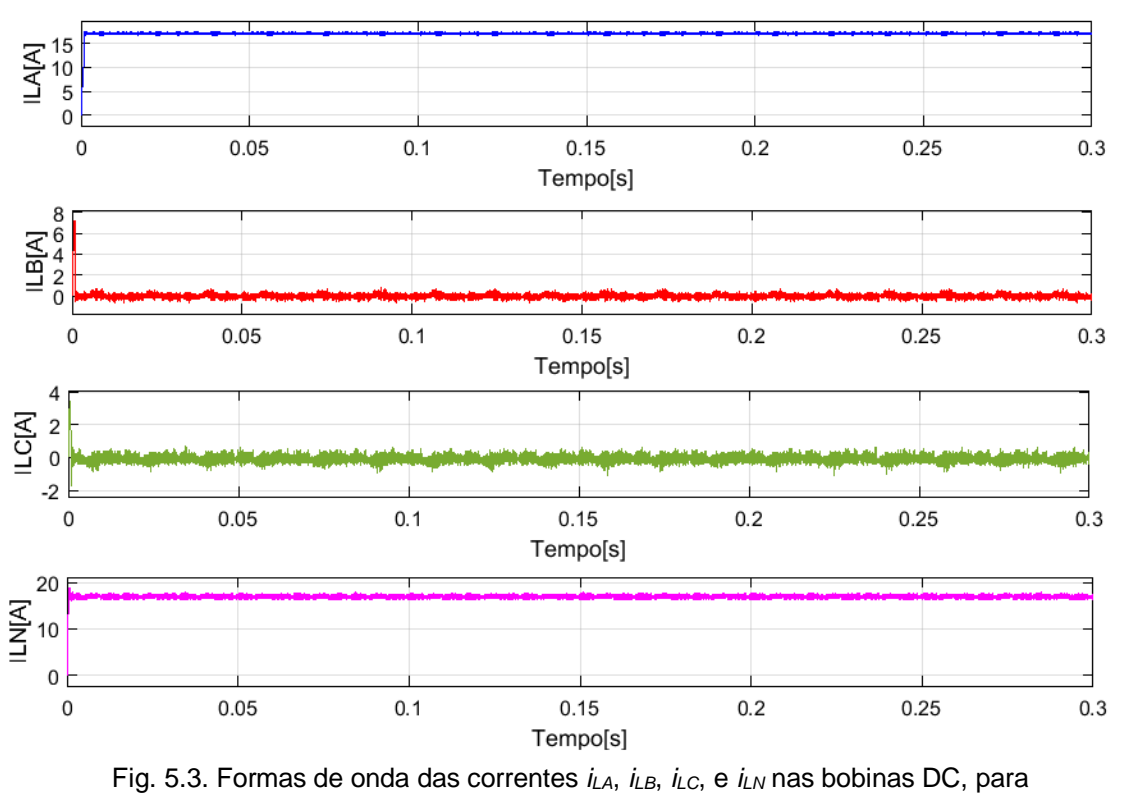

*GPV1*=*GPV2*=*GPV3*=1000 W/m<sup>2</sup>

<span id="page-52-0"></span>Na [Fig. 5.4,](#page-52-1) apresentam-se as formas de onda das correntes injetadas na rede e repetivas tensões.

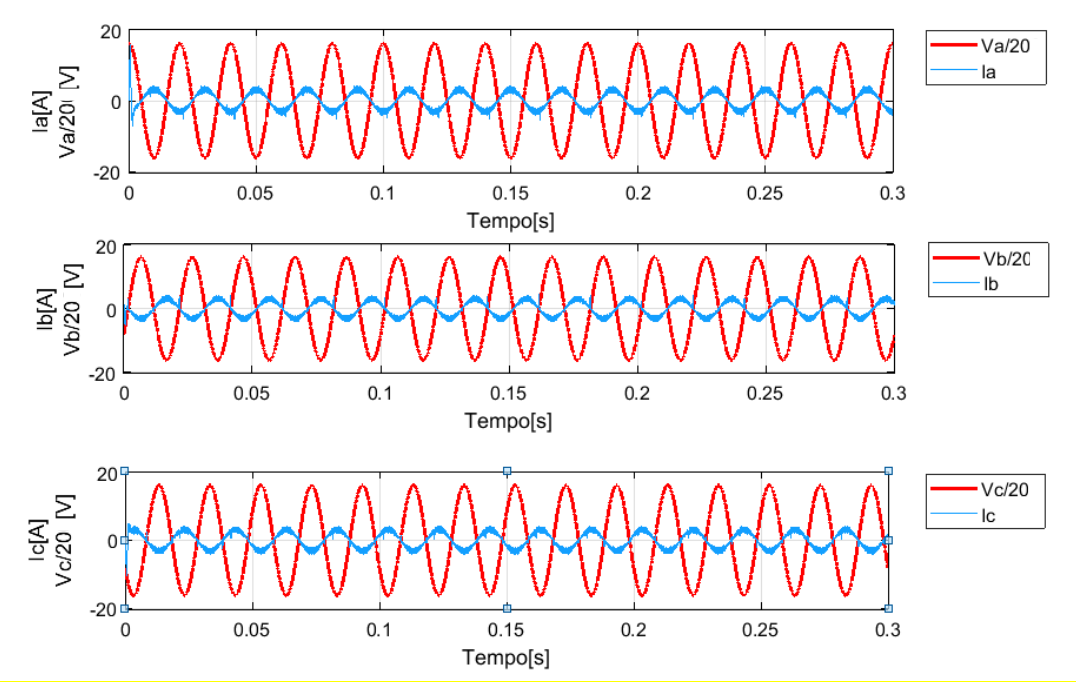

<span id="page-52-1"></span>Fig. 5.4. Formas de onda das tensões trifásicas da rede e respetivas correntes: *va*/20 e *ia*, *vb*/20 e *ib*, *vc*/20 e *ic*, para *GPV1*= *GPV2*= *GPV3*=1000 W/m<sup>2</sup>

Analisando a [Fig. 5.4,](#page-52-1) conclui-se que os resultados estão de acordo com o expectável para as correntes injetadas na rede, uma vez que apresentam formas de onda quase sinusoidais e encontram-se em oposição de fase com as repetivas tensões da rede.

#### **5.2. Cenário 2**

Neste cenário o objetivo é simular situações em que ocorra sombreamento de algum dos painéis, portanto, fazer com que nem todos os painéis estejam sujeitos ao mesmo valor de irradiância.

Neste caso utilizaram-se diferentes valores de irradiância para os painéis:

- Para o PV<sub>1</sub>:  $G_{PVI} = 600 \text{ W/m}^2$ ;
- Para o PV<sub>2</sub>:  $G_{PV2} = 750$  W/m<sup>2</sup>;

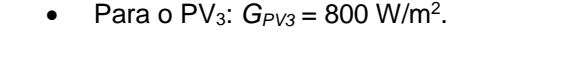

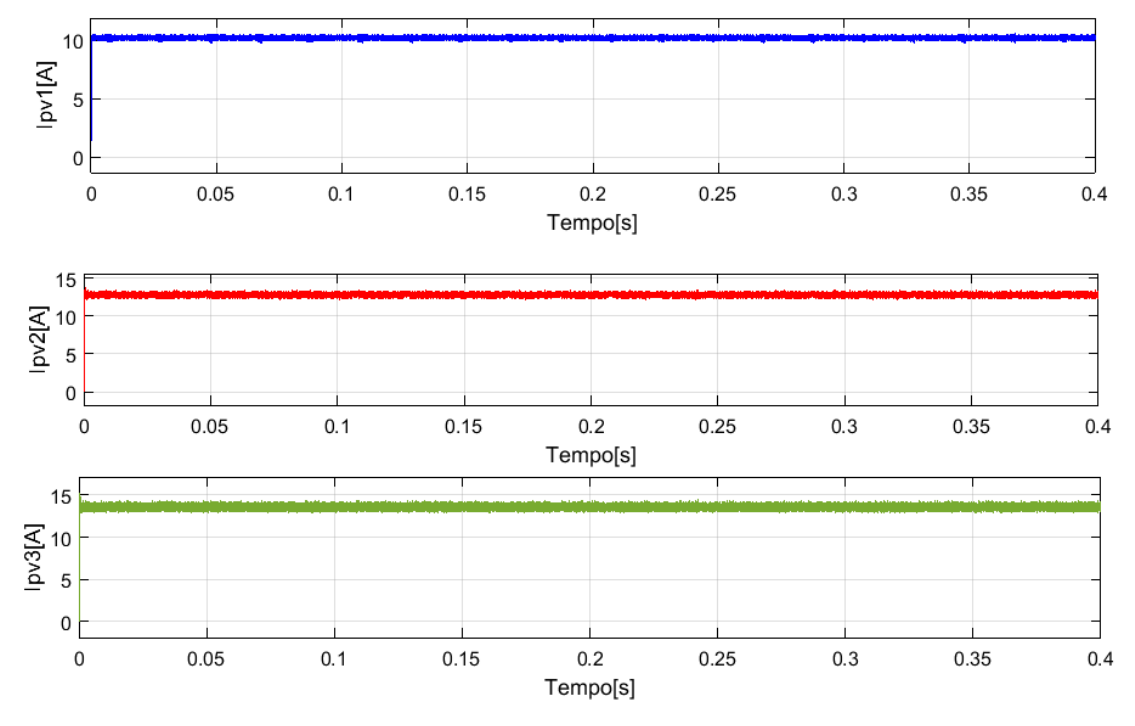

<span id="page-53-0"></span>Fig. 5.5. Formas de onda das correntes *ipv1*, *ipv2*, *ipv3* nos três PVs, considerando *GPV1*=600 W/m<sup>2</sup>, G<sub>PV2</sub>=750W/m<sup>2</sup> e G<sub>PV3</sub>=800 W/m<sup>2</sup> respetivamente.

Analisando a [Fig. 5.5](#page-53-0) verifica-se que, independentemente do valor de irradiância incidente no painel, o controlo das correntes é realizado de forma correta.

Outro ponto a verificar prende-se com o facto de o valor de *Imp* diminuir com a diminuição da radiância incidente. Isto justifica-se com o facto de quanto menor for a irradiância incidente no painel, menor será a sua capacidade de gerar corrente. Esta evidência pode ser também justificada pela análise de [\(3.3\)](#page-40-1), isto é , como *I* depende de *Icc* e sendo este um fator influenciado pela irradiância, como se verifica em [\(3.11\),](#page-42-3) ao diminuir-se *G*, diminui *Icc* que consequentemente reduz o valor de *I*.

No caso das tensões nos painéis *vdc1*, *vdc2*, *vdc3*, os resultados obtidos são os da [Fig. 5.6](#page-54-0) e, pela sua análise, verifica-se que para distintos níveis de irradiância, o valor da tensão gerada pelo painel é semelhante e igual ao valor máximo de 31 V atingido pelo painel.

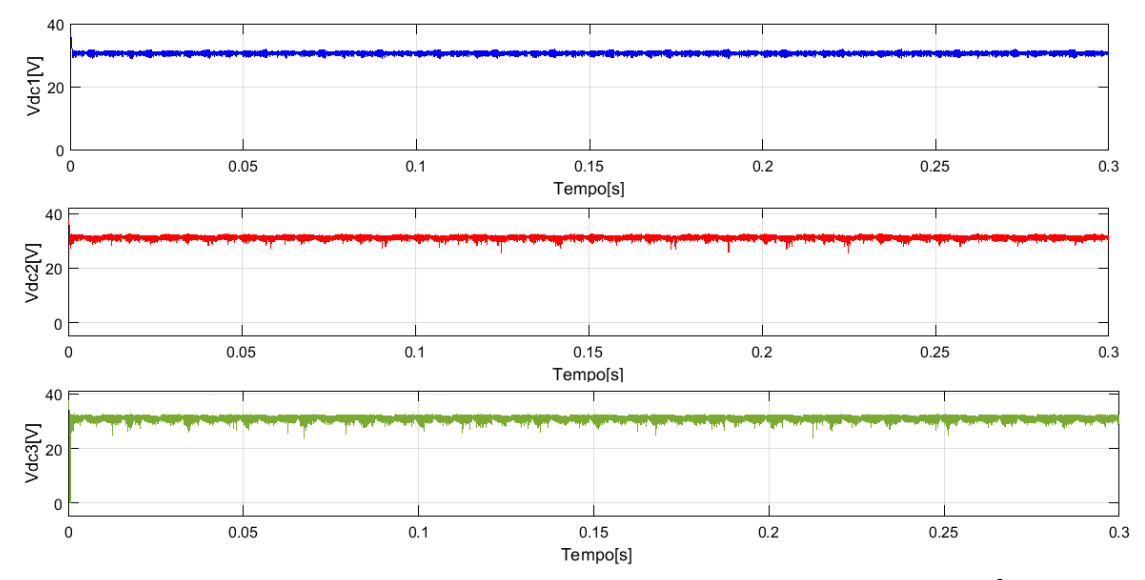

<span id="page-54-0"></span>Fig. 5.6. Formas de onda das tensões *vdc1*, *vdc2*, *vdc3* nos PVs, para *GPV1*=600 W/m<sup>2</sup> , *GPV2*=750 W/m<sup>2</sup>e *GPV3*=800 W/m<sup>2</sup> respetivamente

Neste caso, como a diferença da irradiância entre painéis não é muito significativa, o valor das correntes de circulação nas bobines, *iLB* e *iLC*, é muito reduzido.

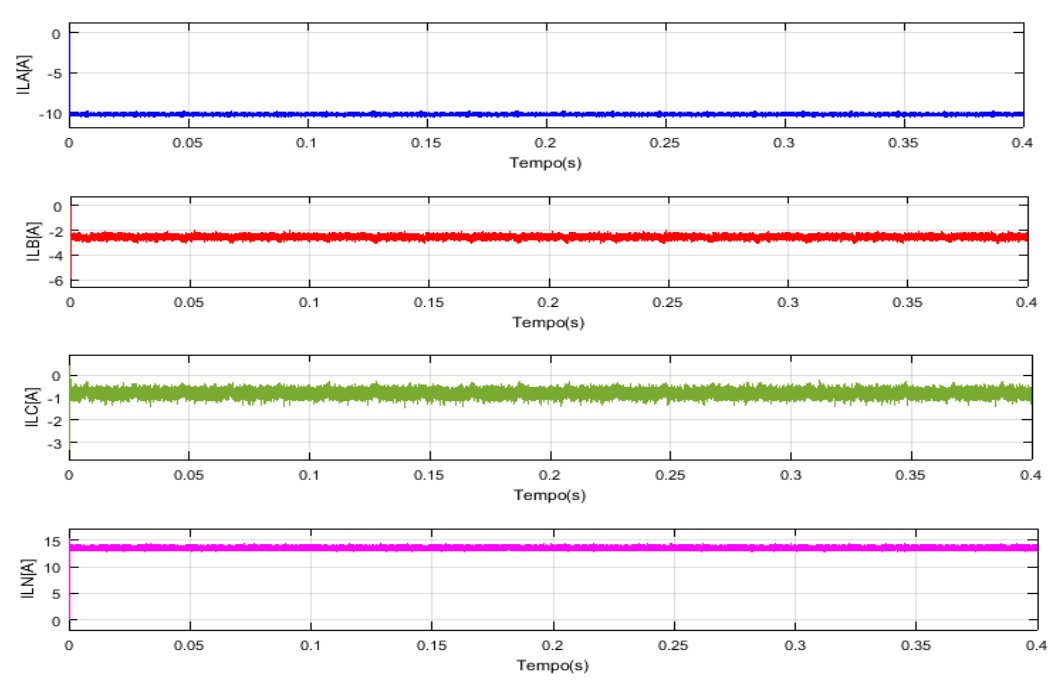

Fig. 5.7. Formas de onda das correntes *iLA*, *iLB*, *iLC*, e *iLN* nas bobinas DC, para *GPV1*=600 W/m<sup>2</sup> , *GPV2*=750 W/m<sup>2</sup>e *GPV3*=800 W/m<sup>2</sup> , respetivamente

Caso os valores de irradiância aplicados a cada PV sejam muito distintos, os resultados

obtidos também serão muito diferentes. Num segundo ensaio, optou-se por atribuir a cada PV os seguintes valores:

- No PV<sub>1</sub>:  $G_{PV1}$ =400 W/m<sup>2</sup>;
- No PV<sub>2</sub>:  $G_{PV2}$ =800 W/m<sup>2</sup>;
- No PV<sub>3</sub>:  $G_{PV3}=500$  W/m<sup>2</sup>.

Como se pode ver na [Fig. 5.8,](#page-55-0) as correntes nos painéis estão controladas e são aproximadamente constantes com um tremor reduzido.

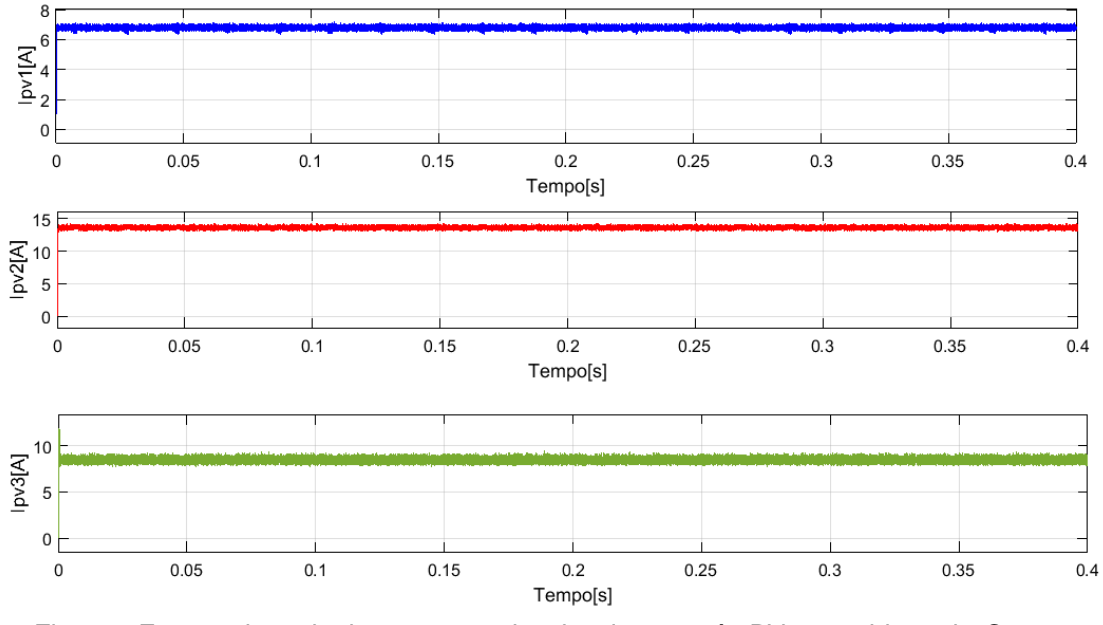

<span id="page-55-0"></span>Fig. 5.8. Formas de onda das correntes *ipv1*, *ipv2*, *ipv3* nos três PVs, considerando *GPV1*=400 W/m<sup>2</sup>, G<sub>PV2</sub>=800 W/m<sup>2</sup> e G<sub>PV3</sub>=500 W/m<sup>2</sup>, respetivamente

No entanto, uma vez que neste caso os valores de *ipv1*, *ipv2*, *ipv3* são mais distintos entre si, atendendo à expressão [\(4.4\),](#page-46-0) conclui-se que *i*<sub>LB</sub> e *i*<sub>LC</sub> não serão nulos, como se pode comprovar pel[a Fig. 5.9.](#page-56-0)

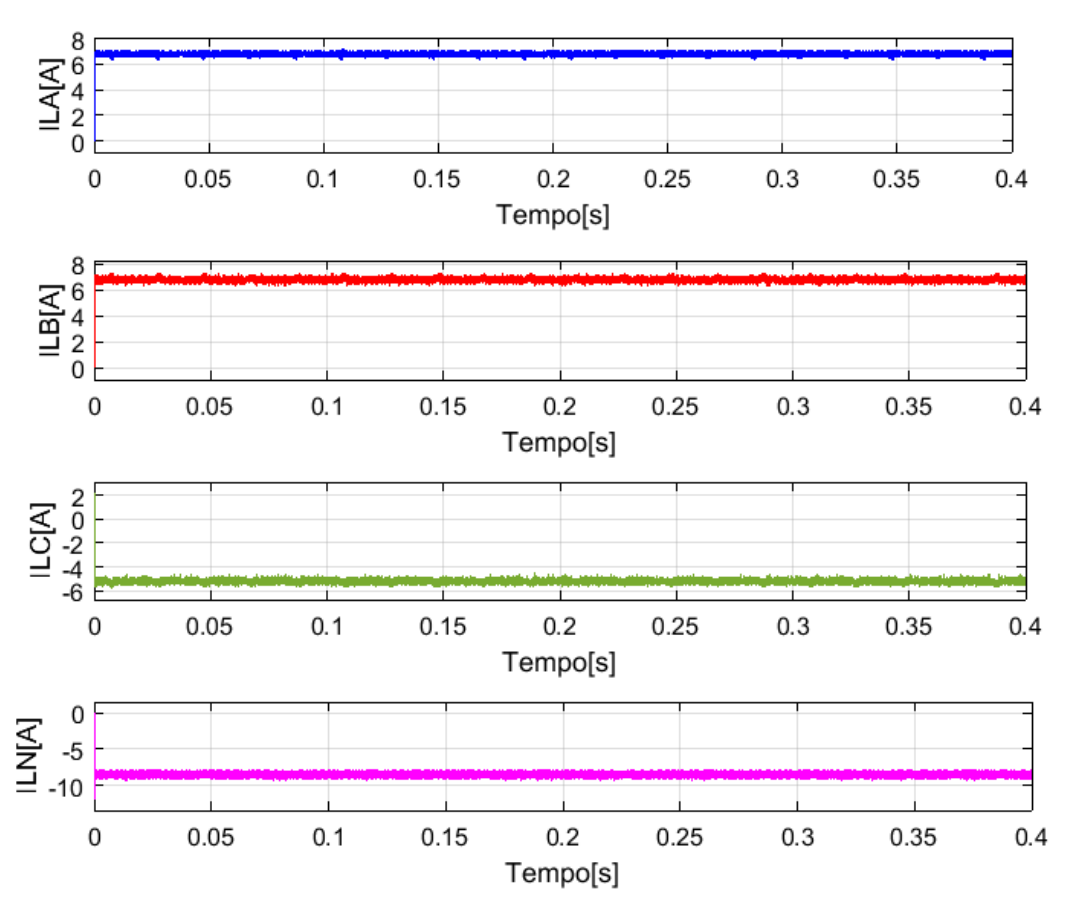

<span id="page-56-0"></span>Fig. 5.9. Formas de onda das correntes *i<sub>LA</sub>*, *i<sub>LB</sub>*, *i<sub>LC</sub>*, e *i<sub>LN</sub>* nas bobinas DC, para *G<sub>PV1</sub>*=400 W/m<sup>2</sup>, *GPV2*=800 W/m<sup>2</sup> e *GPV3*=500 W/m<sup>2</sup> , respetivamente

#### **5.3. Cenário 3**

Neste cenário, a cada um dos painéis é aplicada uma variação em escalão na irradiância em *t*=0,2s, *t*=0,1s e *t*=0,15s, respetivamente para o PV<sub>1</sub>, PV<sub>2</sub> e PV<sub>3.</sub>

Os valores utilizados nas simuações realizadas foram:

- Para o PV<sub>1</sub>: variação de G<sub>PV1</sub>=400 W/m<sup>2</sup> para G<sub>PV1</sub>=450 W/m<sup>2</sup>;
- Para o PV<sub>2</sub>: variação de G<sub>PV2</sub>=700 W/m<sup>2</sup> para G<sub>PV2</sub>=600 W/m<sup>2</sup>;
- Para o PV<sub>3</sub>: variação de *G<sub>PV3</sub>*=800 W/m<sup>2</sup> para *G<sub>PV3</sub>*=900 W/m<sup>2</sup>;

Os resultados obtidos, presentes na [Fig. 5.10,](#page-57-0) estão de acordo com o esperado, pois no momento em que ocorre a variação da irradiância, é possível verificar que as correntes *ipv1*, *ipv2*, *ipv3* são controladas instantaneamente para um novo valor, verificando-se ainda que as correntes apresentam um tremor relativamente baixo.

Outro fator a analisar deve-se ao valor atingido pela mesma, valor este que é coerente, uma vez que o aumento da irradiância gera o incremento do valor de *ipv* e, no caso do PV2, em que ocorre um decréscimo de *G*, verifica-se o decréscimo do valor de *ipv*.

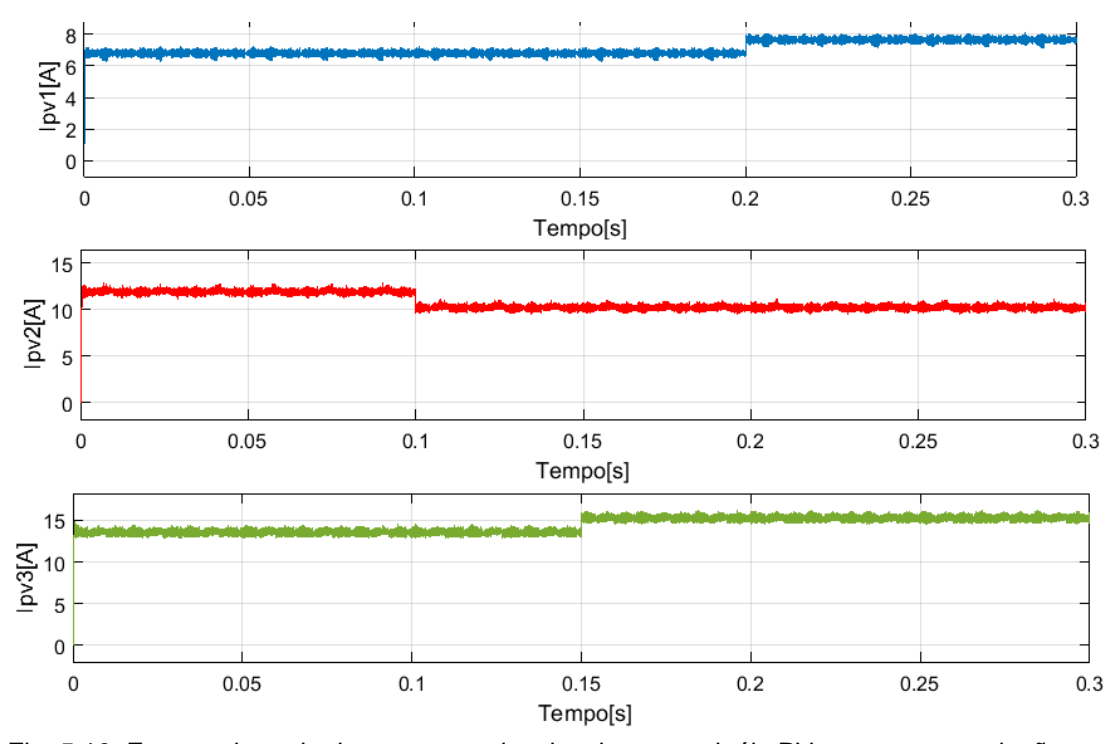

<span id="page-57-0"></span>Fig. 5.10. Formas de onda das correntes *ipv1*, *ipv2*, *ipv3* nos painéis PVs, para uma variação em escalão da irradiância em *t*=0,2s, *t*=0,1s, *t*=0,15s

No caso das correntes injetadas na rede, como se pode verificar na [Fig. 5.11,](#page-57-1) esta continua a apresentar uma forma sinusoidal e está em oposição de fase em relação à tensão, não apresentando uma distorção significativa.

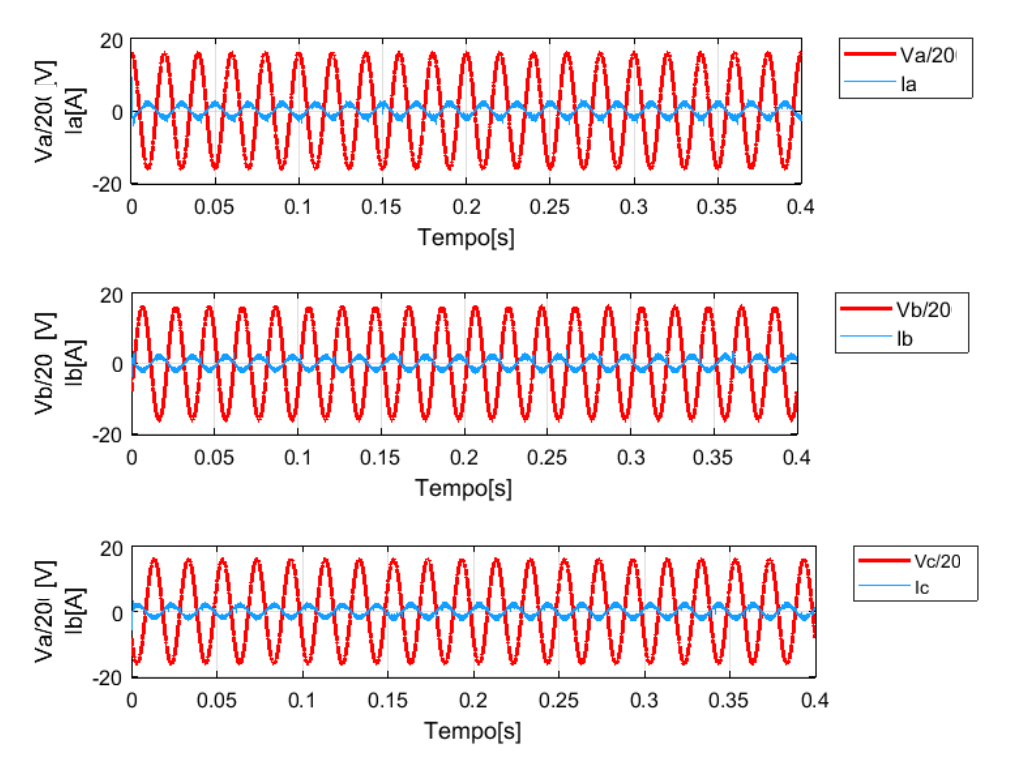

<span id="page-57-1"></span>Fig. 5.11 Formas de onda das tensões trifásicas da rede e respetivas correntes: *va*/20 e *ia*, *vb*/20 e *ib*, *vc*/20 e *ic*, para uma variação em escalão da irradiância em *t*=0,2s, *t*=0,1s, *t*=0,15s

#### **5.4. Cenário 4**

Neste quarto cenário, pretende-se simular o caso em que um dos painéis possui um valor de irradiância substancialmente mais reduzido que os restantes. Os valores escolhidos foram:

- Para o PV<sub>1</sub>:  $G_{PV1}$ =1000 W/m<sup>2</sup>;
- Para o PV<sub>2</sub>:  $G_{PV2}=600 \text{ W/m}^2$ ;
- Para o PV<sub>3</sub>:  $G_{PV3}=25$  W/m<sup>2</sup>.

Na [Fig. 5.12](#page-58-0) podem-se ver os resultados obtidos para as correntes que percorrem os PVs, sendo possível concluir que o controlo das correntes é realizado de forma correta, pois esta possui um valor aproximadamente constante, sendo que no caso do PV<sub>3</sub>, em que a irradiância é bastante reduzida, a corrente que este injetará na rede será aproximadamente nula.

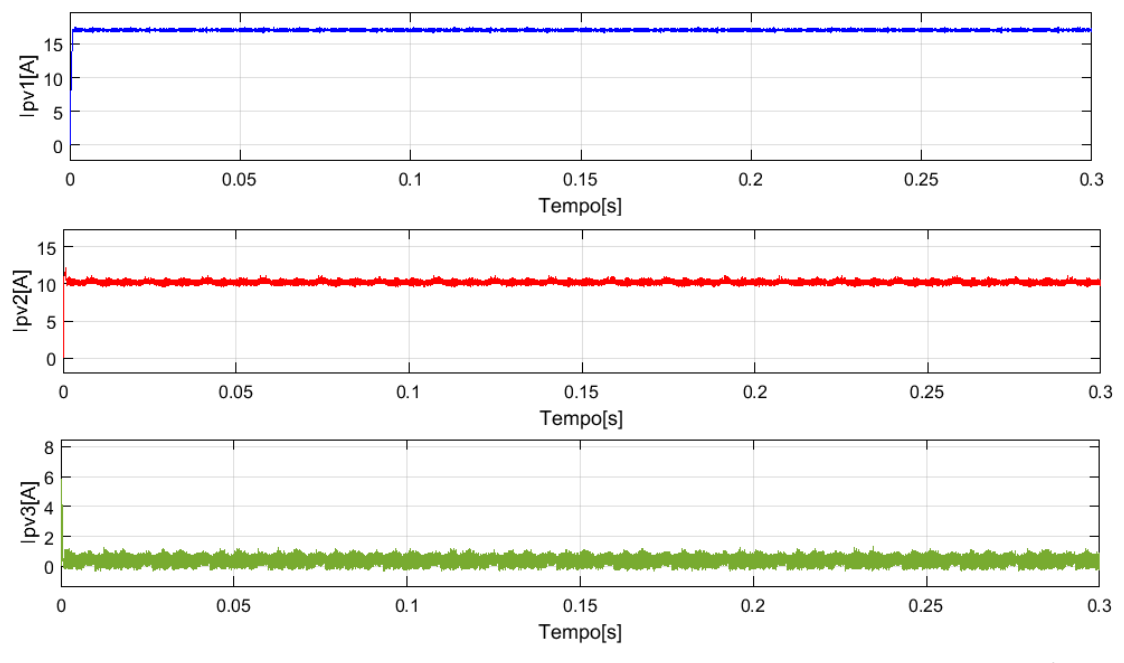

<span id="page-58-0"></span>Fig. 5.12. Formas de onda das correntes *ipv1*, *ipv2*, *ipv3* nos PVs, para *GPV1*=1000W/m<sup>2</sup> , *GPV2*=800W/m<sup>2</sup> *, GPV1*=25W/m<sup>2</sup>

No caso das correntes injetadas na rede, como se pode verificar na [Fig. 5.13,](#page-59-0) estas continuam a apresentar uma forma sinusoidal e estão em oposição de fase em relação à tensão. No entanto, quando comparadas com a [Fig. 5.4,](#page-52-1) estas possui maior distorção, situação que se deve ao facto de um dos painéis não estar a injetar corrente na rede, e, como tal, o valor da corrente ser mais baixo.

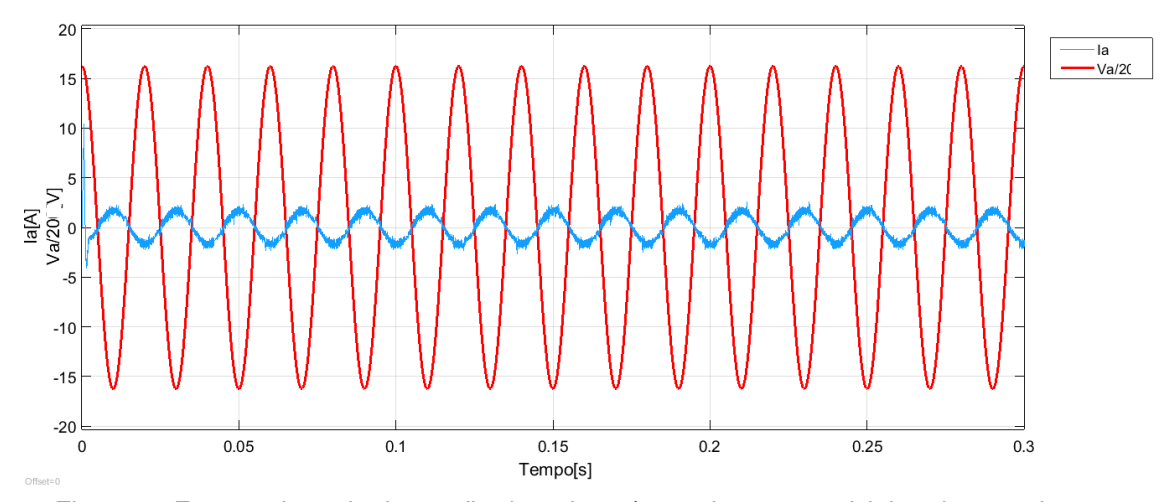

<span id="page-59-0"></span>Fig. 5.13. Formas de onda da tensão da rede *v<sup>a</sup>* / 20 e da corrente *i<sup>a</sup>* injetada na rede, para *GPV1*=1000 W/m<sup>2</sup> , *GPV2*=600 W/m<sup>2</sup> e *GPV3*=25 W/m<sup>2</sup>

#### **5.5. Cenário 5**

Neste cenário pretende-se simular a variação de *G* ao longo de um dia. Para tal tiveram-se em conta os dados presentes na [Fig. 5.14,](#page-59-1) e realizou-se um cenário de simulação com uma escala temporal mais reduzida, em que cada hora corresponde a 2 segundos. Isto significa que a simulação terá o tempo de 24 s, em que *t*=2s corresponde às 9h, *t*=4s corresponde às 10h e assim sucessivamente, até às 20h que correspondem a t=24s.

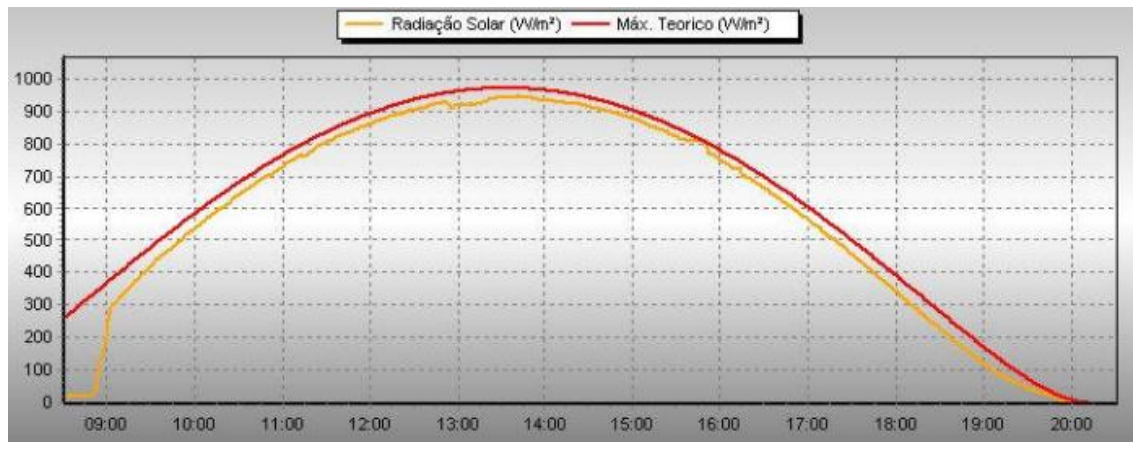

Fig. 5.14. Variação de *G* ao longo de um dia (03/05/14) [17]

<span id="page-59-1"></span>Na [Fig. 5.15](#page-60-0) apresentam-se os resultados obtidos no cenário simulado, que estão de acordo com o esperado, pois quando o valor da irradiância aumenta, ocorre um incremento nas correntes *ipv1*, *ipv2*, *ipv3* e, com a diminuição do valor da irradiância, verifica-se um decremento das correntes *ipv1*, *ipv2* e *ipv3*.

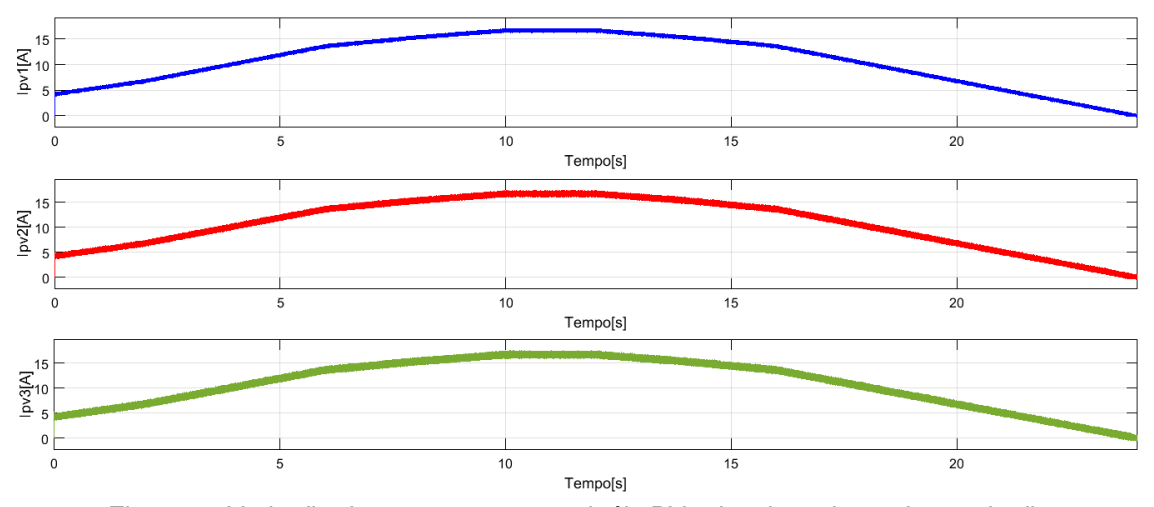

<span id="page-60-0"></span>Fig. 5.15. Variação das correntes nos painéis PVs:  $i_{pv1}$ ,  $i_{pv2}$  e  $i_{pv3}$  ao longo do dia

#### **5.6. Cenário 6**

Neste cenário pretende-se simular a avaria parcial do conversor. Para tal, e para um dos braços do conversor, neste caso específico do braço 4, define-se uma função em escalão, que pode tomar os valores 0 ou 1.

Esta função tem como objetivo selecionar se é aplicado aos semicondutores o vetor escolhido (no caso do escalão ser 1), ou no caso do escalão ser 0, se o braço do conversor é desligado, simulando assim a avaria parcial do conversor.

Tendo em conta os resultados obtidos em relação à corrente que percorre os painéis, conclui-se que apesar da avaria parcial do conversor, o sistema continua a funcionar como o pretendido, uma vez que, como se pode ver na [Fig. 5.16,](#page-60-1) aquando da avaria parcial do conversor, o PV ligado ao braço 4 deixa de ter corrente, mas os restantes painéis continuam a funcionar à máxima potência.

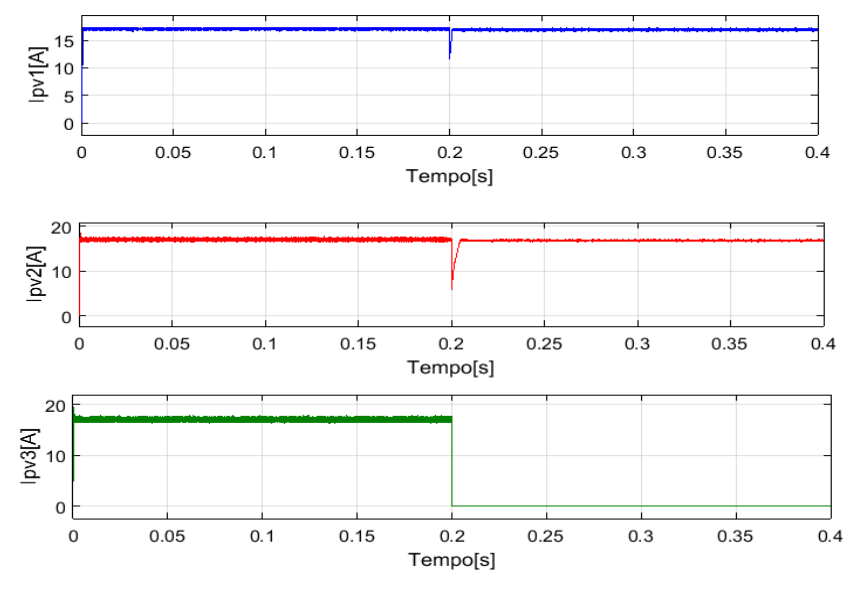

<span id="page-60-1"></span>Fig. 5.16. Variação das correntes *ipv1*, *ipv2* e *ipv3* nos PVs, no caso de ocorrer uma avaria no braço 4 do conversor

Outro resultado a ter em conta é a variação da corrente na saída do conversor, ou seja, as correntes que percorrem as bobines. Neste caso, o pretendido será que a corrente no braço em que ocorre a avaria (braço 4) seja nula, e que a soma da corrente nas restantes fases seja também nula. Pela análise da [Fig. 5.17,](#page-61-0) pode-se verificar que os resultados são coerentes com os esperados.

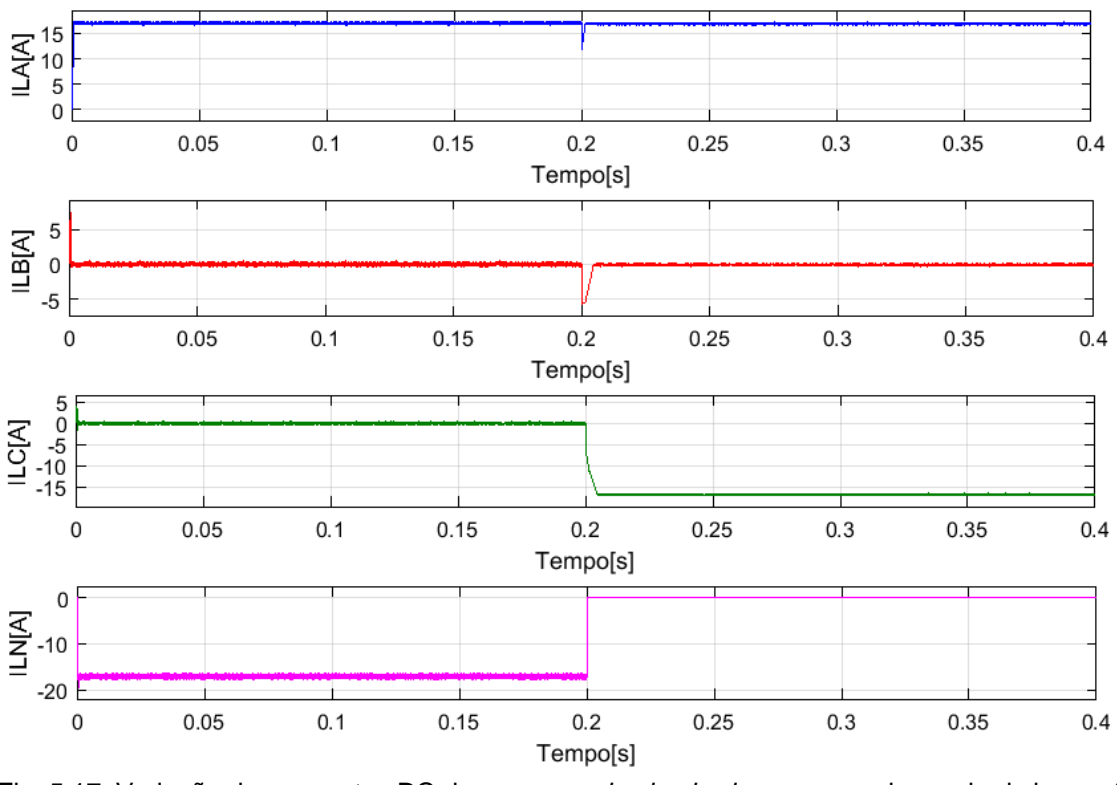

<span id="page-61-0"></span>Fig. 5.17. Variação das correntes DC do conversor *iLA*, *iLB*, *iLc*, *iLN*, em caso de avaria do braço 4, em *t*=0,2s.

Na [Fig. 5.18](#page-61-1) é possível concluir que, apesar da avaria parcial do conversor, o controlo das correntes injetadas na rede continua a funcionar bem uma vez que, apesar de apresentarem um maior tremor, as formas de onda das correntes continuam a ser sinusoidais e encontram-se em oposição de fase com as repetivas tensões da rede.

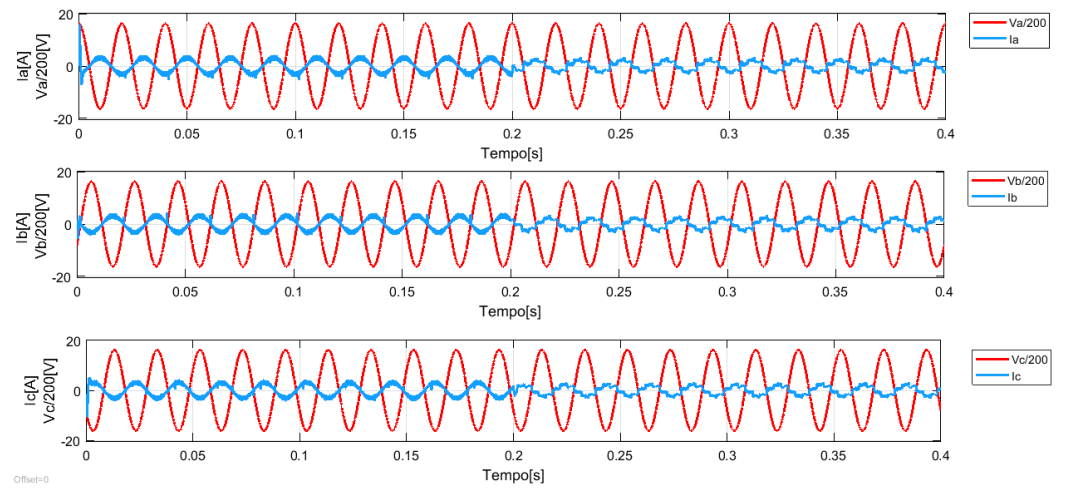

<span id="page-61-1"></span>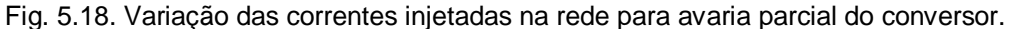

#### **6. Conclusões e perspetivas de trabalho futuras**

Os principais objetivos deste trabalho eram desenvolver um sistema que permitisse através de um único conversor multi-terminal DC-AC, a ligação à rede elétrica BT de diversos painéis fotovoltaicos, garantindo o funcionamento independente de cada um deles à potência máxima e ainda o controlo da potência reativa na rede.

Estes objetivos foram ambos concretizados através da implementação de um sistema MPPT independente, em cada um dos painéis e um sistema que garante o fator de potência unitário na ligação à rede elétrica, permitindo que a corrente e tensão injetada na rede se encontrem em oposição de fase e mantenham a forma de onda sinusoidal. Para além do sistema de controlo, foi implementado e dimensionado um filtro *LC* de segunda ordem com uma resistência de amortecimento na entrada do conversor, para filtrar a corrente da rede e ainda um filtro indutivo na ligação entre a saída do conversor e os painéis fotovoltaicos para, por um lado adaptar as tensões de saída do conversor ao PV e, por outro lado, filtrar as correntes.

Tendo em conta o esquema da [Fig. 2.3,](#page-31-0) o dimensionamento do filtro de entrada e saída, e os métodos de controlo desenvolvidos, quer para as correntes ligadas à rede elétrica, quer para as correntes que percorrem os painéis fotovoltaicos, foi desenvolvido um programa de simulação em *Simulink*. De forma a comprovar o correto funcionamento do programa, este foi testado para diferentes cenários de funcionamento, tais como aplicar diferentes valores de irradiância aos diferentes painéis, aplicar uma entrada escalão nos PV<sub>s</sub> ou simular a avaria parcial do conversor.

Em todos os cenários testados, os resultados obtidos foram de acordo com o esperado, isto é, do lado AC do sistema, a corrente e tensão da rede encontram-se em fase e mantêm a forma de onda sinusoidal desejada, ainda que, no caso da avaria parcial do conversor, a forma de onda da corrente apresente uma maior distorção. Do lado DC do sistema, tal como esperado, independentemente do cenário de funcionamento, o valor de tensão do painel encontra-se próximo do valor máximo de funcionamento, o tremor (*ripple*) da forma de onda da corrente é reduzido e, no caso de alteração do valor de irradiância, o valor da corrente é imediatamente ajustado para o novo valor.

Tendo em conta os resultados obtidos, conclui-se que o controlador do sistema e os filtros de entrada e saída se encontram bem dimensionados e implementados.

#### **Perspetivas de trabalho futuro**

O trabalho desenvolvido ao longo desta dissertação poderá ser o ponto de partida para que, em futuros trabalhos, se proceda ao teste do sistema em contexto laboratorial, utilizando o protótipo já existente no laboratório. Poderão também ser testados novos cenários de funcionamento, como o efeito do sombreamento parcial ou total dos painéis.

Apesar do sistema ter sido desenvolvido para o funcionamento com 3 painéis, poder-se-á ter em conta o trabalho desenvolvido e adaptar o sistema para o funcionamento com um maior número de painéis.

Em termos futuros, poderão ser também desenvolvidos novos controladores e dimensionados novos filtros que permitam reduzir a taxa de distorção harmónica das correntes na ligação à rede.

## **7. Referências**

- [1] "The world Bank group," Global atlas, 2016. [Online]. Available: http://globalsolaratlas.info/?c=20.055931,-53.4375,3&s=37.03333,-7.91667. [Acedido em 5 julho 2018].
- [2] APREN. [Online]. Available: http://www.apren.pt/pt/energias-renovaveis/producao. [Acedido em 20 setembro 2018].
- [3] R. M. Castro, "Uma Introdução às Energias Renováveis", Lisboa, IST press, pp.355-378, outubro 2012.
- [4] J. Carrasco, L. Franquelo, J. Bialasiewicz, E. Galvan, R. Guisado, M. Prats, J. Leon, N. Moreno-Alfonso, "Power-Electronic Systems for the Grid Integration of Renewable Energy Sources: A Survey", IEEE Trans. on Industrial Electronics, vol. 53, no. 4, pp. 1002-1016, agosto 2006.
- [5] F. Silva, S. Pinto e J. Santana, "Conversores Comutados para Energias Renováveis", Instituto Superior Técnico, 2017.
- [6] P.Wheeler, J. Rodriguez, J.Clare, L. Empringham , A.Weistein, em "Matrix Converters: A Technology Review", IEEE Trans. on Industrial Electronics, vol. 49, nº 2, pag. 276-288, abril 2002.
- [7] S.F.Pinto, "Conversores Matriciais Trifásicos: Generalização do Comando Vectorial Direto", Tese de Doutoramento, Instituto Superior Técnico,Universidade Técnica de Lisboa, julho 2003.
- [8] M. Riveira, R. Vargas, J. Espinoza , Rodriguez J., P. Wheeler e Silva C., "Current Control in Matrix Converters Connected to Polluted AC Voltage Supplies," em Proc. of IEEE Power Electronics Specialists Conference 2008, Rhodes, Greece, junho 2008.
- [9] T. Geury, S. F. Pinto, J. Gyselinck, "Three-phase Power Controlled PV Current Source Inverter with Incorporated Active Power Filtering", em 39th Annual Conference of the IEEE Industrial Electronics Society, IECON 2013, pp. 1374-1379, Vienna, Austria, novembro 2013.
- [10] T. Geury, S. F. Pinto, J. Gyselinck, "Current Source Inverter-based Photovoltaic System with Enhanced Active Filtering Capabilities", IET Power Electronics, vol. 8, no. 12, pp. 2483– 2491, dezembro 2015.
- [11] C. V. Jones, " The Unified Theory of Electrical Machines," em *Plenum Press*, 1967.
- [12] A. Pimenta, "Conversores de potência para a regulação da tensão da rede distribuição BT com cargas desequilibradas", dissertação para a obtenção do grau de mestre em Engenharia Eletrotécnica e de Computadores, Instituto Superior Técnico, abril 2014.
- [13] S. Pinto, P. Mendes and J. Silva, "Modular Matrix Converter Based Solid State Transformer for Smart Grids", Electric Power Systems Research, vol. 136, pag. 189-200, julho 2016.
- [14] M. A. Cardador, "Seguidor de Potência Máxima para Sistema Fotovoltaico com Conversor Matricial", dissertação para a obtenção do grau de mestre em Engenharia Eletrotécnica e de Computadores, IST, junho 2011.
- [15] AEG, "AS-P605 Solar modul 60 POLYKRISTALLINE ZELLEN", 2016.
- [16] S. F. Pinto, J. F. Silva, "Sliding Mode Direct Control of Matrix Converters", vol 1, no 3, pag 439-448, IET Electric Power Applications, maio 2007.
- [17] "MYBB group," 2002-2018. [Online]. Available: http://www.meteocercal.info/forum/Thread-Medindo-a-Radiacao-Solar-com-base-em-Celulas-Fotovoltaicas. [Acedido em 11 julho 2018].

## **Anexo A – Painel fotovoltaico**

O bloco presente na [Fig. A.](#page-66-0) 1 pretende simular o painel fotovoltaico, com base no modelo explicado no capitulo [3.2.](#page-41-3)

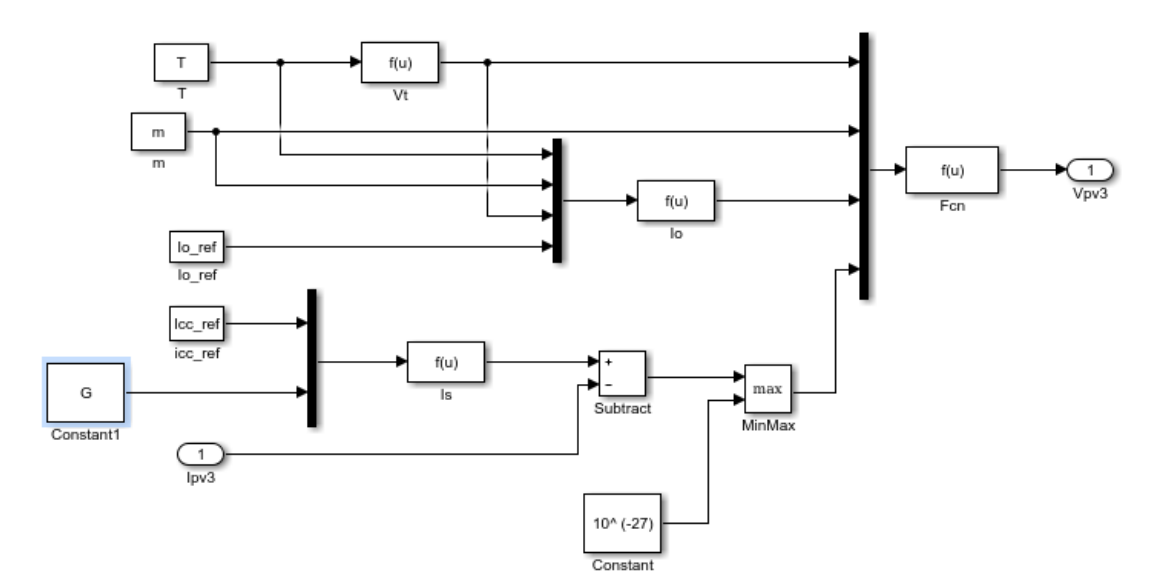

Fig. A. 1. Modelo de simulação de um dos PV

<span id="page-66-0"></span>Como o objetivo da dissertação é colocar três Pv<sup>s</sup> procedeu-se à ligação de três Pv<sup>s</sup> em série.

# **Anexo B – Vetores escolhidos para controlo das**

## **correntes de saída**

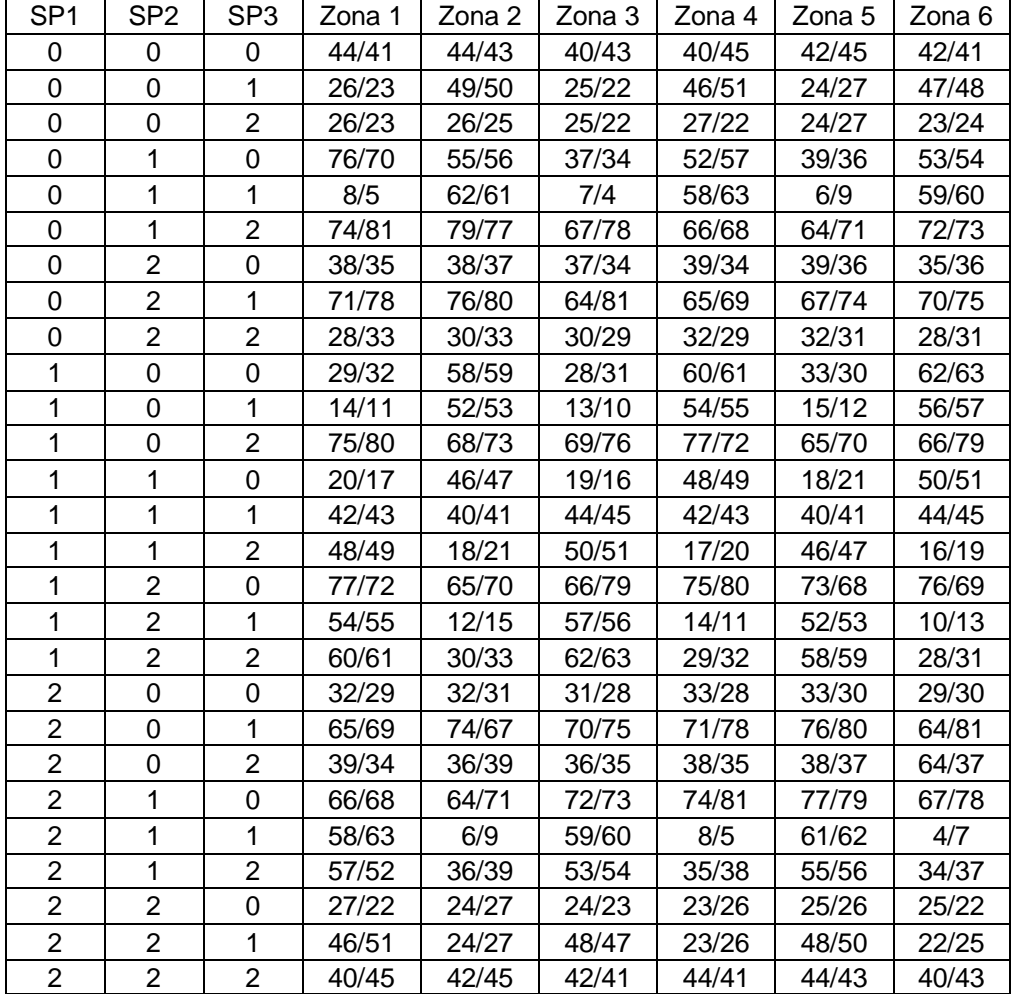

Tab. B.1. Vetores escolhidos para o controlo das correntes de saída

# **Anexo C – Divisão da tensão de entrada por zonas**

O diagrama de blocos presente na Fig. [C.1,](#page-70-0) tem como objetivo mostrar a forma como foi implementada a divisão da tensão de entrada em 6 zonas, resultando no sinal SV.

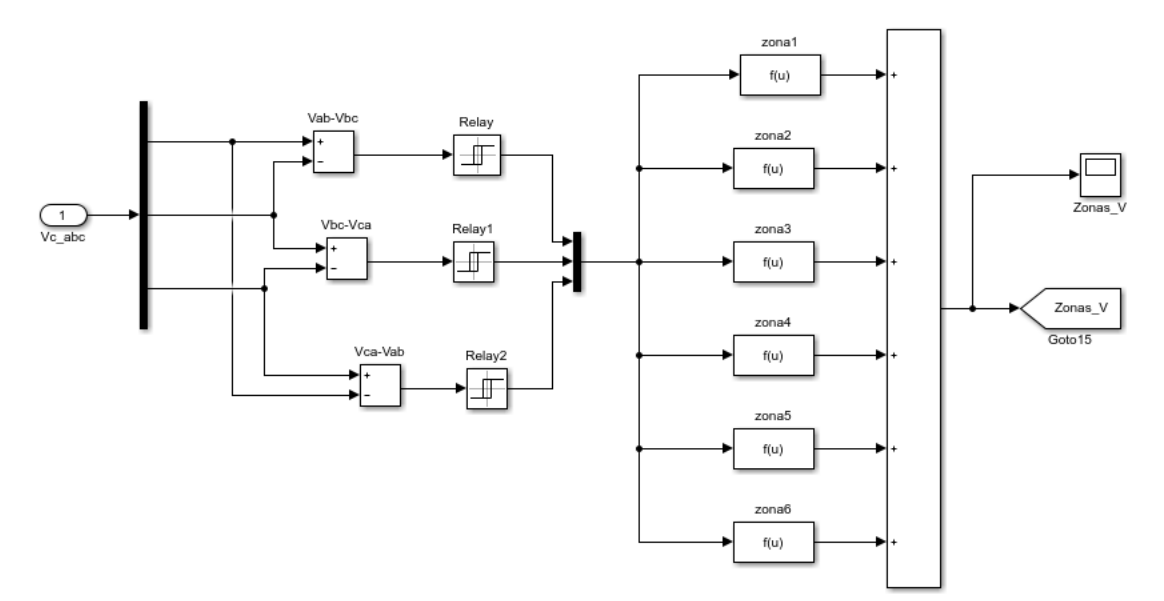

Fig. C.1. Representação do sistema de deteção das zonas de tensão

<span id="page-70-0"></span>No âmbito desta dissertação, para proceder a esta divisão, o sinal de controlo escolhido foi a subtração das diversas tensões compostas. De seguida, através de um comparador de histerese em que, caso o sinal de controlo fosse positivo, este assumia o valor de 1 e caso fosse negativo assumia o valor 0, foi implementada uma função especifica para cada uma das zonas, da qual resultou um valor entre 1 e 6, que corresponde ao sinal de controlo SV.
## **Anexo D – Modelo MPPT**

A partir do método explicado em [4.1](#page-43-0) foi implementado o sistema de MPPT [\(2.8\)](#page-32-0), como se pode ver na Fig. D.1. [Esquema de implementação do mecanismo MPPT](#page-72-0) De forma a que cada um dos PV<sub>s</sub> tivesse o seu próprio sistema, para que fosse possível o seu controlo de modo independente, procedeu-se à implementação de 3 sistemas MPPT, um para cada PV.

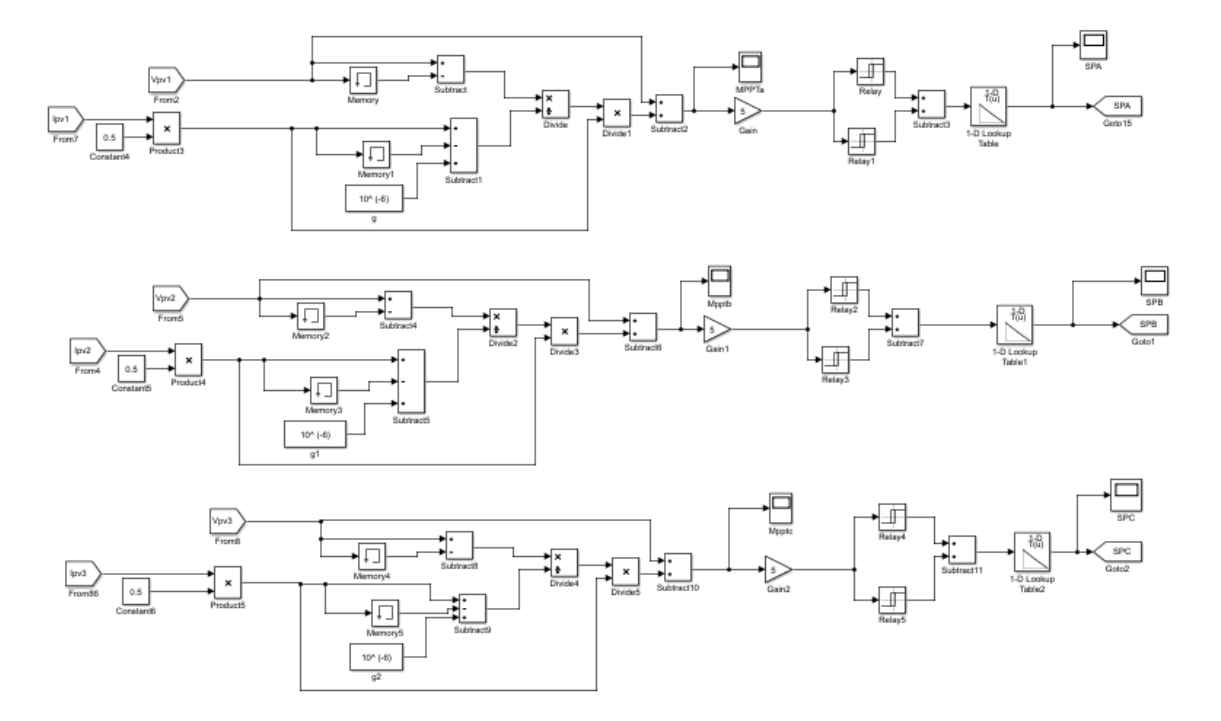

Fig. D.1. Esquema de implementação do mecanismo MPPT

<span id="page-72-0"></span>Recorrendo à expressão [\(4.2\)](#page-43-1) foi implementado um sistema que analisa o sinal da derivada, através de blocos,que armazena o valor da tensão e corrente. Sabendo o sinal da derivada, através de um comparador de histerese de 3 níveis, estes foram convertidos em 0, 1, 2, caso fosse negativa, nula ou positiva, respetivamente.

## **Anexo E – Simplificação das tensões**

A partir da representação da [Fig. 2.3,](#page-31-0) são obtidas, as tensões de saída do conversor [\(E.1\)](#page-74-0)

<span id="page-74-0"></span>
$$
\begin{cases}\nv_{AN} = L\frac{dil_A}{dt} + Ri_{LA} - Ri_{LN} - L\frac{dil_N}{dt} \\
v_{BN} = L\frac{dil_B}{dt} + Ri_{LB} - Ri_{LN} - L\frac{dil_N}{dt} \\
v_{CN} = L\frac{dil_C}{dt} + Ri_{LC} - Ri_{LN} - L\frac{dil_N}{dt}\n\end{cases}
$$
\n(E.1)

As equações [\(E.1\)](#page-74-0) podem ser reescritas em função das derivadas das correntes nos braços de saída do conversor(E.2):

$$
\begin{cases}\n\frac{di_{LA}}{dt} - \frac{di_{LN}}{dt} = \frac{1}{L} (v_{AN} - Ri_{LA} + Ri_{LN}) \\
\frac{di_{LB}}{dt} - \frac{di_{LN}}{dt} = \frac{1}{L} (v_{BN} - Ri_{LB} + Ri_{LN}) \implies \begin{cases}\n\frac{di_{LA}}{dt} - \frac{di_{LN}}{dt} = X_1 \\
\frac{di_{LB}}{dt} - \frac{di_{LN}}{dt} = X_2 \\
\frac{di_{LC}}{dt} - \frac{di_{LN}}{dt} = \frac{1}{L} (v_{CN} - Ri_{LC} + Ri_{LN})\n\end{cases} \implies \begin{cases}\n\frac{di_{LA}}{dt} - \frac{di_{LN}}{dt} = X_1 \\
\frac{di_{LC}}{dt} - \frac{di_{LN}}{dt} = X_2 \\
\frac{di_{LC}}{dt} - \frac{di_{LN}}{dt} = X_3\n\end{cases}
$$
\n(E.2)

Onde:

$$
\begin{cases}\nX_1 = \frac{1}{L} (v_{AN} - Ri_{LA} + Ri_{LN}) \\
X_2 = \frac{1}{L} (v_{BN} - Ri_{LB} + Ri_{LN}) \\
X_3 = \frac{1}{L} (v_{CN} - Ri_{LC} + Ri_{LN})\n\end{cases}
$$
\n(E.3)

Como  $i_N = -i_A - i_B - i_C$ , substituindo  $i_N$  em [\(E.1\)](#page-74-0), obtêm-se [\(E.4\),](#page-74-1) [\(E.5\),](#page-74-2) [\(E.6\)](#page-74-3)

<span id="page-74-1"></span>
$$
2\frac{di_{LA}}{dt} + \frac{di_{LB}}{dt} + \frac{di_{LC}}{dt} = X_1
$$
 (E.4)

<span id="page-74-2"></span>
$$
\frac{di_{LA}}{dt} + 2\frac{di_{LB}}{dt} + \frac{di_{LC}}{dt} = X_2
$$
 (E.5)

<span id="page-74-4"></span><span id="page-74-3"></span>
$$
\frac{di_{LA}}{dt} + \frac{di_{LB}}{dt} + 2\frac{di_{LC}}{dt} = X_3
$$
 (E.6)

Partindo de [\(E.4\),](#page-74-1) [\(E.5\)](#page-74-2) e [\(E.6\)](#page-74-3) e, sendo o objetivo isolar cada umas das correntes  $(i_{LA}, i_{LB,} i_{Lc})$ , ir-se-ão manipular as expressões.

Assim, de forma a isolar  $i_{LC}$ , multiplica-se [\(E.6\)](#page-74-3) por -2, soma-se com [\(E.4\)](#page-74-1) e obtém-se [\(E.7\)](#page-74-4)

$$
\begin{cases}\n\frac{di_{LA}}{dt} + 2\frac{di_{LB}}{dt} + \frac{di_{LC}}{dt} = X_2 \\
-\frac{2\frac{di_{LA}}{dt} - 2\frac{di_{LC}}{dt} - 4\frac{di_{LC}}{dt} = -2X_3} \\
-\frac{di_{LA}}{dt} - 3\frac{di_{LC}}{dt} = X_2 - 2X_3\n\end{cases}\n\Leftrightarrow\n\frac{di_{LC}}{dt} = -\frac{1}{3}\frac{di_{LA}}{dt} - \frac{1}{3}X_2 + \frac{2}{3}X_3
$$
\n(E.7)

Para isolar  $i_{LB}$ , procede-se da mesma forma, mas multiplica-se [\(E.5\)](#page-74-2) por -2, soma-se [\(E.6\)](#page-74-3) e obtém-se [\(E.12\)](#page-75-0) [\(E.8\)](#page-75-1)

$$
\begin{cases}\n\frac{di_{LA}}{dt} + \frac{di_{LB}}{dt} + 2\frac{di_{LC}}{dt} = X_3 \\
-\frac{2\frac{di_{LA}}{dt} - 4\frac{di_{LB}}{dt} - 2\frac{di_{LC}}{dt} = -2X_2}{dt} \iff \frac{di_{LB}}{dt} = -\frac{1}{3}\frac{di_{LA}}{dt} - \frac{1}{3}X_3 + \frac{2}{3}X_2 \\
-\frac{di_{LA}}{dt} - 3\frac{di_{LB}}{dt} = X_3 - 2X_2\n\end{cases} \tag{E.8}
$$

Substituind[o \(E.7\)](#page-74-4) [e \(E.8\)](#page-75-1) em [\(E.4\)](#page-74-1) obtém-se a expressão presente em [\(E.9\):](#page-75-2)

<span id="page-75-1"></span>
$$
2\frac{di_{LA}}{dt} - \frac{1}{3}\frac{di_{LA}}{dt} - \frac{1}{3}X_3 + \frac{2}{3}X_2 - \frac{1}{3}\frac{di_{LA}}{dt} - \frac{1}{3}X_2 + \frac{2}{3}X_3 = X_1 \Leftrightarrow
$$
  

$$
\Leftrightarrow \frac{di_{LA}}{dt} = \frac{3}{4}X_1 - \frac{1}{4}X_2 - \frac{1}{4}X_3
$$
(E.9)

Substituindo *X*1, *X*2 e *X*<sup>3</sup> obtém-se [\(E.10\):](#page-75-3)

$$
\frac{di_{LA}}{dt} = \frac{1}{4L} (3v_{AN} - v_{BN} - v_{CN} - 3Ri_{LA} + Ri_{LN} + Ri_{LB} + Ri_{LC})
$$
 (E.10)

Tendo em conta a equação [\(E.7\)](#page-74-4) e isolando $\frac{di_{LA}}{dt}$ , tem-s[e \(E.11\)](#page-75-4)

<span id="page-75-3"></span><span id="page-75-2"></span>
$$
\frac{di_{LA}}{dt} = -3\frac{di_{LC}}{dt} - X_2 + 2X_3
$$
 (E.11)

Substituind[o \(E.11\)](#page-75-4) em [\(E.8\),](#page-75-1) conclui-se que  $\frac{di_{LB}}{dt}$  $\frac{d_{LB}}{dt}$ é dado por [\(E.12\)](#page-75-0)

<span id="page-75-5"></span><span id="page-75-4"></span><span id="page-75-0"></span>
$$
\frac{di_{LB}}{dt} = \frac{di_{Lc}}{dt} + X_2 - X_3
$$
 (E.12)

Substituind[o \(E.11\)](#page-75-4) e [\(E.12\)](#page-75-0) em [\(E.4\)](#page-74-1) tem-se [\(E.13\)](#page-75-5)

$$
-6\frac{di_{LC}}{dt} - 2X_2 + 4X_3 + \frac{di_{LC}}{dt} + X_2 - X_3 + \frac{di_{LC}}{dt} = X_1 \Leftrightarrow
$$
  

$$
-4\frac{di_{LC}}{dt} - X_2 + 3X_3 = X_1 \Leftrightarrow \frac{di_{LC}}{dt} = \frac{1}{4}(-X_2 + 3X_3 - X_1)
$$
 (E.13)

Substituindo  $X_1$ ,  $X_2$ ,  $X_3$ , conclui-se que  $\frac{di_{LC}}{dt}$  $\frac{dL}{dt}$ é dado por [\(E.14\)](#page-75-6)

$$
\frac{di_{LC}}{dt} = \frac{1}{4L} \left( -V_{AN} - V_{BN} + 3V_{CN} + Ri_{LN} + Ri_{LA} + Ri_{LB} - 3Ri_{LC} \right)
$$
\n
$$
\frac{di_{LC}}{dt} = \frac{1}{4L} \left( -V_{AN} - V_{BN} + 3V_{CN} \right)
$$
\n(E.14)

Seguindo o mesmo raciocínio, reescrevendo a equação [\(E.8\)](#page-75-1) em ordem a  $\frac{di_{LA}}{dt}$ , tem-se [\(E.15\):](#page-75-7)

<span id="page-75-7"></span><span id="page-75-6"></span>
$$
\frac{di_{LA}}{dt} = -X_3 + 2X_2 - 3\frac{di_{LB}}{dt}
$$
 (E.15)

Substituind[o \(E.15\)](#page-75-7) em [\(E.7\),](#page-74-4) isola-se  $\frac{di_{LC}}{dt}$  $\frac{dL}{dt}$  e tem-se [\(E.16\)](#page-76-0)

<span id="page-76-0"></span>
$$
\frac{di_{LC}}{dt} = X_3 - X_2 + \frac{di_{LB}}{dt}
$$
 (E.16)

Substituind[o \(E.15\)](#page-75-7) e [\(E.16\)](#page-76-0) em [\(E.4\),](#page-74-1) tem-se [\(E.17\)](#page-76-1)

<span id="page-76-1"></span>
$$
-4\frac{di_{LB}}{dt} + 3X_2 - X_3 = X_1
$$
 (E.17)

Substituindo X<sub>1</sub>, X<sub>2</sub>, X<sub>3</sub>, conclui-se que  $\frac{di_{LB}}{di_{CB}}$  $\frac{d_{LB}}{dt}$  é dado por [\(E.18\)](#page-76-2)

$$
\frac{di_{LB}}{dt} = -\frac{1}{4L}(-v_{AN} + 3v_{BN} - v_{CN} + Ri_{LA} + Ri_{LN} + Ri_{LC} - 3Ri_{LB})
$$
(E.18)  

$$
\frac{di_{LB}}{dt} = -\frac{1}{4L}(-v_{AN} + 3v_{BN} - v_{CN})
$$

Sabe-se que [\(E.19\):](#page-76-3)

<span id="page-76-4"></span><span id="page-76-3"></span><span id="page-76-2"></span>
$$
v_{AN} = -v_{BN} - v_{CN}
$$
  
\n
$$
v_{BN} = -v_{AN} - v_{CN}
$$
  
\n
$$
v_{CN} = -v_{AN} - v_{BN}
$$
\n(E.19)

Atendendo às expressões [\(E.10\),](#page-75-3) [\(E.14\),](#page-75-6) [\(E.18\)](#page-76-2) e [\(E.19\),](#page-76-3) é possível concluir que  $\frac{d i_{LA}}{dt}, \frac{d i_{LB}}{dt}$  $\frac{dL}{dt}$ e  $di_{Lc}$  $\frac{u_{LC}}{dt}$  são dados por [\(E.20\):](#page-76-4)

$$
\begin{cases}\n\frac{di_{lA}}{dt} = \frac{1}{L} v_{AN} + \frac{1}{4L} (-3R i_{LA} + Ri_{LN} + Ri_{LB} + Ri_{LC}) \\
\frac{di_{LB}}{dt} = \frac{1}{L} v_{BN} + \frac{1}{4L} (R i_{LA} + Ri_{LN} + Ri_{LC} - 3R i_{LB}) \\
\frac{di_{LC}}{dt} = \frac{1}{L} v_{CN} + \frac{1}{4L} (R i_{LN} + Ri_{LA} + Ri_{LB} - 3R i_{LC})\n\end{cases}
$$
\n(E.20)

## **Anexo F – Conversão das tensões e correntes abc em αβ e em dq**

As tensões simples da rede são dadas por [\(F.1\)](#page-78-0)

<span id="page-78-0"></span>
$$
v_a = \sqrt{2}V \cos(\omega t + \theta)
$$
  
\n
$$
v_b = \sqrt{2}V \cos(\omega t - \frac{2\pi}{3} + \theta)
$$
  
\n
$$
v_c = \sqrt{2}V \cos(\omega t - \frac{4\pi}{3} + \theta)
$$
\n(F.1)

Ao multiplicar estas tensões pela matriz de Concordia [\(2.16\)](#page-34-0), obtêm-se as tensões no referencial αβ[ο\(F.2\).](#page-78-1)

$$
\begin{bmatrix} v_{\alpha} \\ v_{\beta} \\ v_{o} \end{bmatrix} = [C]^T \begin{bmatrix} v_a \\ v_b \\ v_c \end{bmatrix} \iff \begin{cases} v_{\alpha} = \sqrt{3} V_m \cos(\omega t) \\ v_{\beta} = \sqrt{3} V_m \sin(\omega t) \\ v_{o} = 0 \end{cases}
$$
 (F.2)

A partir do referencial αβο é possível obter as tensões no referencial dq, aplicando a transformação de *Blondel –Park* [\(F.3\).](#page-78-2)

<span id="page-78-3"></span><span id="page-78-2"></span><span id="page-78-1"></span>
$$
[P_B] = \begin{bmatrix} \cos\theta & \sin\theta & 0\\ -\sin\theta & \cos\theta & 0\\ 0 & 0 & 1 \end{bmatrix} \tag{F.3}
$$

Para a implementação no *Simulink* é necessário calcular o valor de *cos(θ)* e *sen(θ).*

Tendo em conta [\(F.2\),](#page-78-1) elevando ao quadrado *v<sup>α</sup>* e *v<sup>β</sup>* e somando as duas equações tem-se [\(F.4\).](#page-78-3)

$$
v_{\alpha}^{2} + v_{\beta}^{2} = 3V_{m}^{2}(\cos(\omega t)^{2} + \text{sen}(\omega t)^{2})
$$
 (F.4)

Como  $(cos(\omega t)^2 + sen(\omega t)^2) = 1$ , conclui-se então [\(F.5\)](#page-78-4)

$$
v_{\alpha}^{2} + v_{\beta}^{2} = 3V_{m}^{2} \iff \sqrt{3}V_{m} = \sqrt{v_{\alpha}^{2} + v_{\beta}^{2}}
$$
(F.5)

Assim sendo, substituindo [\(F.5\)](#page-78-4) em [\(F.2\),](#page-78-1) conclui-se que *cos(ωt)* e *sen(ωt)* são dados por [\(F.6\)](#page-78-5)

<span id="page-78-5"></span><span id="page-78-4"></span>
$$
\begin{cases}\n\cos(\omega t) = \frac{v_{\alpha}}{\sqrt{v_{\alpha}^2 + v_{\beta}^2}} \\
\text{sen}(\omega t) = \frac{v_{\beta}}{\sqrt{v_{\alpha}^2 + v_{\beta}^2}}\n\end{cases}
$$
\n(F.6)

A partir de [\(F.6\)](#page-78-5) foi desenvolvido o esquema de *Simulink* presente na [Fig. F.1](#page-79-0)

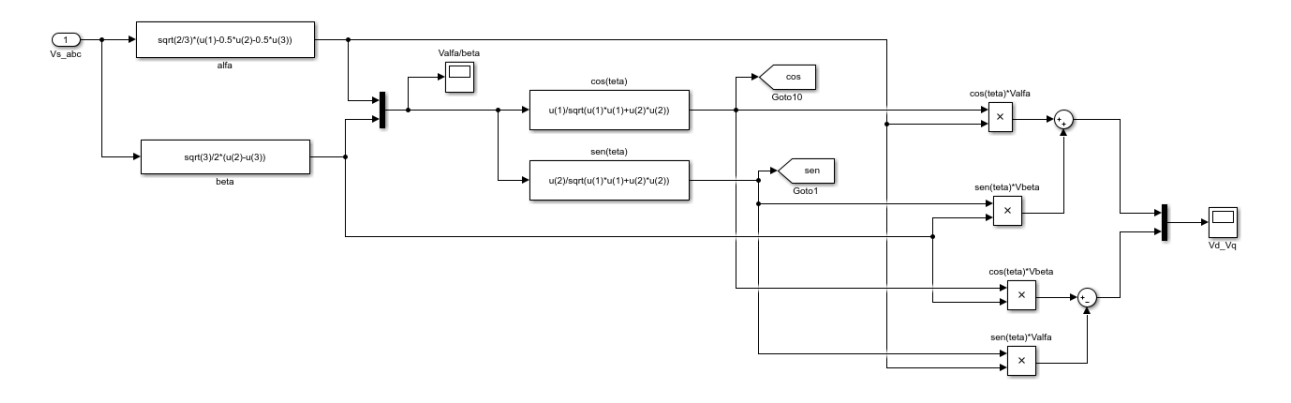

<span id="page-79-0"></span>Fig. F.1. Esquema de conversão das tensões de coordenadas abc para coordenadas dq

Recorrendo ao mesmo método, foi implementado um esquema para a conversão das correntes de entrada, como se pode ver na [Fig.](#page-79-1) F.2

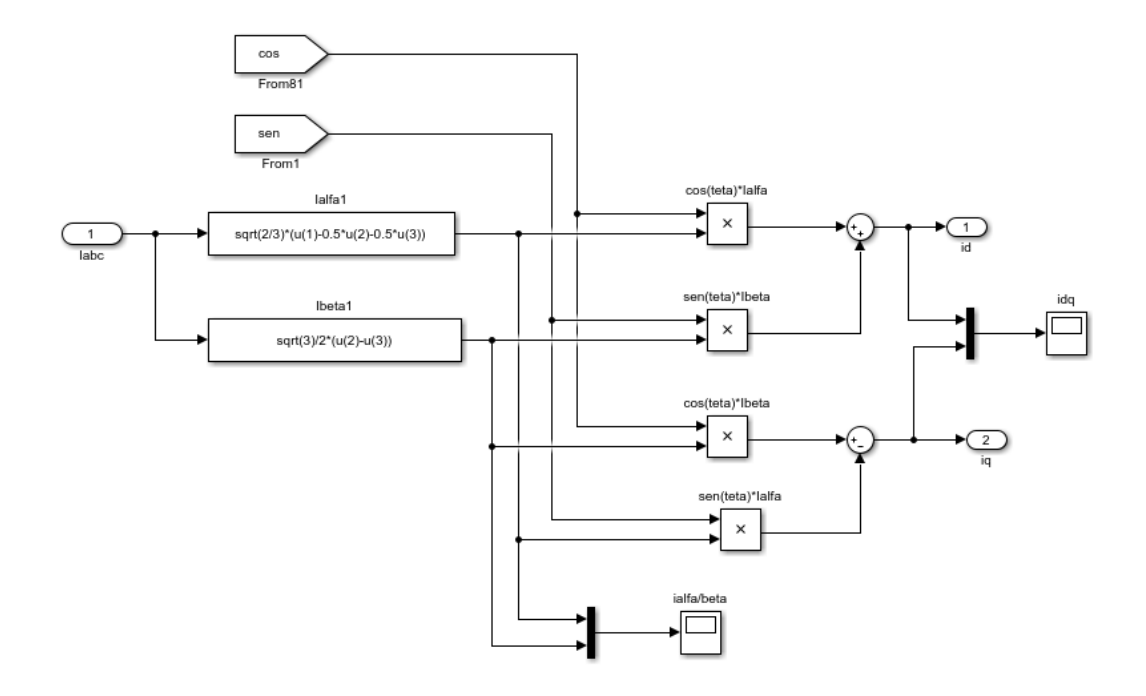

<span id="page-79-1"></span>Fig. F.2. Esquema para conversão das correntes de coordenadas abc para coordenadas dq

## **Anexo G – Circuito de controlo de I<sup>q</sup>**

A [Fig.](#page-80-0) G.1 representa a implementação do circuito de seleção dos vetores que permitem controlar a corrente *Iq*.

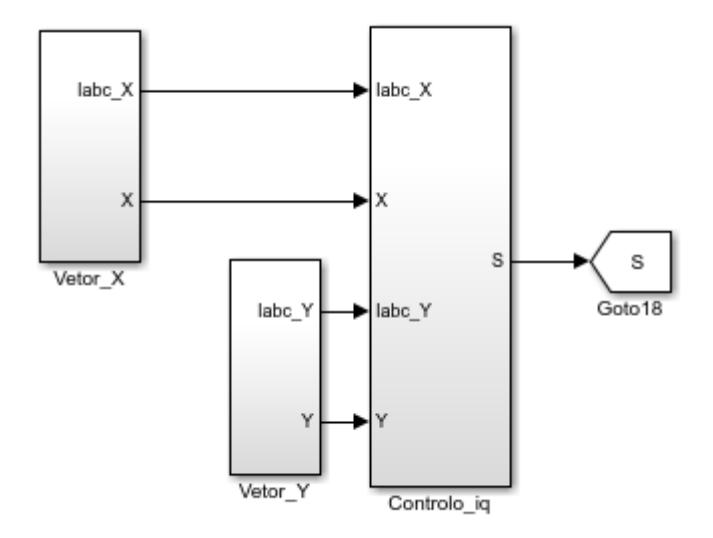

Fig. G.1. Circuito de controlo da corrente *i<sup>q</sup>*

<span id="page-80-0"></span>De forma a simplificar a análise, divide-se este circuito em diversos sub-sistemas.

Como explicado no capitul[o 4.3,](#page-48-0) será necessário analisar o valor da corrente *i<sup>q</sup>* de 2 vetores, de forma a escolher o que melhor se adapta, quer ao controlo das correntes nos painéis, quer das correntes injetadas na rede.

Como se pode verificar na Fig. [G.2,](#page-81-0) calcula-se *i<sup>q</sup>* para um dos dois vetores X e Y que foram selecionados para o controlo da potência nos PV<sub>s</sub>. A saída deste bloco, S, corresponde ao vetor que será inserido na entrada do conversor.

Começa por se analisar os blocos vetor\_X e vetor\_Y, presentes na Fig. [G.2.](#page-81-0)

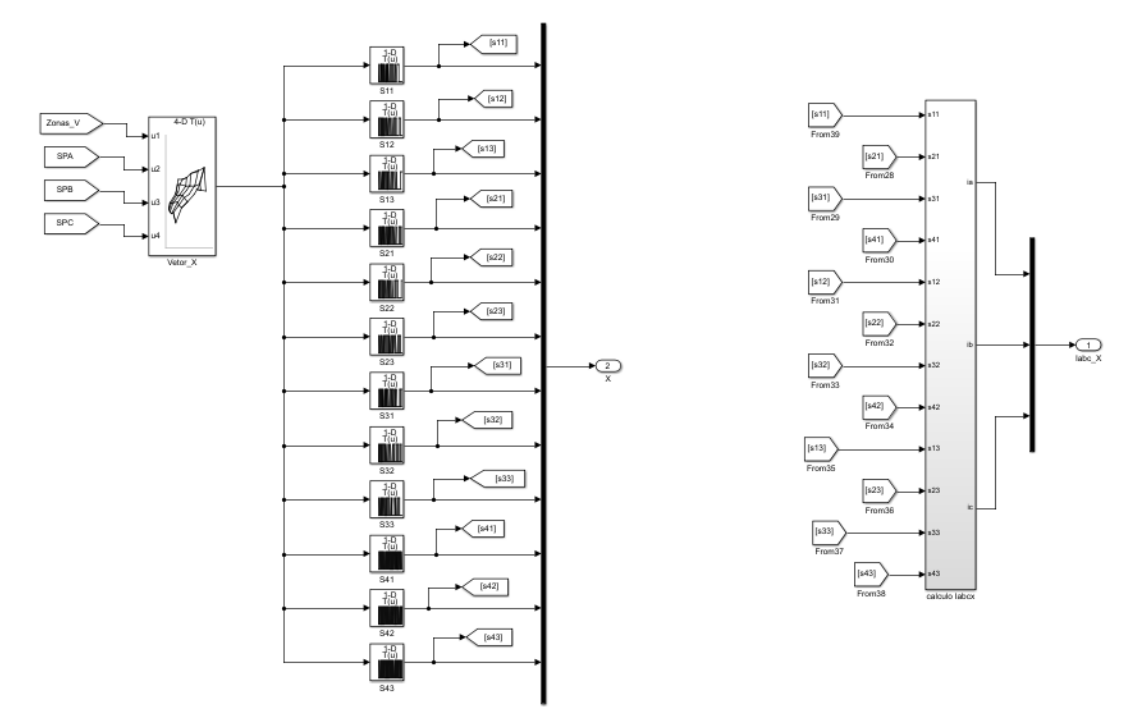

Fig. G.2. Escolha de um vetor e cálculo de *Iabc,* correspondente

<span id="page-81-0"></span>Em cada um deste blocos, tendo em conta a zona de tensão  $(S_v)$  e o sinal de cada um dos MPPT (S<sub>P1</sub>, S<sub>P2</sub>, S<sub>P3</sub>), foi construída uma tabela que possui os estados escolhidos para cada caso, ao qual corresponde um número. Posteriormente, a este número corresponderá uma determinada combinação do estado dos semicondutores, ou seja, se estes se encontram ao corte ou em condução. Esta combinação resulta num vetor X ou Y.

Posteriormente à atribuição de cada vetor, será necessário calcular as correntes na rede, de cada um dos vetores, de forma a que seja possível proceder ao cálculo da corrente *i<sup>q</sup>* que permite selecionar qual o vetor (X ou Y) que melhor se adequa.

O controlo de *I<sup>q</sup>* foi realizado da forma descrita pela Fig. [G.3:](#page-82-0) em primeiro lugar calcula-se um erro de *Iq*, o qual é transformado num número discreto (0 ou 1), através da utilização de um comparador de histerese. Caso o resultado seja negativo, o comparador de histerese assume o valor de 0 e caso seja positivo assume valor 1, resultando um sinal de controlo SQ.

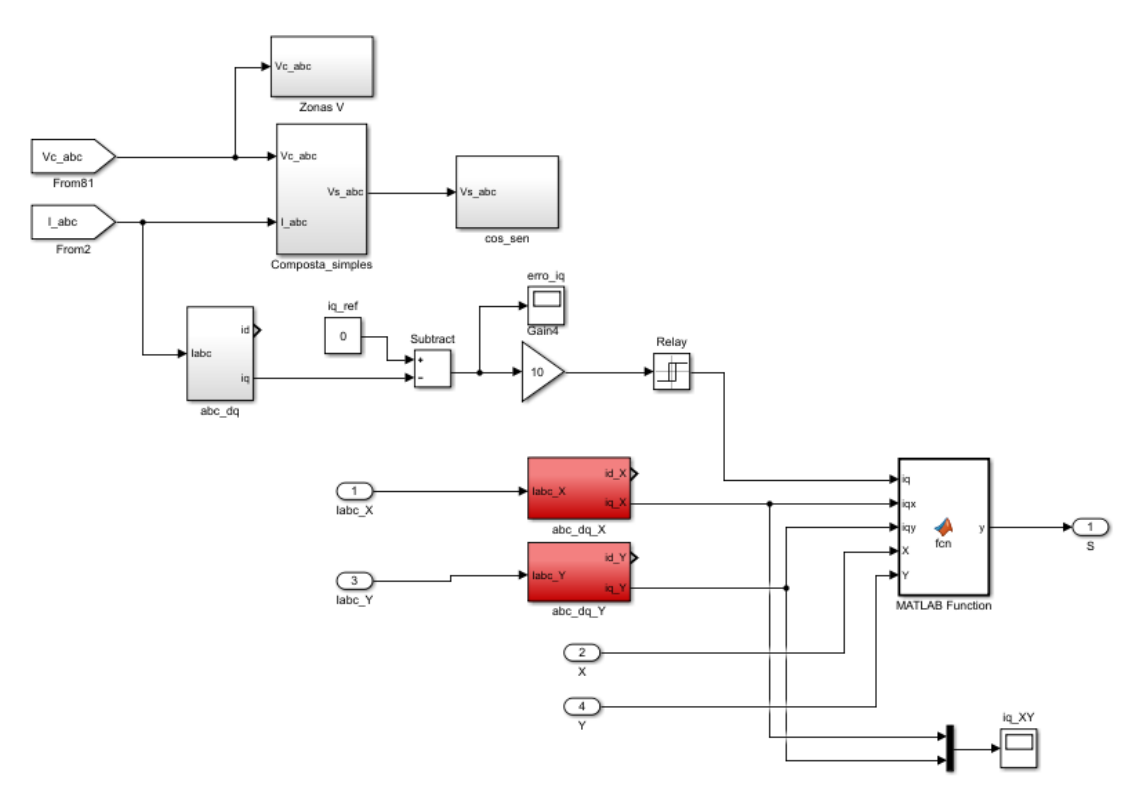

Fig. G.3. Esquema implementado para controlo de *i<sup>q</sup>*

<span id="page-82-0"></span>Posteriormente, tendo o erro e o cálculo de *i<sup>q</sup>* para os 2 vetores que já tinham sido escolhidos, implementa-se uma função que, de acordo com os parâmetros de entrada, escolhe qual o melhor vetor a aplicar ao conversor matricial.

**Anexo H – Esquema geral do sistema fotovoltaico**

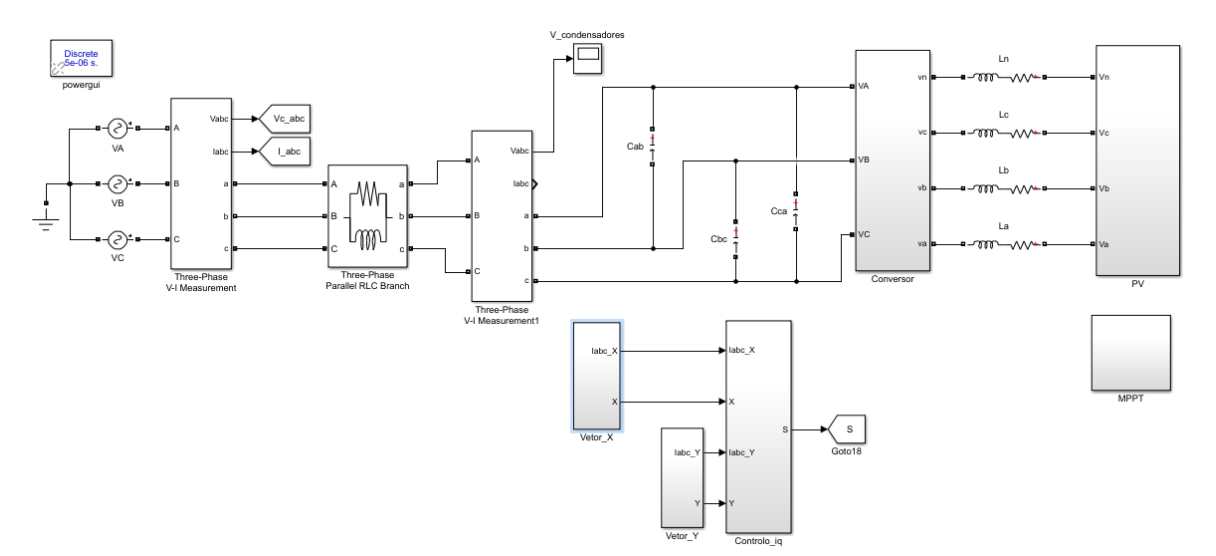

Fig. H.1. Esquema geral do sistema de conversão fotovoltaico